# **ЗМІСТ**

8

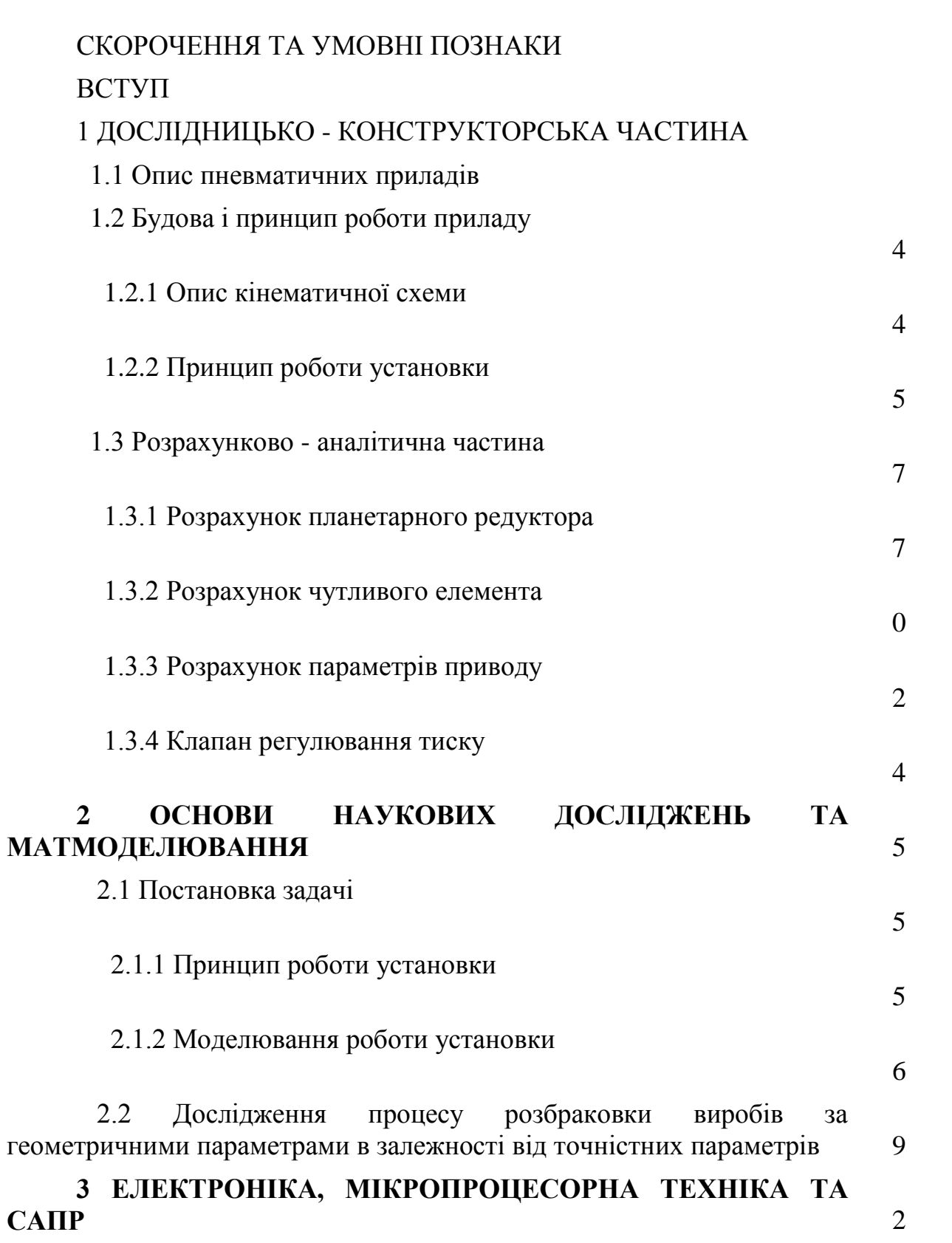

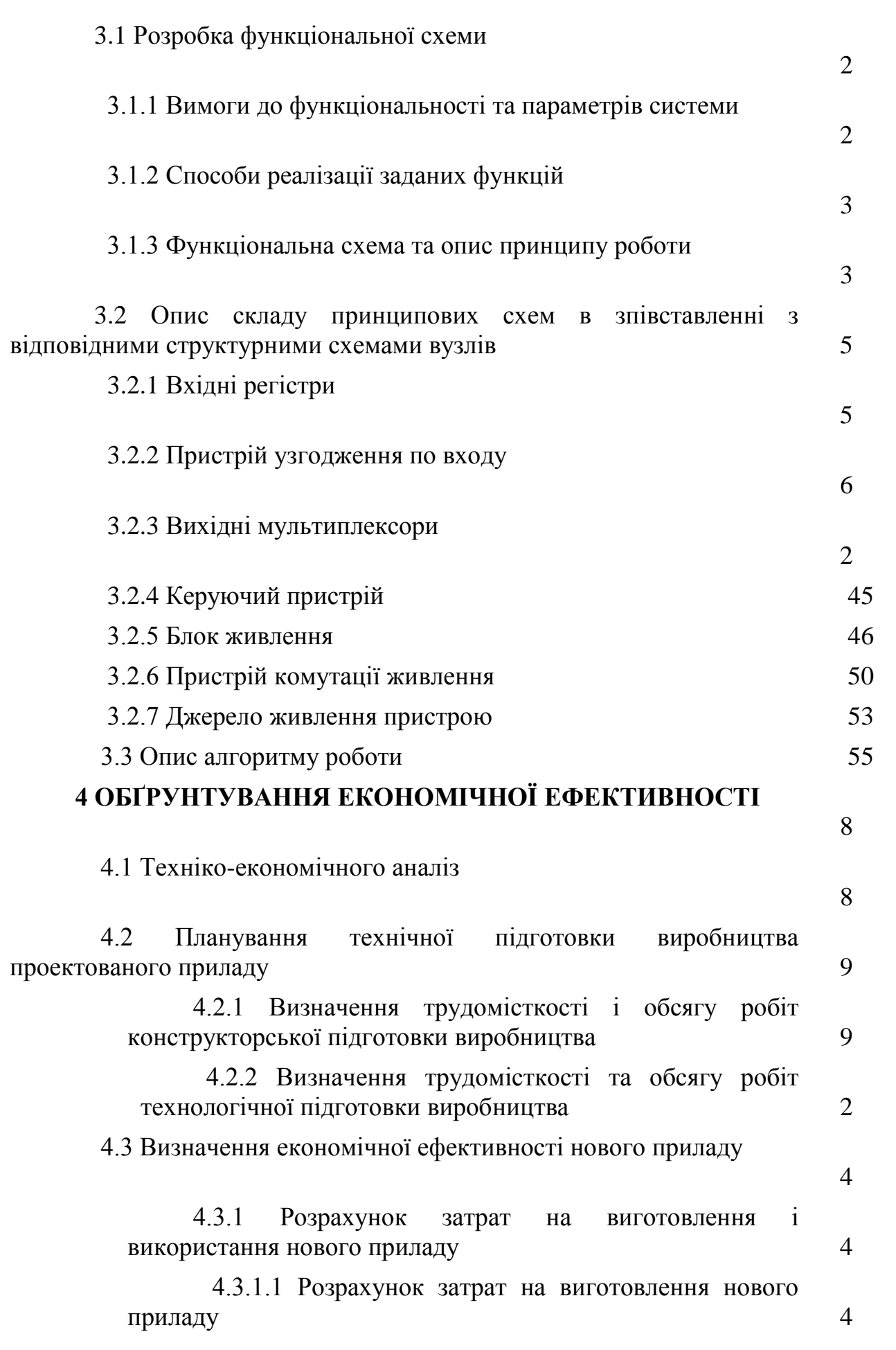

9

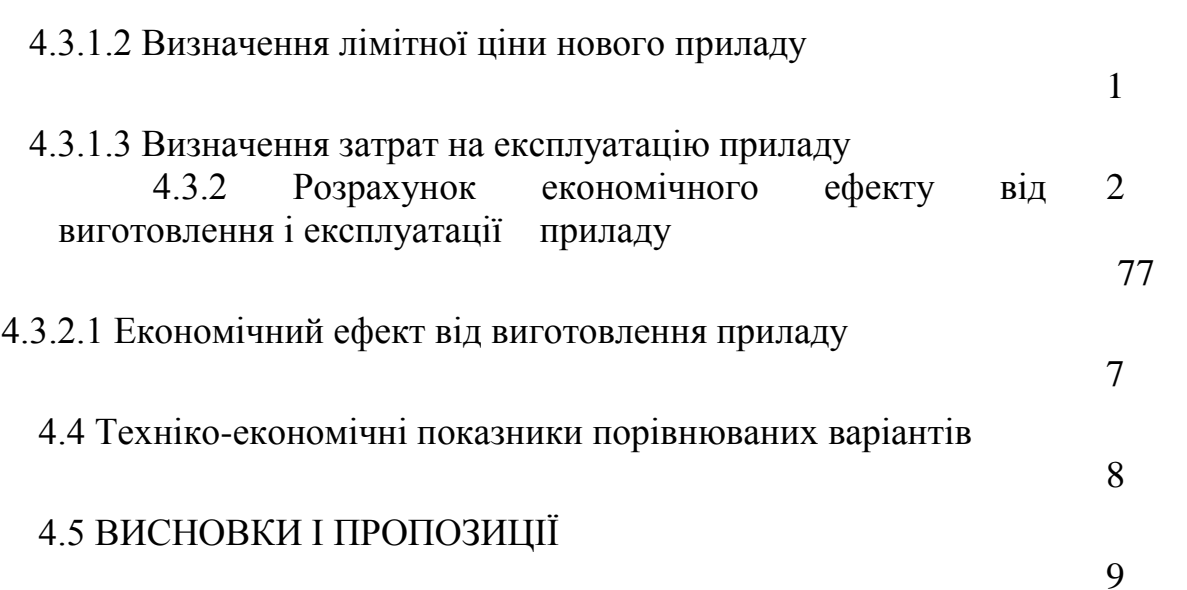

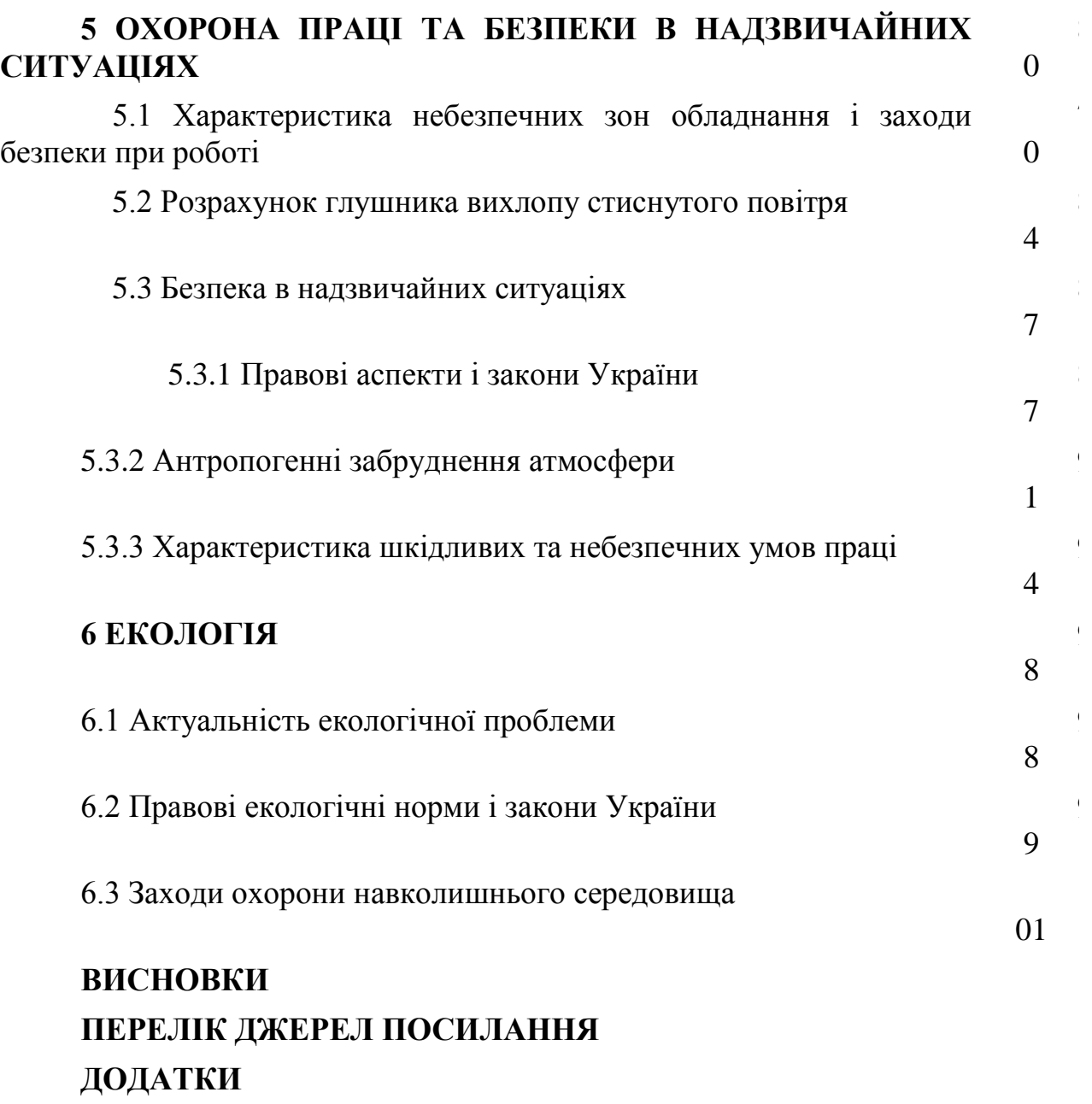

# 11

8

7

#### **ВСТУП**

Автоматизація виробничих процесів є основним напрямком технічного прогресу. Зокрема, автоматизація верстатів, в тому числі і контрольного обладнання, дозволяє різко підвищити продуктивність за рахунок скорочення втрат часу на завантаження, транспортування, виконання контрольних операцій, обробку результатів вимірювання та розбраковку проконтрольованих виробів.

Проектуючи контрольну установку необхідно мати на увазі збільшення її рентабельності і підвищення економічного ефекту від її впровадження за весь період роботи.

Також при конструюванні необхідно враховувати компактність конструкції. Раціональне використання об'єму зменшує розміри розроблюваного об'єкту, його масу і металоємність.

Розміри і масу конструкції в деяких випадках можна зменшити, суміщаючи декілька функцій в одній деталі.

Поверхні, які швидко зношуються, доцільно виконувати у вигляді окремих легкознімних деталей. Для виготовлення деталей в цьому випадку доцільно застосовувати матеріали з спеціальними властивостями, яких не має основний матеріал деталі.

Точні рухомі з'єднання механізму необхідно розвантажувати від зайвих сил, які можуть впливати на роботу механізму. Робочі поверхні слід оберігати від дії сторонніх сил. Автоматизація технічного контролю являється не тільки засобом підвищення якості виробничої продукції, але і суттєвим для автоматизації промисловості, так як питома вага механічного контролю в сучасному виробництві досить значна.

Крім того, автоматизація контрольних операцій дозволяє практично виключити вплив суб'єктивного фактору на результати контролю, що в кінцевому випадку дозволяє суттєво підвищити якісні характеристики виробів.

#### **1 ДОСЛІДНИЦЬКО-КОНСТРУКТОРСЬКА ЧАСТИНА**

1.1 Опис пневматичних приладів

Пневматичні вимірювальні пристрої для контролю лінійних розмірів з`явились у промисловості в кінці 20-х років, коли французька фірма «Санка» виготовила пневматичний прилад «Солекс», який по сей час залишається одним із найбільш простих і надійних засобів.

В наш час в розробці і виготовленні пневматичних засобів вимірювання лінійних розмірів наділились деякі нові тенденції, направлені на покращення точнісних характеристик пристроїв і на розширення області застосування пневматики.

Багато зарубіжних фірм почали випуск диференціальних пристроїв, які більш високу точність універсальність.

Другою тенденцією є розширення застосування прецензійних аеростатичних напрямках для обертового і прямолінійного руху. В аеродинамічних напрямних відсутнє механічне тертя і змащування, вони володіють досить легким і плавним рухам, зусилля переміщення досить не високе і мало відрізняється від зусилля «зрушення» з місця.

Ще однією тенденцією можна рахувати використання струнної техніки (пневмотехніки) при контролі лінійних розмірів.

У даний час основними причинами, стримуючих застосування пневматики, служить недостатній кількісний випуск приладів, особливо вимірювальної оснастки до них (вимірювальних сопел контрольних засобів тощо). Призначені для вимірювання конкретних параметрів і відчутність центрам завоювало проектування і виготовлення цієї оснастки по замовленню підприємств, недостатній досвід в проектуванні пневматичної вимірювальної оснастки, її виготовлення і наладки пневматичних пристроїв у конструкторських та інструментальних служб багатьох заводів, на яких пневматика може і повинна знайти розповсюдження.

У пневматичних пристроях для лінійних вимірів використовується залежність між площею *f* прохідного січення каналу витікання і витратою *Q* стиснутого повітря. Площа каналу витікання змінюється із зміною вимірюваного лінійного переміщення.

Таким чином,  $Q = \varphi(p, f)$ , де  $p$  — тиск стиснутого повітря, під яким він витікає через прохідне січення каналу площею *f* .

Виміруючи витрату *Q* при сталому тиску *p,* ми зможемо робити певні висновки стосовно розміру деталі, яку контролюємо.

Пневматичний пристрій в загальному вигляді може бути представленим блок-схемою, зображеною на рисунку 1.1.

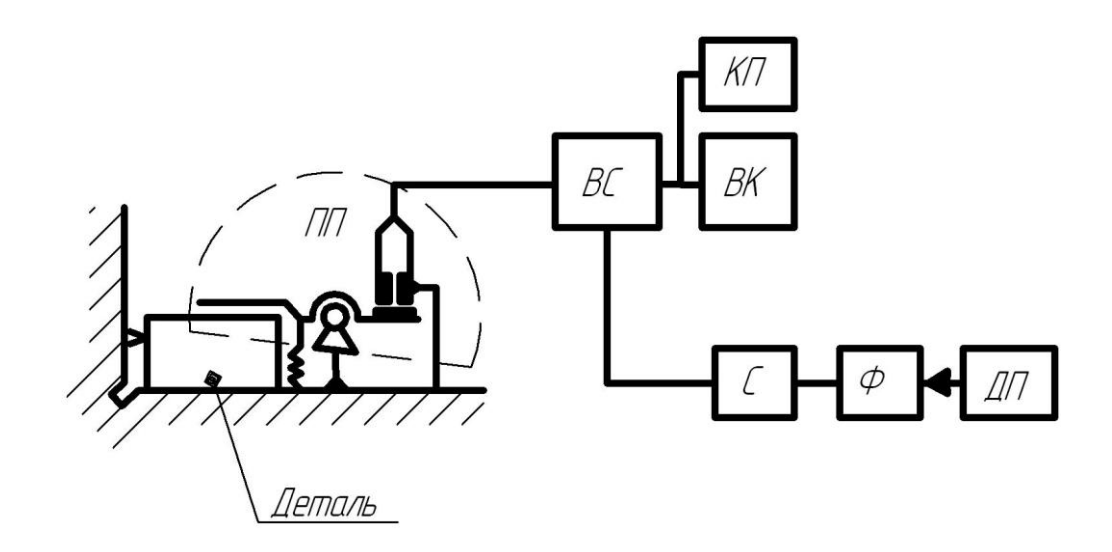

Рисунок 1.1 - Блок-схема пневматичного пристрою

Первинний пневматичний перетворювач ПП - пристрій, який сприймає лінійне переміщення деталі і перетворює ці переміщення у відповідні виміри витрат повітря. Вимірювальна пневматична схема ВС призначена для перетворення сигналу первинного перетворювача у зручний для виміру витрат іншого газового параметру — тиску, швидкість. Вказівний пристрій ВП слугує для відтворення вимірюваної величини у прийнятих одиницях виміру. Командний пристрій КП призначений для подачі сингалів команд для того, щоб управляти технологічним процесом.

Крім того, схема складається із стабілізатора тиску С, фільтра очистки повітря Ф і джерела подачі стиснутого повітря ДП.

Пневматичні пристрої мають високу точність, дозволяють проводити дистанційні вимірювання, малогабаритна пневматична вимірна оснастка дозволяє проводити вимірювання у відносно важкодоступних місцях і створювати найбільш прості конструкції багатовимірних пристроїв для контролю практично будь-яких лінійних параметрів деталей.

Проте для роботи пневматичних пристроїв потрібна повітряна мережа з відповідним тиском повітря, підготовка якого вимагає особливої уваги у процесі експлуатації пристрою. Пневматичні пристрої мають значну інерційність, яка знижує їхнє виробництво. Проте останній недолік інколи являється позитивною якістю пристрою, так як створює нечутливість його до вібрацій.

При безконтактному вимірюванні деталі пневматичний перетворювач показаний на рисунку 1.2.

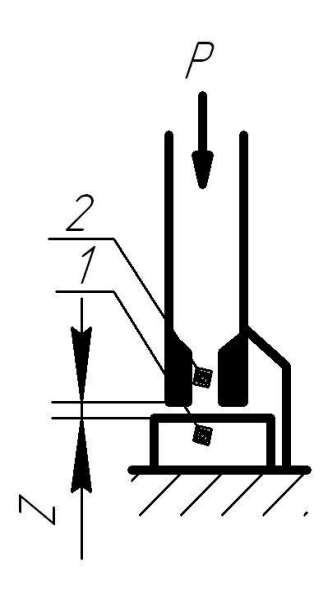

Рисунок 1.2 - Пневматичний перетворювач із плоскою заслінкою

Даний пристрій являє собою вимірне сопло 2, в якості заслінки слугує контрольована деталь 1. витрати повітря у даному випадку визначається площею *f* 2 кільцевого зазору *z*, утвореного торцем вимірного сопла з діаметром прохідного січення  $\,d_{\scriptscriptstyle 2}$  і поверхнею контрольованої деталі.

$$
f_{2} = \pi \cdot d_{2} \cdot z
$$

Практично вимірювання можливе при умові:

$$
\pi \cdot d_2 \cdot z \leq \frac{\pi \cdot d_2^2}{4}, \text{ to for } z \leq 0.25 \cdot d_2
$$

В іншому випадку зміна площі каналу витоку не буде залежати від зміни *z*.

Витрати повітря у пневматичних пристроях, в основному, вимірують за допомогою манометрів і ротаметрів, в залежності від чого всі пневматичні вимірні схеми діляться на дві основні групи: манометричні — реагуючі на зміну тиску і рота метричні — реагуючі на зміну швидкості повітряного потоку. У пристроях для автоматичного контролю розмірів у

приладобудуванні і машинобудуванні більш широко застосовуються схеми манометричного типу.

На рисунку 1.3 зображено найпростішу схему пристрою манометричного типу.

Для визначення витрат повітря через пневматичний перетворювач із площею прохідного січення *f* 2 шляхом вимірювання тиску встановлюють додатковий дросель  $1$  is площею каналу  $f_{\scriptscriptstyle \perp}$ , котрий у пневматичних пристроях називають вхідним соплом.

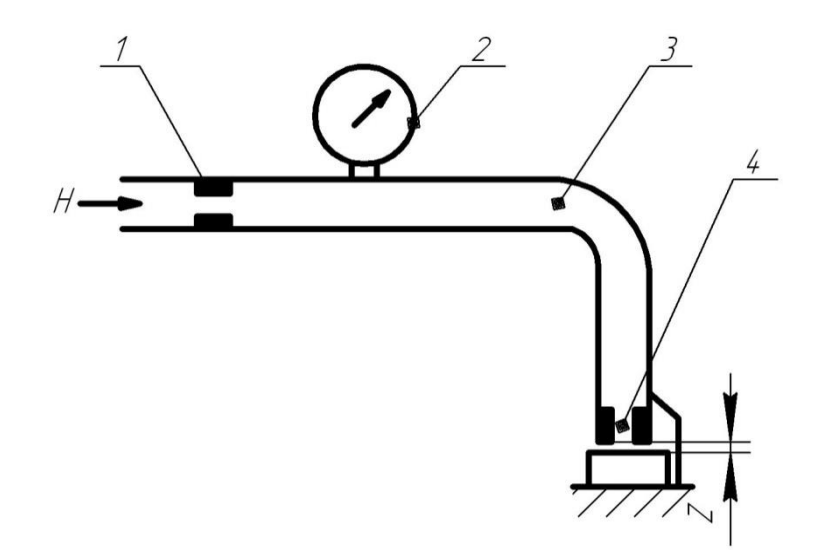

Рисунок 1.3 - Пневматичний пристрій манометричного типу

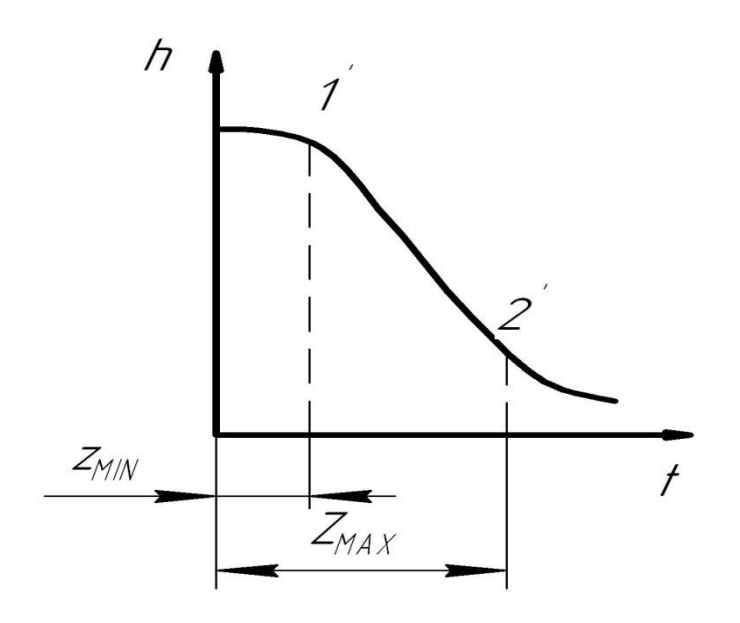

Рисунок 1.4 - Статична характеристика схеми

Стиснуте повітря під постійним робочим тиском *H* через вхідне сопло *1* втікає у виміруючу камеру *3* і далі через кільцевий зазор, сформований торцем виміруючого сопла *4* та поверхнею контрольованої деталі *5*, витікає в атмосферу. В залежності від величини зазору *z* в камері *3* встановлюється певний вимірний тиск *h*, який при постійному робочому тиску *H* і площі вхідного сопла  $f_{\perp}$  являється мірою витрати повітря через перетворювач, відповідно, і мірою контрольованої лінійної величини *z.*

Як вимірювач тиску *h* використовуються рідинні або пружинні манометри *2*, шкали яких проградуйовані в лінійних величинах. Такі манометри оснащені пристроями для видачі сигналів-команд.

Строге визначення залежності  $h = \varphi(z)$  представляє більшу складність, тому для практичного аналізу пневматичних вимірних схем ця залежність визначається приблизно.

Використавши рівняння нерозривності потоку

$$
f_{1} \cdot \rho_{1} \cdot \omega_{1} = f_{2} \cdot \rho_{2} \cdot \omega_{2},
$$

де  $\rho_{\text{l}}$ , $\omega_{\text{l}}$  і  $\rho_{\text{2}}$ , $\omega_{\text{2}}$  — густина повітря і швидкість потоку, який проходить через вхідне і виміруюче сопла, а також припустивши, що повітря не стискається  $(\rho_1 = \rho_2 = \rho)$ , отримаємо:

$$
\omega_1 = \mu_1 \cdot \sqrt{\frac{2\cdot (H-h)}{\rho}} \; ; \; \omega_2 = \mu_2 \cdot \sqrt{\frac{2\cdot (H-h)}{\rho}} \; ,
$$

де  $\mu_{\text{\tiny{l}}}$  і  $\mu_{\text{\tiny{2}}}$  — коефіцієнти витікання через відповідні сопла, отримаємо приблизну залежність вимірного тиску від зазору.

$$
h = \frac{H}{1 + \left(\frac{\mu_1}{\mu_2} \cdot \frac{f_1}{f_2}\right)^2},
$$

де  $f_{\frac{1}{2}}$ =  $\pi \cdot d_{\frac{1}{2}}$ ·  $z \; (d_{\frac{1}{2}}$ — діаметр вимірного сопла).

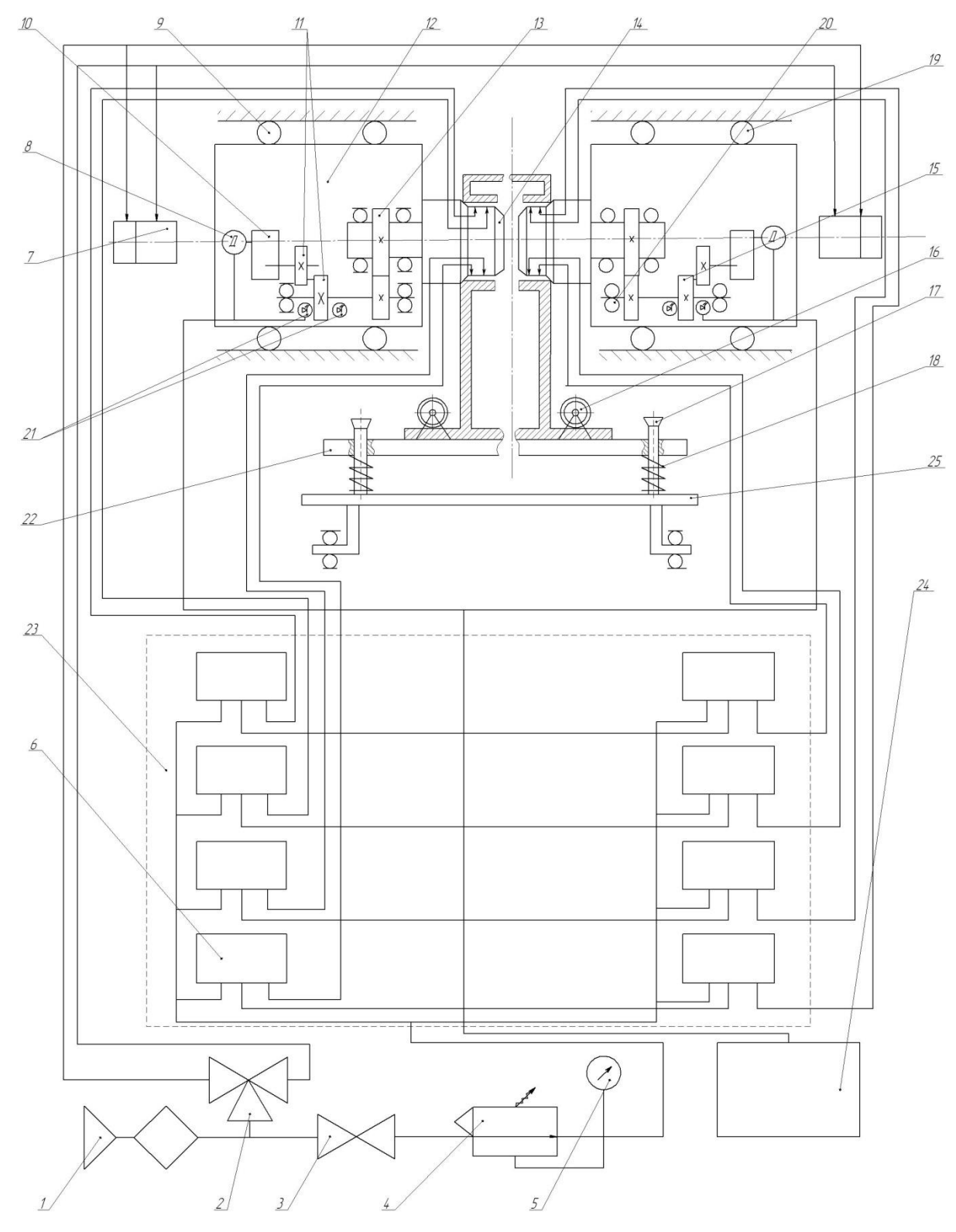

## 1.2.1 Опис кінематичної схеми

Рисунок 1.5 - Кінематична схема роботи установки

Стиснуте повітря від заводської мережі після фільтру 1 подається через трьох вхідний вентиль 2 до пневмоциліндрів 7, які переміщають корпуси 12 пневматичних пробок 14 по напрямних 9, внаслідок дії на об`єкт дослідження, пробки 14 будуть піднімати або опускати його, по ступінчастим гвинтам14 разом із плитою 22 на який закріплено об`єкт дослідження за допомогою зажимів 16 тим саме стискаючи або розтискаючи пружини стиску 18.

Після затиску пробками деталі відкривається вентиль 3 , стиснуте повітря проходить через стабілізатор тиску з манометром5, попадає пневмоіндуктивні датчики. Далі по трубопроводах подається до вимірювальних сопел, які вмонтовані у пробку 14.

Провівши перше вимірювання, пробка обертається по своїй осі на 45° за допомогою обертового механізму, встановленому в корпус, який складається з механізму:

електродвигуна постійного струму 8;

планетарного редуктора 10;

механізму перервного руху (мальтійського хреста) 11;

циліндричної передачі 13 і 15;

Фотодатчики 21 фіксують зупинку обертання пробки і початок нового вимірювання.

Після завершення вимірювання об`єкт дослідження замінюється на інший за допомогою конвеєрної лінії 25.

#### 1.2.2 Принцип роботи установки

Принцип роботи установки полягає у наступному:

а) Досліджувані деталі (редуктори) із базовими і досліджуваними отворами встановлюють за допомогою центровочних пальців на плиту 22 і закріплюють їх ексцентричними затискачами до механізму конвеєра (супутника) 23;

б) Подаємо від заводської мережі стиснуте повітря через фільтр 1 і трьох входовий вентиль 2, який знаходиться в положенні «В» (вперед) до пневмоциліндрів 7. Штоки пневмоциліндрі вводять в корпус 12 пневмопробок 14 ( по напрямних 9) до упору, одночасно центруючи вісь двох найбільш віддалених поперечних січень отворів редуктора і вісь яка проходить через центри пробок 14;

в) Вимірювання починаються із опитування фотодатчиків (індикаторів положення мальтійських хрестів) тим саме положення пневмопробки. Після спрацювання фотодатчика відкривається вентиль 3 і стиснуте повітря проходить через стабілізатор тиску і манометр 5, в якому встановлюється тиск *Po*=0.15*МПа* і і попадає у пневмоіндуктивні датчики 6 диференціального тиску (які працюють із протитиском і вхідним соплом  $d1=1.2$ мм. Пройшовши пневмоіндуктивний датчик 6 стиснуте повітря подається через трубопроводи до пневмопробок 14, в які вмонтовані вимірювальні сопла  $d2 = 2mu$ . Знявши покази індуктивних датчиків у першому положенні включається механізм перервного руху обертання пневматичної пробки 14, який складається з двигуна постійного струму 8, планетарного редуктора 10, мальтійського механізму 11 із встроєним у нього фотодатчиків 21 і одноступінчастої циліндричної передачі 13 і 15. Після обертання пневмопробки на 45° до спрацьовування фотодатчиків 21 відбувається друге вимірювання. Після зняття показів аналогічно відбувається зняття показів у третьому і четвертому положеннях. Після того як пневмопробка оберт на 180° і закінчиться вимірювання в останньому положенні виводять пневмопробки із отворів перевівши вентель 2 в положення «Н» (назад).

г) Після проведення дослідження об`єкт вимірювання замінюється іншим за допомогою конвеєрного супутника, який виводить наступний редуктор на вимірювальну позицію і відбувається наступне вимірювання відхилень.

д) Після завершення вимірювань всіх редукторів (які закріплені на конвеєрній лінії) роботу закінчують перекриттям вентиля 3 і встановленням на конвеєрну ленту іншої партії досліджуваних деталей.

1.3 Розрахунково - аналітична частина

### 1.3.1 Розрахунок планетарного редуктора

Для забезпечення заданого передаточного відношення U=100 вибераємо наступну схему зображену на рисунку 1.6. (5, с 196)

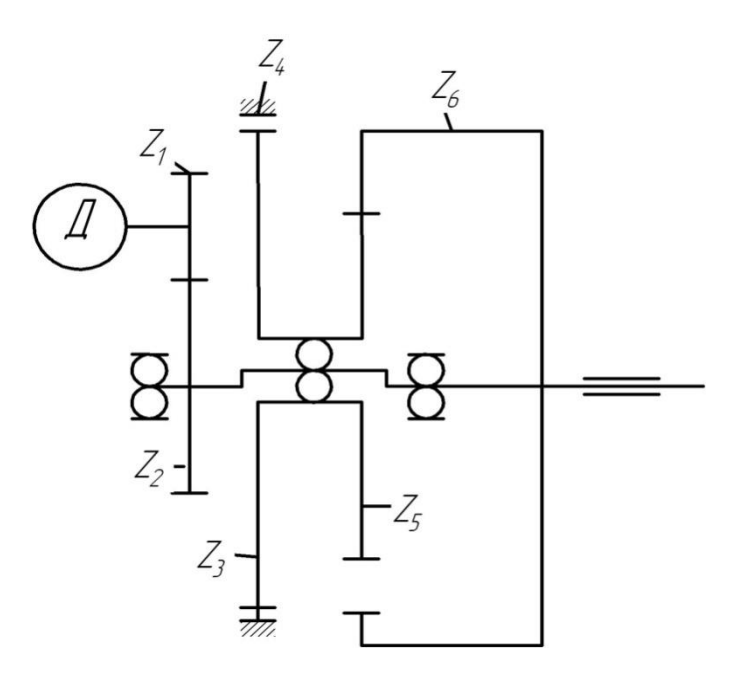

Рисунок 1.6 - Структурна схема планетарного редуктора

Для даної схеми загальне передаточне відношення визначається за формулою:

$$
i_{\text{vac}} = \frac{Z_2}{Z_4} \times \left(\frac{1}{1 - \frac{Z_3 \times Z_5}{Z_4 \times Z_6}}\right)
$$

З конструктивних міркувань приймаємо:

 $m = 0.4$ *мм*  $Z_0 = 76;$  $Z_5 = 80;$  $Z_4 = 82;$  $Z_3 = 76;$  $Z_2 = 44;$  $Z_1 = 18;$ 

Отже підставивши отримаємо:

$$
i_{\text{3a2}} = \frac{44}{18} \times \left(\frac{1}{1 - \frac{76 \times 80}{82 \times 76}}\right)
$$

Приймаємо *i* =100

Розрахуємо геометричні параметри передачі. Ділильний діаметр шестірень і коліс:

$$
d_1 = Z_1 \times m = 18 \times 0.4 = 7 \text{ nm}
$$
  
\n
$$
d_2 = Z_2 \times m = 44 \times 0.4 = 18 \text{ nm}
$$
  
\n
$$
d_3 = Z_3 \times m = 76 \times 0.4 = 30 \text{ nm}
$$
  
\n
$$
d_3 = Z_4 \times m = 82 \times 0.4 = 33 \text{ nm}
$$
  
\n
$$
d_5 = Z_5 \times m = 80 \times 0.4 = 32 \text{ nm}
$$
  
\n
$$
d_6 = Z_6 \times m = 76 \times 0.4 = 30 \text{ nm}
$$

ширина зубчастого вінця:

$$
b_2 = \varphi_{ba} \times a_{\omega} = 0.16 \times 12.5 = 2 \mu M
$$
  
\n
$$
a_{\omega} = 0.5 \times m \times (Z_1 + z_2) = 0.5 \times 0.4 \times (18 + 44) = 12.5 \mu M
$$
  
\n
$$
b_1 = b_2 + 2 = 2 + 2 = 4 \mu M
$$

$$
h_f = m = 0.4 \mu m
$$

Діаметр вершин зубів:

$$
d_{a1} = d_1 2m = 18 + 2 \times 0.4 = 18.8 \text{mm}
$$
  
\n
$$
d_{a2} = d_2 \times 2m = 44 + 2 \times 0.4 = 44.8 \text{mm}
$$
  
\n
$$
d_{a3} = d_3 \times 2m = 72 + 2 \times 0.4 = 76.8 \text{mm}
$$
  
\n
$$
d_{a3} = d_4 \times 2m = 82 + 2 \times 0.4 = 82.8 \text{mm}
$$
  
\n
$$
d_{a5} = d_5 \times 2m = 80 + 2 \times 0.4 = 80.8 \text{mm}
$$
  
\n
$$
d_{a6} = d_6 \times 2m = 76 + 2 \times 0.4 = 76.8 \text{mm}
$$

діаметри впадин:

$$
d_{f1} = d_1 - 2.5m = 18 - 2.5 \times 0.4 = 17 \text{ nm}
$$
\n
$$
d_{f2} = d_2 - 2.5m = 44 - 2.5 \times 0.4 = 43 \text{ nm}
$$
\n
$$
d_{f3} = d_3 - 2.5m = 72 - 2.5 \times 0.4 = 75 \text{ nm}
$$
\n
$$
d_{f3} = d_4 - 2.5m = 82 - 2.5 \times 0.4 = 81 \text{ nm}
$$
\n
$$
d_{f5} = d_5 - 2.5m = 80 - 2.5 \times 0.4 = 79 \text{ nm}
$$
\n
$$
d_{f6} = d_6 - 2.5m = 76 - 2.5 \times 0.4 = 75 \text{ nm}
$$

Мінімальний діаметр вала (4, с420)

$$
d = \sqrt[3]{\frac{16 \times T}{\Pi \times [\tau]}} = \sqrt[3]{\frac{16 \times 1.96}{3.14 \times 35}} = 0.6
$$
  
[ $\tau$ ] = 35...40*M*17*a*.

Отже, конструктивно приймаємо діаметр вала на кінцях під підшипниками  $d = 4mu$ , діаметр під вала під колесами  $Z_3, Z_5, d = 8mu$ 

1.3.2 Розрахунок чутливого елемента

Металічні гофровані мембрани мають великі максимальні деформації, дозволяють отримувати різні характеристики за рахунок зміни розмірів і форм гофр, їх пружні властивості стабільні і малочутливі до перекосів.

При використанні надлишкового тиску і розрідження деформація жорсткого центра мембрани з радіусом r переміщується за допомогою з`єднаного з ним стержня індуктивному датчику шляху.

При проектуванні мембранних чутливих елементів виникають труднощі пов`язані з розрахунком гофрованих тонких оболонок, маючих значні прогини, перевищуючи в декілька раз товщину мембрани.

Залежність між деформацією центра мембрани і надлишковим тиском для мембран з довільною формою періодичного гофрування має вигляд (3, с 236)

$$
P = \frac{E \times h}{R^4} \times (q \times h^2 + t \times \lambda^3)
$$

де *Е* – модуль пружності матеріалу мембрани ( для латуні  $E = 11.5 \times 10^{-4} M T a$  );

*h* – товщина мембрани;

*R* – робочий радіус мембрани;

*λ –* прогин центра мембрани;

*q, t* – коефіцієнти, які залежать від форми і розмірів гофр, визначаються за формулою:

$$
q = \frac{0.66 \times (3 + \alpha) \times (1 + \alpha)}{k_1 \times \left(1 - \frac{\mu^2}{\alpha^2}\right)} \quad (3, \text{ c } 236)
$$

$$
t = \frac{32 \times k_1}{\alpha^2 - 9} \times \left( \frac{1}{6} - \frac{3 - \mu}{(\alpha - \mu) \times (\alpha + 3)} \right)
$$

 $\mu$ е  $\alpha = \sqrt{k_1 \times k_2}$   $k_1, k_2$  - коефіцієнти, які залежать від розміру профілю гофрованої мембрани (для найбільш поширених видів гофрів їх визначають за формулами

$$
k_1 - 1;
$$
  

$$
k_2 = \frac{3 \times H^2}{2 \times h^2} + 1; (3, c 237)
$$

для більшості матеріалів  $\mu \approx 0.3$ 

Отже, знаючи параметри мембрани:

 $R = 30.$  $r = 4$ *мм*;  $h = 0.2$ *мм*;  $H = 0.75$ *мм*;

Розрахуємо інші значення:

$$
k_2 = \frac{3 \times 0.75^2}{2 \times 0.2^2} + 1 = 22.1
$$
  
\n
$$
\alpha = \sqrt{22.1 \times 1} = 4.7
$$
  
\n
$$
q = \frac{0.66 \times (3 + 4.7) \times (1 + 4.7)}{1 \times \left(1 - \frac{0.3^2}{4.7^2}\right)} = 29.1
$$
  
\n
$$
P = \frac{11.5 \times 10^{-4} \times 0.2}{30^2} \times \left(29.1 \times 0.2^2 + 0.2 \times 2^2\right) = 0.07 M I I a
$$

1.3.3 Розрахунок параметрів приводу

#### Потужність електродвигуна

$$
N_{\text{hom.p.}} \geq M_{\text{cm,np}} \cdot W_1,
$$

де *Мст*.*пр* =статичний момент навантаження, приведений до валу двигуна;

*W*1 - кутова швидкість валу;

$$
M_{cm,np} = M_o + f' \cdot M_{pa\theta} \cdot \frac{d_e}{2}
$$
 - момент тертя в підшинику;

де *М<sup>о</sup>* – власний момент тертя в підшипнику;

*Fрад* - радіальне навантаження на підшипник;

*dв* - діаметр валу під підшипник;

 $f'$ - зведений коефіцієнт тертя підшипника.

$$
f' = 2,26\frac{k}{d_e}\left(1+\frac{D}{d_{\kappa}}\right),
$$

де *k* – коефіцієнт тертя кочення;

*D* - внутрішній діаметр доріжки кочення;

*<sup>к</sup> d* - діаметр кульки.

Величина *М<sup>т</sup>* буде невеликою, тому нею поки що знехтуємо, але врахуємо з коефіцієнтом запасу.

Момент на валу електродвигуна

$$
\overline{M}_{n.\partial s} \geq (\overline{M}_{cm,np} + j_{np} \cdot \varepsilon)
$$

Де *пр j* – динамічний момент навантаження;

$$
\varepsilon = \frac{W_{\text{ham}}}{t_p} \,,
$$

де *р t* – час розгону

 $j_{np}$  – приведений момент інерції всіх рухомих елементів приводу.

$$
\varepsilon = \frac{W_{\text{nom}}}{t_p} = 8 \frac{1}{c^2}
$$

$$
M_{\text{n.o.e.}} = (0+0,0035.8) = 0,028 \text{ Hm}
$$

Приймемо електродвигун типу ШДР-711, для якого: U - напруга живлення;

 $M_{\text{\tiny{HOM}}}=0.03$  Нм – момент кручення;  $\alpha$ =90 – кутовий крок; *ном*. *t* =400 крок/с – частота обертання.

Визначимо число кроків за 1 оберт валу двигуна

$$
m = \frac{360^{\circ}}{\alpha^{\circ}} = \frac{360^{\circ}}{9^{\circ}} = 40
$$
 kpokis

Число обертів валу двигуна

$$
n_1 = \frac{60 \cdot t_{\text{max}}}{m} = \frac{60 \cdot 400}{40} = 600 \text{ of /XB}.
$$

Кутова швидкість

$$
n_1 = \frac{60 \cdot t_{\text{max}}}{m} = \frac{60 \cdot 400}{40} = 62,8 \text{ 1/c}.
$$

#### 1.3.4 Клапан регулювання тиску

В якості засобу керування подачі тиску повітря використовуємо регулятор тиску. Регулятор керує пружиною клапана, яка в свою чергу діє на смсиему подачі тиску та змінює тиск повітря. Також, прилад має манометр, що дозволяє візуально оцінювати зміни тиску.

Застосування цього приладу дозволяє уникати різких стрибків тиску повітря в мережі, викликаних, наприклад тим, що в мережі може включатися і вимикатися інше обладнання, і отже змінюватися тиск і витрата повітря. Отже: регулятор сприяє більш правильній і плавній роботі пневмоінструменту. Що, безумовно, продовжує термін служби приладу та посилює надійність подачі вимірюваних деталей.

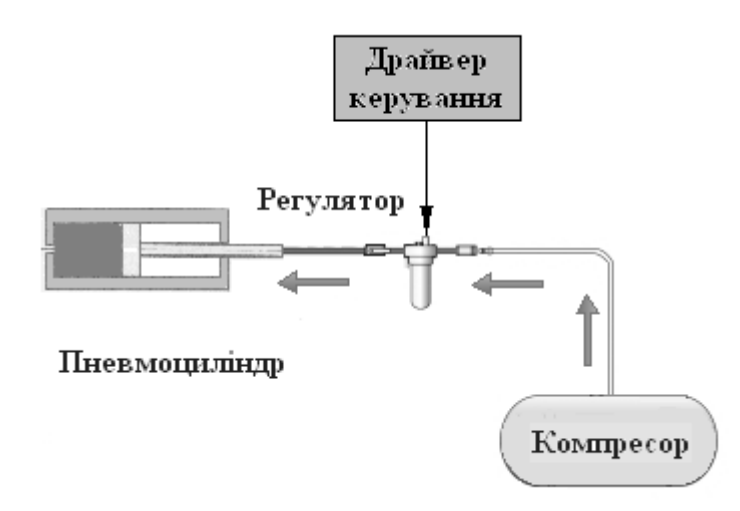

Рисунок 1.7 - Схема підключення регулятора

Регулятор підключений в схему подачі повітря між компресорним пристроєм, який подає стиснене повітря, та пневмоциліндром, який здійснює подачу вимірюваних деталей.

Залежно від показів датчика, регулятор здійснює подачу повітря, коли вмикається сигнал від драйвера пневмоциліндра через канал керування, і припиняє її подачу, коли робочу операцію виконано.

### **2 ОСНОВИ НАУКОВИХ ДОСЛІДЖЕНЬ ТА МАТМОДЕЛЮВАННЯ**

2.1 Постановка задачі

#### 2.1.1 Принцип роботи установки

Для того щоб виміряти геометричні параметри деталі, а в нашому випадку нам потрібно виміряти відстань (зазор) між вихідним соплом і поверхнею досліджуваної деталі, ми використовуємо пневматичний перетворювач манометричного типу із вбудованим у ньому пневматичним датчиком тиску

Принцип роботи установки полягає у наступному:

а) Досліджувані деталі (редуктори) із базовими і досліджуваними отворами встановлюють за допомогою центровочних пальців на плиту і закріплюють їх ексцентричними затискачами до механізму конвеєра (супутника);

б) Подаємо від заводської мережі стиснуте повітря через фільтр і трьох входовий вентиль, який знаходиться в положенні «В» (вперед) до пневмоциліндрів. Штоки пневмоциліндрі вводять в корпус пневмопробок (по напрямних) до упору, одночасно центруючи вісь двох найбільш віддалених поперечних січень отворів редуктора і вісь яка проходить через центри пробок;

в) Вимірювання починаються із опитування фотодатчиків (індикаторів положення мальтійських хрестів) тим саме положення пневмопробки. Після спрацювання фотодатчика відкривається вентиль і стиснуте повітря проходить через стабілізатор тиску і манометр, в якому встановлюється тиск *Po*=0.15*МПа* і і попадає у пневмоіндуктивні датчики диференціального тиску ( які працюють із протитиском і вхідним соплом  $d1 = 1.2$ *мм*. Пройшовши пневмоіндуктивний датчик стиснуте повітря подається через трубопроводи до пневмопробок, в які вмонтовані вимірювальні сопла *d*2 2*мм*. Знявши покази індуктивних датчиків у першому положенні включається механізм перервного руху обертання пневматичної пробки, який складається з двигуна постійного струму, планетарного редуктора, мальтійського механізму із встроєним у нього фотодатчиків і одноступінчастої циліндричної передачі. Після обертання пневмопробки на 45° до спрацьовування фотодатчиків відбувається друге вимірювання. Після зняття показів аналогічно відбувається зняття показів у третьому і четвертому положеннях. Після того як пневмопробка оберт на 180°і закінчиться вимірювання в останньому положенні виводять пневмопробки із отворів перевівши вентель в положення «Н» (назад).

г) Після проведення дослідження об`єкт вимірювання замінюється іншим за допомогою конвеєрного супутника, який виводить наступний редуктор на вимірювальну позицію і відбувається наступне вимірювання відхилень.

д) Після завершення вимірювань всіх редукторів (які закріплені на конвеєрній лінії) роботу закінчують перекриттям вентиля і встановленням на конвеєрну ленту іншої партії досліджуваних деталей.

#### 2.1.2 Моделювання роботи установки

При розробці математичної моделі введемо систему припущень і наближень, що дозволять спростити задачу і привести до класичного вигляду.

Вважаємо, що:

- система працює при постійних силових параметрах в всіх елементах конструкції;

- тиск повітря в пневматичній системі постійний на протязі всього часу проведення контролю;

- температура і атмосферний тиск постійні на протязі контролю окремо взятої розетки;

- похибка виготовлення вимірювального і базуючого не впливає на точність вимірювання оскільки за нуль показів установки приймається величина показів індуктивного датчиків при початковій установці;

- точність базування по висоті контрольованої гайки не впливає на точність вимірювання, оскільки в процесі обертання контрольований валик, як гвинт, рухається вздовж осі;

- робочий клин базується по осі по перехідній посадці високого квалітету, в межа 4 – 5, що дозволяє виключити похибку викликану зазором в посадці, по крайній мірі дозволяє звести дану похибку до величини, що значно менше інших складових, тому в першому наближені дану похибку не розглядаємо.

Результатом розробки математичної моделі повинна бути формула загальної похибки в залежності від геометричних параметрів елементів конструкції.

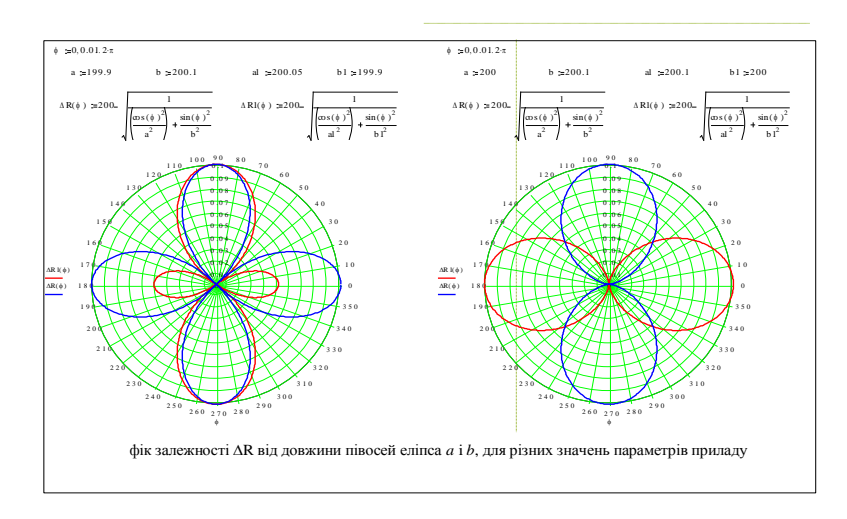

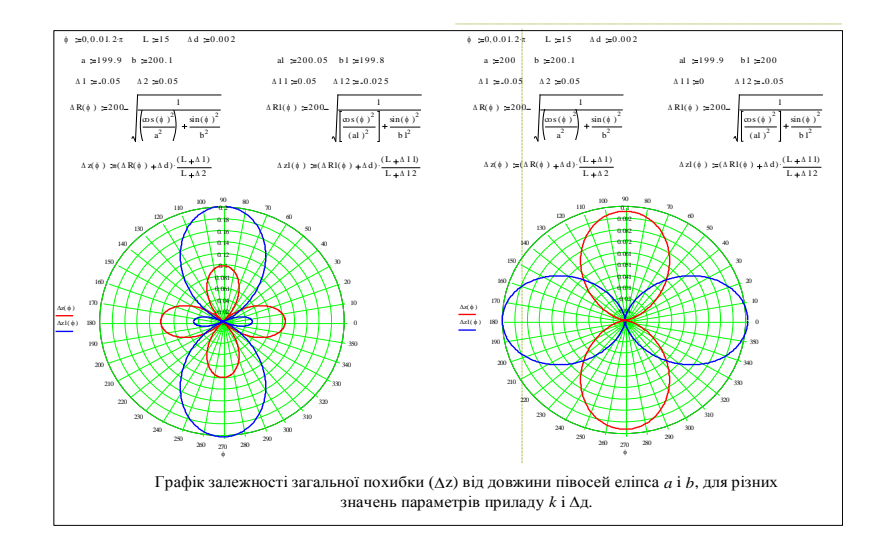

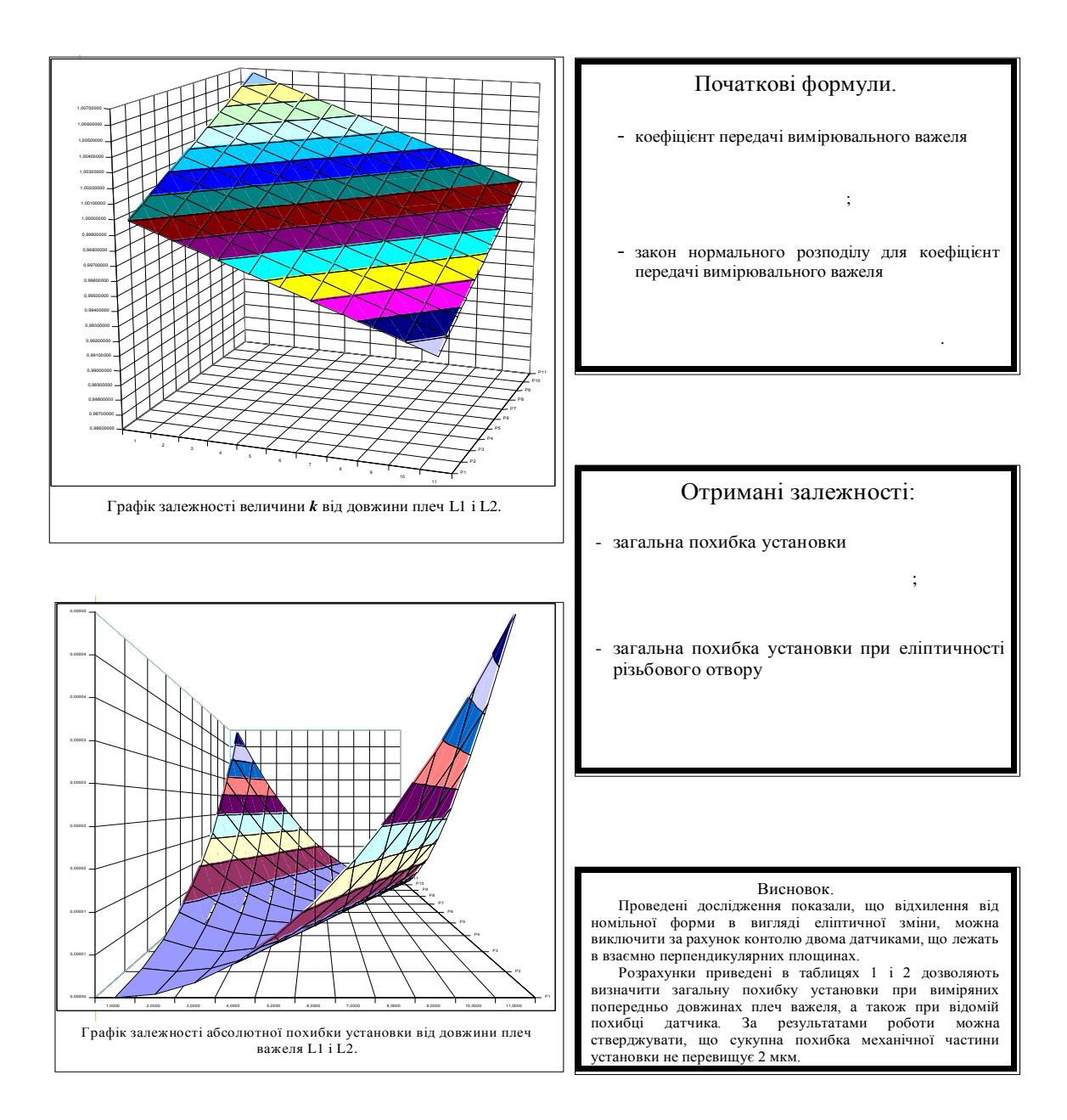

2.2 Дослідження процесу розбраковки виробів за геометричними параметрами в залежності від точністних параметрів

Завданням дипломної роботи є сконструювати пристрій для вимірювання відхилень міжцентрової віддалі пластин привідних ланцюгів з кроком 15,875 мм ГОСТ 13568-75. Вимірювання проходить шляхом встановлення міжцентрової віддалі двох отворів контрольованої деталі і порівняння результату вимірювання з еталонним значенням ідеальної деталі. Досліджуваним параметром є величина повного відхилення міжцентрової віддалі пластин привідних ланцюгів.

Вироби відбираються за параметром *Х* шляхом порівняння їх з еталоном, за яким настроюється вимірювальний елемент вимірювальної позиції. Придатним вважається виріб, що задовільняє умові:

$$
|X - x_0| < d,\tag{2.1}
$$

де *х*<sup>0</sup> – значення *Х* для виробу, прийнятого в якості еталона;

 d – допуск на відхилення контрольованого параметра від еталонного значення.

Величина *Х* розподілена за нормальним законом з математичним сподіванням М[*Х*] = m та стандартним відхиленням

$$
\sigma[X] = \sigma.
$$

Практичне значення має встановлення виходу придатних виробів *р* як функції *x<sup>0</sup> , d, m, σ:*

$$
P = p(x_0, d, m, \sigma). \tag{2.2}
$$

Для наглядності побудуємо залежності  $p=p(\delta)$  при  $\delta_0=0$  і  $p=p(\delta_0)$  при  $\delta$  $=1$  та при  $\delta = 2$ ,

де  $\delta = d / \sigma - \text{b}$ дносний допуск;

 $\delta_0 = |x_0 - m| / \sigma$  - відносне зміщення еталона.

Шукана величина:

$$
P = \text{Bep } [|X - x_0| < d] = \text{Bep } [x_0 - d < X < x_0 + d] =
$$
\n
$$
= F(x_0 + d) - F(x_0 - d).
$$
\n(2.3)

За вихідними даними

$$
F(x) = Bep [X < x] = F_0 ((x-m)/\sigma)
$$
 (2.4)

В результаті з (3.3) і (3.4) отримуємо такі вирази для шуканої функції:

$$
p = F_0 \left( \frac{x_0 + d - m}{\sigma} \right) - F_0 \left( \frac{x_0 - d - m}{\sigma} \right) \tag{2.5}
$$

Поскільки

$$
F_0(x) = 1 - F_0(-x)
$$

то функція (3.5) може бути представлена у вигляді

$$
p = F_0(\delta_0 + \delta) - F_0(\delta_0 - \delta) , \qquad (2.6)
$$

$$
\mathfrak{A}e \qquad \delta = d/\sigma,
$$
  

$$
\delta_0 = |x_0 - m|/\sigma.
$$

Шукані залежності показані на рис. 2.2.

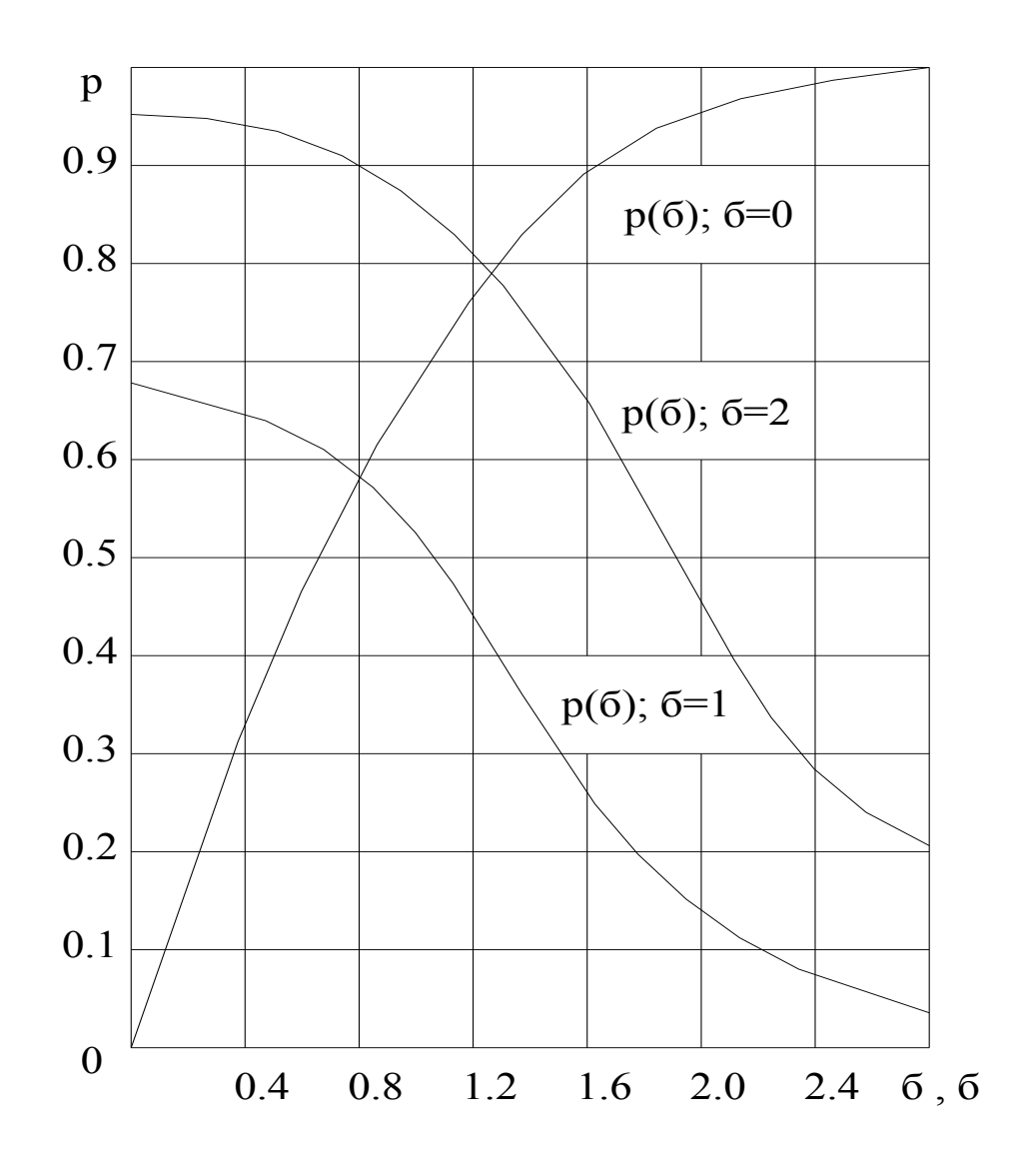

Рисунок 2.2 - Залежності  $p=p(\delta)$  при  $\delta_0=0$  і  $p=p(\delta_0)$ при  $\delta$  =1 та при  $\delta$  =2

Аналіз графіків показує, що при досліджені процесу розбраковки виробів за геометричними параметрами в залежності від точністних параметрів для забезпечення достовірності результатів контролю доцільно використовувати значення величини повного відхилення еталона не більше p=0.4.

## **3 ЕЛЕКТРОНІКА, МІКРОПРОЦЕСОРНА ТЕХНІКА ТА САПР**

3.1 Розробка функціональної схеми

3.1.1 Вимоги до функціональності та параметрів системи

Метою роботи є розробка гнучкої системи керування пристрою для вимірювання відхилень від співвісності отворів конусних деталей. Завдяки використанню сучасної елементної бази та нових схемних рішень дозволяє підвищити точність вимірювання при помірних витратах на його виготовлення. Розробка має забезпечити проведення автоматизового збору вимірювальної інформації та відбракування деталей. Приладом можна керувати як в ручному режимі так і в автоматичному.

Система має реалізувати такі функції:

Прилад має проводити вимірювання відхилень від співвісності.

Прилад має передбачити автоматичне калібрування давачів.

Результат вимірювання має відображатися на LCD-дисплеї у вигляді: min – відхилення, max - відхилення, брак/не брак.

Прилад має передбачати можливість віддаленого керування через інтерфейс RS-232, протокол керування має передбачати команди «Старт», «Стоп», вимірювання та повернення результату.

Керуюча програма для ПЕОМ має працювати в середовищі операційної системи Windows XP, 7,10. Керуюча програма для ПЕОМ має:

- відображати поточний стан виконавчих пристроїв;
- керування виконавчими пристроями в ручному режимі;
- відображати діагностичні повідомлення;
- вести статистику вимірювань;
- вести журнал помилок.

Система має забезпечувати такі параметри:

- гранична похибка вимірювання 0.1мм;
- автоматичне проведення вимірювання, збір та обробка одержаних результатів.

#### 3.1.2 Способи реалізації заданих функцій

Для вимірювання відхилень від співвісності отворів конусних деталей використовуємо пневмоіндуктивні давачі лінійного переміщення так як вони можуть забезпечити задану точність та легко інтегрується в цифрову інформаційно-вимірювальну систему. Функції відображення виміряних значень та інтерфейсу із користувачем реалізовуємо за допомогою багатофункціонального графічного дисплея на рідких кристалах. Для ручного керування використовуємо дискретні тактові кнопки. Для віддаленого керування обрано інтерфейс RS-232. Для живлення всієї системи вимірювання конусності використовуємо 96 Вт блок живлення, робоча напруга якого складає 220В, а вихідна напруга 12В.

### 3.1.3 Функціональна схема та опис принципу роботи

Стиснуте повітря від заводської мережі після фільтру 1 подається через трьох вхідний вентиль 2 до пневмоциліндрів 7, які переміщають корпуси 12 пневматичних пробок 14 по напрямних 9, внаслідок дії на об`єкт дослідження, пробки 14 будуть піднімати або опускати його, по ступінчастим гвинтам 14 разом із плитою 22 на який закріплено об`єкт дослідження за допомогою зажимів 16 тим саме стискаючи або розтискаючи пружини стиску 18.

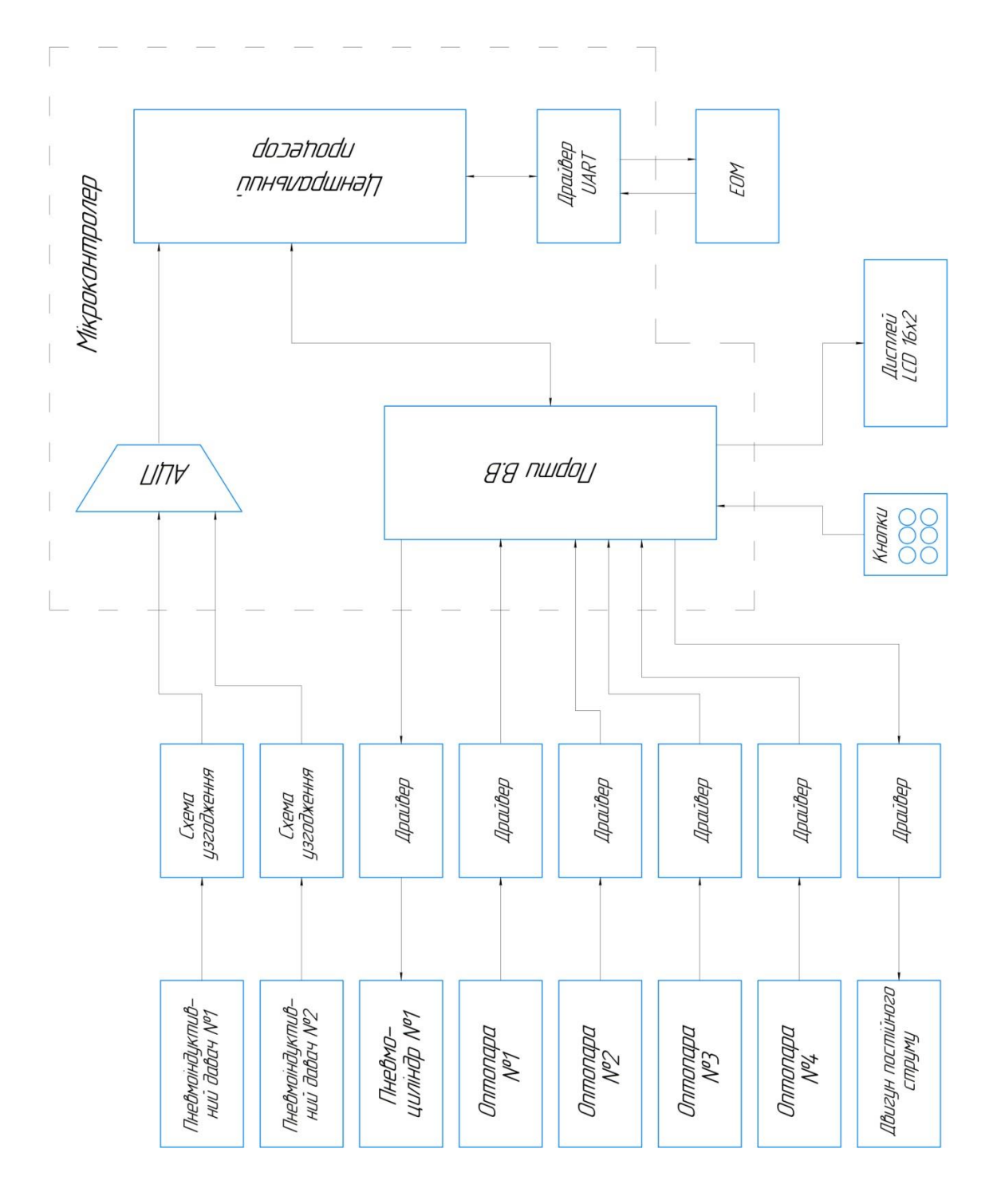

Рисунок 3.1 - Функціональна схема приладу

Після затиску пробками деталі відкривається вентиль 3, стиснуте повітря проходить через стабілізатор тиску з манометром 5, попадає пневмоіндуктивні датчики. Далі по трубопроводах подається до вимірювальних сопел, які вмонтовані у пробку 14.

Провівши перше вимірювання, пробка обертається по своїй осі на 45° за допомогою обертового механізму, встановленому в корпус, який складається з механізму:

електродвигуна постійного струму 8;  $\Box$ 

 $\Box$ планетарного редуктора 10;

механізму перервного руху (мальтійського хреста) 11;  $\Box$ 

циліндричної передачі 13 і 15;  $\Box$ 

Фотодатчики 21 фіксують зупинку обертання пробки і початок нового вимірювання.

Після завершення вимірювання об`єкт дослідження замінюється на інший за допомогою конвеєрної лінії 25.

3.2 Опис складу принципових схем в зпівставленні з відповідними структурними схемами вузлів

Після узгодження структури пристрою і вибору елементної бази можна приступати до проектування принципової схеми.

3.2.1 Вхідні регістри (структурна схема на рис. 3.2).

Даний вузол являє собою 32-розрядний запам'ятовуючий регістр з *ТТЛ*-рівнями без *Z*-стану, який використовує 8 вхідних ліній даних і декілька ліній керування на 32 вихідних лініях. Принципова схема вузла зображена на рис. 3.1.

Працює схема наступним чином: на контакти 2-9 роз'єму *LPT-порт* подаються 8 біт даних. На один із контактів 1-4 роз'єму *X1* (з дешифратора) подається логічний "0" - вибір регістра, в який повинен бути виконано запис. Перепадом логічних рівнів "0"⇒"1" на контакті 16 роз'єму *LPT-порт* відбувається запам'ятовування даних в обраному регістрі. Запис даних в інші регістри відбувається аналогічним чином.

Живлення вузла. Мікросхеми *DD2-DD5*: 10 вивід - *GND*, 20 вивід - *+5 В*.

Максимально споживаний струм:  $I_1^{+5B}$ <sub>спож</sub> = 28 *мА* · 4 = 112 *мА*.

3.2.2 Пристрій узгодження по входу – УП<sub>вх.</sub> (структурна схема на рис. 3.2).

Даний вузол забезпечує узгодження між ТТЛ-виходами регістрів і входами випробовуваної мікросхеми як по напрузі (приведення рівнів *ТТЛ*  $\Rightarrow$  *КМОП* або *ТТЛ*), так і по струму. Принципова схема вузла зображена на рис. 3.2.

Виходячи з Додатку 3, максимальні вхідні струми для мікросхем ТТЛ логіки рівні: струм "0" – 2 мА, струм "1" - 0.1 мА.

Напруга +Umc - напруга живлення випробовуваної мікросхеми. Для ТТЛ мікросхем вона рівна +5 В, для КМОП мікросхем - +9 В. З її допомогою формується вхідний струм "1".

Напруга -Umc залежить від обраного типу мікросхеми (задається користувачем, виставляється за допомогою одного біта керуючого регістра). Для ТТЛ мікросхем вона рівна -9.3 В, для КМОП мікросхем - -1 В.

Розрахунок резисторів R33 і R65 в колах стоків транзисторів VT1 і VT33 відповідно:

а) Для ТТЛ типу (вважаємо падіння напруги на відкритих польових транзисторах близьким до 0):

> $R33 = (+Umc-2.4 B) / I_{Bx, \text{ 1000}} = 2.6 B/0.1 M = 26 K$ Om  $\approx 27 K$ Om  $R65 = (|-Umc|-U_{\text{mag. VD2}})/I^0_{\text{ BX. MAKC. TTJI}} = 9.3 \text{ B} - 1.1 \text{ B}/2 \text{ mA} \approx 4.3 \text{ kOm}$

|                  | LPT порт        |                                                                                                    |                                  |                                                           | D <sub>D</sub> <sub>2</sub> |                               |                |                                | Χ2           |                |
|------------------|-----------------|----------------------------------------------------------------------------------------------------|----------------------------------|-----------------------------------------------------------|-----------------------------|-------------------------------|----------------|--------------------------------|--------------|----------------|
| N                | Наймен.         |                                                                                                    |                                  | 1<br><b>PE</b>                                            | $\overline{\text{RG}}$      |                               |                |                                | Наймен.      | N              |
| 2                | 378Н / 0 біт    | 1                                                                                                  | $\overline{c}$<br>3              | 3<br>D <sub>0</sub>                                       |                             | $Q0$ 2                        |                | 1<br>1<br>$\mathbf{2}$         | УПвх./ 0 біт | $\mathbf{1}$   |
| 3                | 378Н / 1 біт    | $\overline{2}$                                                                                     | 4                                | <u>4</u><br>D <sub>1</sub><br>7<br>D <sub>2</sub>         |                             | Q1<br>$Q2$ $6$                | <u>_5</u>      | $\overline{2}$<br>$\mathbf{3}$ | УПвх./ 1 біт | $\overline{2}$ |
| 4                | 378Н / 2 біт    | 3                                                                                                  | $\overline{5}$                   | 8<br>D <sub>3</sub>                                       |                             | Q3                            | 9              | 3<br>$\overline{\mathbf{4}}$   | УПвх./ 2 біт | 3              |
| 5                | 378Н / 3 біт    | 4                                                                                                  | 6<br>$\overline{7}$              | $13$ <sub>D4</sub>                                        |                             | $Q4$ $12$                     |                | $\overline{5}$<br>4            | УПвх./ 3 біт | 4              |
| 6                | 378Н / 4 біт    | 5                                                                                                  | 8                                | $14$ <sub>D5</sub><br>$17$ <sub>D6</sub>                  |                             | Q5 15                         | Q6 16          | 6<br>5<br>$\overline{7}$       | УПвх./ 4 біт | 5              |
| 7                | 378Н / 5 біт    | 6                                                                                                  | 10                               | $18$ <sub>D7</sub>                                        |                             | $Q7$ $19$                     |                | 6<br>8                         | УПвх./ 5 біт | 6              |
| 8                | 378Н / 6 біт    | $\overline{7}$                                                                                     | 9                                | 11<br>$\mathsf C$                                         |                             |                               |                | 7                              | УПвх./ 6 біт | 7              |
| 9                | 378Н / 7 біт    | 8                                                                                                  |                                  |                                                           |                             |                               |                | 8                              | УПвх./ 7 біт | 8              |
|                  | 16 37АН / 3 біт | 9                                                                                                  |                                  |                                                           | D <sub>D</sub> 3            |                               |                | 9                              | УПвх./ 8 біт | 9              |
|                  |                 |                                                                                                    | 1                                | $1\sqrt{PE}$                                              | RG                          |                               |                | <u>10</u>                      | УПвх./ 9 біт | 10             |
|                  | X <sub>1</sub>  |                                                                                                    | $\overline{2}$<br>$\overline{3}$ | 3<br>D <sub>0</sub>                                       |                             | Q <sub>0</sub>                | $\overline{2}$ | 9<br>11<br>10                  | УПвх./10 біт | 11             |
| N                | Наймен.         |                                                                                                    | 4                                | $\overline{4}$<br>O1-<br>$\overline{I}$<br>D <sub>2</sub> |                             | Q1<br>$Q2$ $6$                | $\overline{5}$ | 12<br>11                       | УПвх./11 біт | 12             |
| 1                | КП / 0 біт      | 10                                                                                                 | $\overline{5}$                   | 8<br>D <sub>3</sub>                                       |                             | Q <sub>3</sub>                | <u>.9</u>      | <u>13</u><br>12                | УПвх./12 біт | 13             |
| 2                | КП / 1 біт      | 11                                                                                                 | 6<br>7                           | 13<br>D <sub>4</sub>                                      |                             | Q4 12                         |                | 13<br>14                       | УПвх./13 біт | 14             |
| 3                | КП / 2 біт      | 12                                                                                                 | 8                                | $14$ <sub>D5</sub><br>$17$ <sub>D6</sub>                  |                             | $Q5$ $15$<br>Q6 <sup>16</sup> |                | 14<br>15<br>15                 | УПвх./14 біт | 15             |
| 4                | КП / 3 біт      | 13                                                                                                 | 11                               | $18$ <sub>D7</sub>                                        |                             | $Q7$ $19$                     |                | <u>16</u><br>16                | УПвх./15 біт | 16             |
|                  |                 |                                                                                                    | 9                                | <u> 11</u><br>$\mathsf C$                                 |                             |                               |                | 17                             | УПвх./16 біт | 17             |
|                  |                 |                                                                                                    |                                  |                                                           |                             |                               |                | 18                             | УПвх./17 біт | 18             |
|                  |                 |                                                                                                    |                                  |                                                           | DD <sub>4</sub>             |                               |                | 19                             | УПвх./18 біт | 19             |
|                  |                 |                                                                                                    |                                  | $1\sqrt{\mathsf{PE}}$                                     | RG                          |                               |                | <u>20</u>                      | УПвх./19 біт | 20             |
|                  |                 |                                                                                                    | $\overline{2}$<br>3              | 3<br>$\overline{D0}$                                      |                             | Q <sub>0</sub>                | $\overline{2}$ | 17<br><u>21</u><br>18          | УПвх./20 біт | 21             |
|                  |                 |                                                                                                    | 4                                | $\overline{4}$<br>D <sub>1</sub><br>7<br>D <sub>2</sub>   |                             | Q1<br>$Q2$ $6$                | 5              | 22<br>19                       | УПвх./21 біт | 22             |
| DD2-DD5 K555ИP27 |                 |                                                                                                    | 5                                | $8$ D3                                                    |                             | $Q3\frac{9}{2}$               |                | 23<br>20                       | УПвх./22 біт | 23             |
|                  |                 | 6<br>$13$ $D4$<br>7<br>$14$ <sub>D5</sub><br>8<br>17<br>D <sub>6</sub><br>12<br>$18$ <sub>D7</sub> | $Q4$ $12$                        | 21<br>22                                                  | 24                          | УПвх./23 біт                  | 24             |                                |              |                |
|                  |                 |                                                                                                    |                                  |                                                           | $Q5$ $15$                   | 23<br>Q6 <sup>16</sup><br>24  | 25             | УПвх./24 біт                   | 25           |                |
|                  |                 |                                                                                                    |                                  |                                                           | $Q7$ $19$                   |                               | 26             | УПвх./25 біт                   | 26           |                |
|                  |                 |                                                                                                    | 9                                | 11<br>$\overline{C}$                                      |                             |                               |                | 27                             | УПвх./26 біт | 27             |
|                  |                 |                                                                                                    |                                  |                                                           |                             |                               |                | 28                             | УПвх./27 біт | 28             |
|                  |                 |                                                                                                    |                                  |                                                           | DD <sub>5</sub>             |                               |                | <u>29</u>                      | УПвх./28 біт | 29             |
|                  |                 |                                                                                                    |                                  | 1<br>PE                                                   | $\overline{\text{RG}}$      |                               |                | 30                             | УПвх./29 біт | 30             |
|                  |                 |                                                                                                    | $\overline{2}$<br>3              | 3<br>D <sub>0</sub>                                       |                             | $Q0$ $\vert 2$                |                | 25<br>31<br>$\overline{26}$    | УПвх./30 біт | 31             |
|                  |                 |                                                                                                    | 4                                | $\overline{4}$<br>D <sub>1</sub><br>7<br>D <sub>2</sub>   |                             | $Q1\frac{5}{2}$<br>$Q2$ $6$   |                | 32<br>27                       | УПвх./31 біт | 32             |
|                  |                 |                                                                                                    | 5                                | $\overline{8}$<br>D <sub>3</sub>                          |                             | $Q3\frac{9}{2}$               |                | 28                             |              |                |
|                  |                 |                                                                                                    | 6<br>7                           | $13$ <sub>D4</sub>                                        |                             | $Q4$ $12$                     |                | 29<br>30                       |              |                |
|                  |                 |                                                                                                    | 8                                | $14$ <sub>D5</sub><br><u> 17</u><br>D <sub>6</sub>        |                             | Q5 15<br>Q6 16                |                | $\overline{31}$                |              |                |
|                  |                 |                                                                                                    | 13                               | 18 D7                                                     |                             | Q7 <sup>19</sup>              |                | 32                             |              |                |
|                  |                 |                                                                                                    | 9                                | <u> 11</u><br>C                                           |                             |                               |                |                                |              |                |
|                  |                 |                                                                                                    |                                  |                                                           |                             |                               |                |                                |              |                |

Рисунок 3.2 - Вхідні регістри (принципова схема)
б) Для КМОП логіки відповідно:

$$
I_{\text{bx. } \text{make. } KMOII}^{1} = (|+Umc| - 7 B)/R33 = 9 B - 7 B/27 KOM \approx 0.07 mA
$$
  

$$
I_{\text{bx. } \text{make. } KMOII}^{0} = (|-Umc| - U_{\text{naq. } VD2})/R65 = 0.3 B/4.3 KOM \approx 0.07 mA
$$

Діоди VD1 і VD2 потрібні для обмеження потенціалу  $\mathrm{U}^{0}_{\mathrm{\,{}_{\bf B}\bf X}}$  (тобто цей потенціал не повинен бути нижчий потенціалу загального проводу, оскільки при цьому можливий вихід із ладу мікросхем КМОП логіки). Значення 2.4 В і 7 В в формулах - це мінімальні рівні логічної "1" для ТТЛ і КМОП мікросхем відповідно [3].

Даний вузол інвертує значення вхідного сигналу. Роз'єм X3 є панеллю для вставки випробовуваної мікросхеми.

Вузол працює наступним чином.

При подачі на вхід логічної "1" напруга на затворі транзистора VT1 буде близько до +5 В, внаслідок чого він знаходиться в закритому стані. Канал втік-витік цього транзистора має великий опір, то струм через нього не протікає (не враховуючи дуже малі струми втрат). В той же час транзистор VT33 відкритий, так як напруга між підкладкою і затвором рівна близько +5 В. Через нього, резистор R65 і діод VD2 протікає струм, рівний  $\approx 2$  мА. При підключенні входу випробовуваної мікросхеми до анода діода VD1, частина цього струму піде через нього, забезпечуючи рівень логічного "0" на вході мікросхеми. Діод VD1 потрібний для компенсації падіння напруги на VD2, щоб не допустити на вході мікросхеми рівня напруги нижче рівня загального проводу (що є причиною виходу з ладу КМОП мікросхем).

При подачі на вхід рівня логічного "0", навпаки, транзистор VT33 буде закритий, транзистор VT1 - відкритий. Струм потече через перехід втік-витік транзистора VT1, резистор R33 і вхід випробовуваної мікросхеми. Максимальний вхідний струм для ТТЛ мікросхем буде приблизно рівний

$$
U_{\text{BX,MAKC}}^1 = (+U_{MC}) - 2.4 \text{ B} / R33 \approx 0.1 \text{ mA}.
$$

Живлення вузла:  $+U_{\text{MC}}$ ,  $-U_{\text{MC}}$ ,  $+5 B$ . Максимально споживані струми  $(+U_{\text{MC, MARC}} = +9 B, -U_{\text{MC, MARC}} = -10 B)$ :

$$
I_2^{+U_{MC}}_{\text{cnow.}} = (+U_{\text{mc. } \text{make.}} / R33) \cdot 32 = (9 \text{ B}/27000) \cdot 32 \approx 11 \text{ mA}
$$
  

$$
I_2^{-U_{MC}}_{\text{cnow.}} = (|-U_{\text{mc. } \text{make.}} + U_{\text{VD2}}|/R65) \cdot 32 = (9.3 \text{ B}/4300) \cdot 32 \approx 69 \text{ mA}
$$
  

$$
I_2^{+5B} = I_{33TB} \cdot \text{NT1} \cdot 32 \approx 0 \text{ mA}
$$

(Iзатв.VT1 має малу величину порядка декількох мікроампер, тому в розрахунок не приймається).

3.2.2 Пристрій узгодження по виходу – УПвих. (структурна схема на рис. 1.2)

Вузол служить для узгодження *ТТЛ* або *КМОП* рівнів, які зчитуються з випробовуваної мікросхеми, в *ТТЛ*-рівні для подачі на вихідні мультиплексори. Являє собою найпростішу схему вмикання *npn*-транзистора з загальним емітером (ЗЕ). Інвертує вхідний сигнал. Схема зображена на рис. 3.3.

Схема працює наступним чином.

При подачі на вхід логічної "1" в колі бази протікає струм рівний

$$
I_{\bar{o}}\!\!=\!\!(\!|{\!+\!}U_{\rm {mc}}\!|{\!-\!}\,U_{\bar{o}e})\!/R97.
$$

 $I_6 \approx 0.043$  мА для ТТЛ і  $I_6 \approx 0.083$  мА для КМОП мікросхем. Струм в колі колектора

$$
I_{\rm k} = (5 \text{ B} - U_{\rm 6e})/R129 \approx 0.43 \text{ mA}.
$$

Потенціал на колекторі транзистора дорівнює ~ 0.7 В, що на вході мультиплексора буде сприйнятий як рівень логічного "0" (оскільки для серії К555 напруга  $U^0_{\text{\tiny{BXL}} \text{\tiny{MARC}}} = 0.8 \text{ B}.$ 

При подачі ж на вхід логічного "0" транзистор буде закритий. Напруга на колекторі буде близькою до +5В. Струм потече через R129 і вхід мультиплексора.

Живлення вузла: +5 В.

Максимально споживаний струм :

 $I_3^{+5B}$ <sub>cnow.</sub> = ((+5 B - U<sub>ke</sub> <sub>VT65</sub>)/R129)  $\cdot$  32 = (4.3 B/10000)  $\cdot$  32  $\approx$  14 MA.

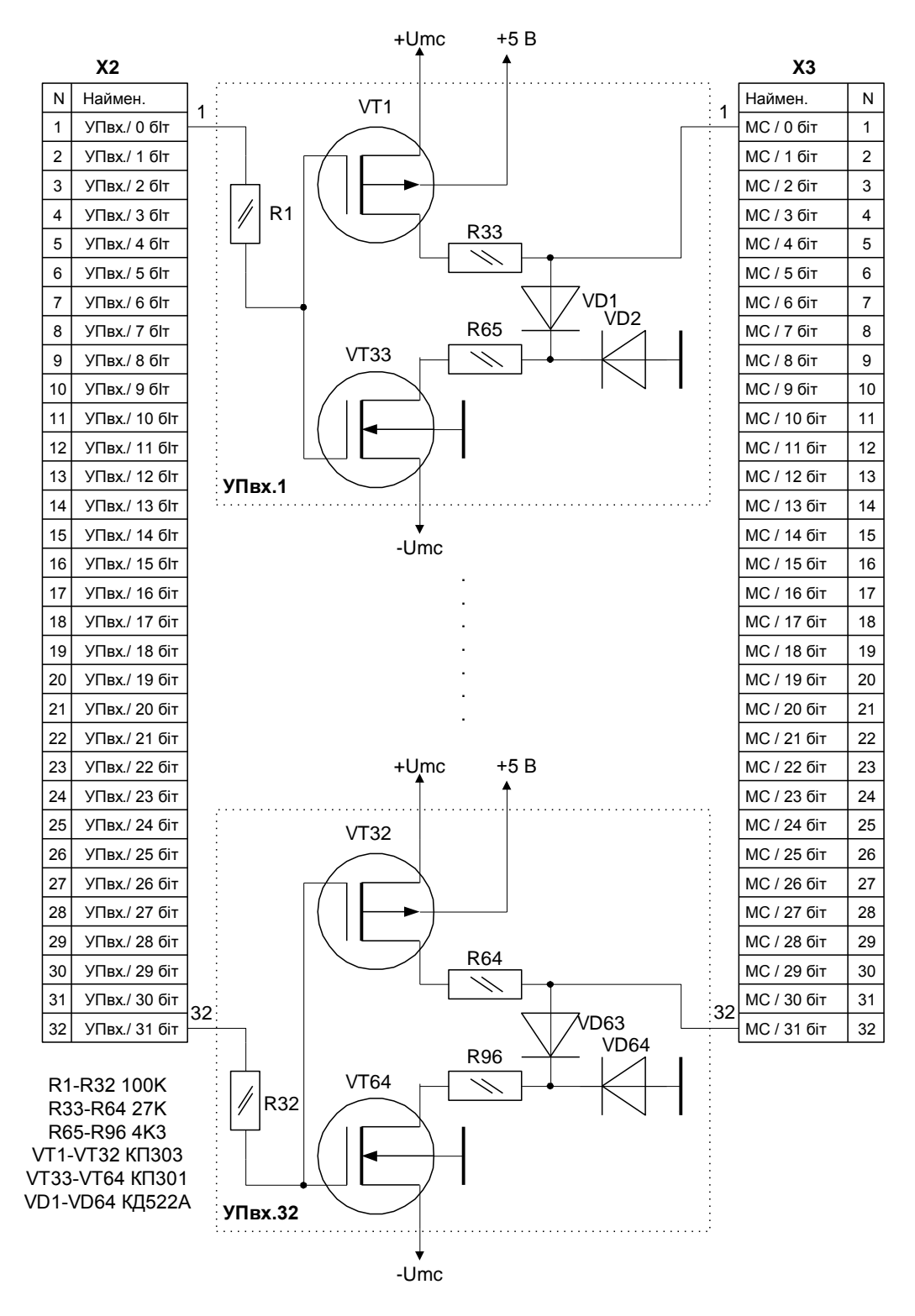

Рисунок 3.3 - Пристрій узгодження по входу (принципова схема)

#### 3.2.3 Вихідні мультиплексори (структурна схема на рис. 3.2)

Вузол являє собою мультиплексор-перетворювач для передачі даних з 32-х вхідних ліній на 4 вихідних лінії. Рівні сигналів - ТТЛ. Принципова схема зображена на рис. 3.4. В схемі використовується паралельне включення виходів і роздільне керування вибіркою мультиплексорів.

Вузол працює наступниим чином.

На один із виводів 1-4 роз'єму X1 для вибірки потрібного мультиплексора подається рівень логічного "0". За допомогою виводу 2 роз'єму LPT-порт подачею "0" або "1" здійснюється вибір входів мультиплексора. На виходах мультиплексора з'являються дані з відповідних входів. Ці дані можуть бути зчитані з виходів 10-13 роз'єму LPT-порт. Дальше 2 зчитаних блоки (по 4 біти) програмно формуються в 1 байт (8 біт).

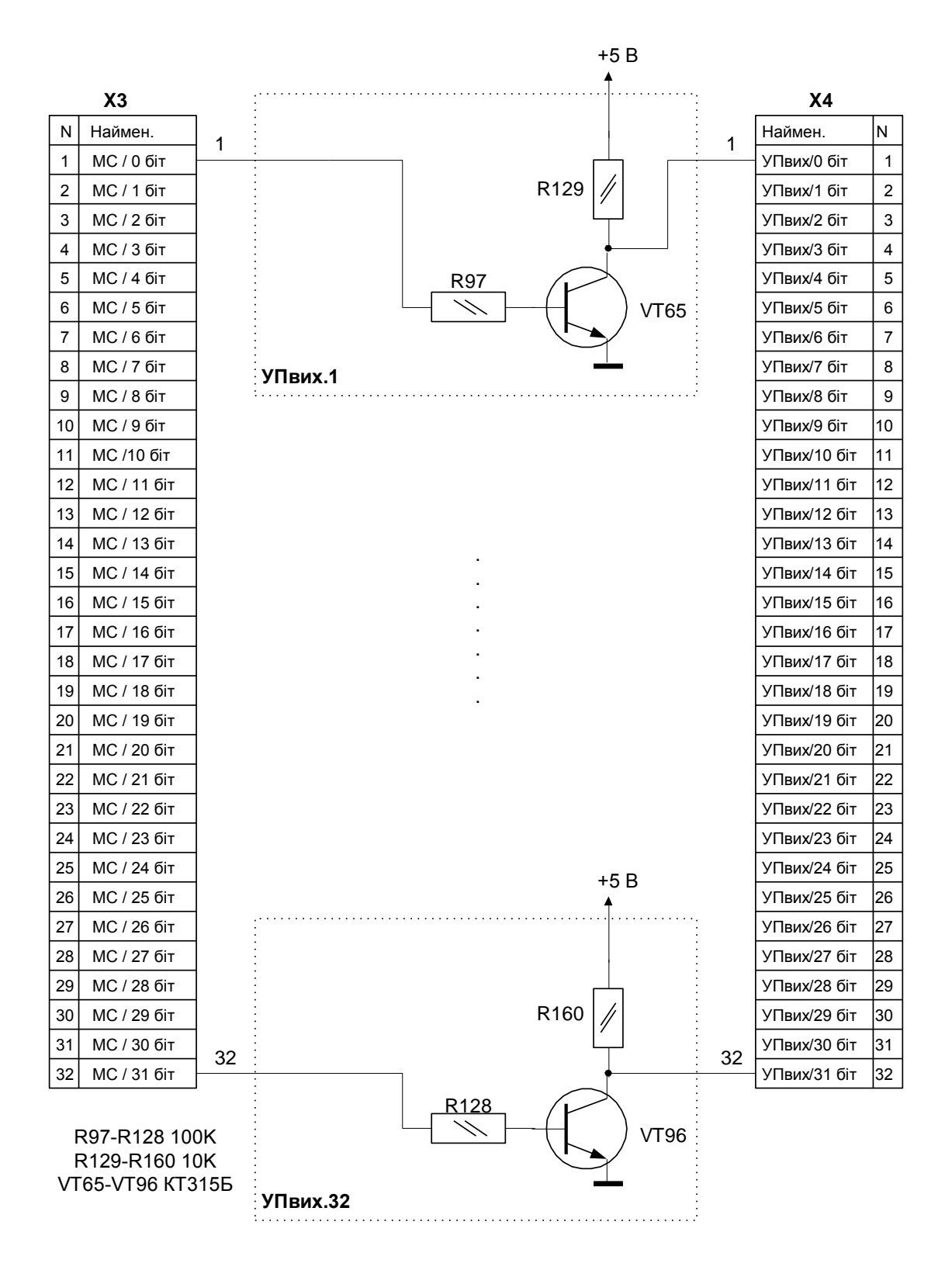

Рисунок 3.4 - Пристрій узгодження по виходу (принципова схема)

#### Живлення вузла: +5В (мікросхеми DD13-DD16).

Максимально споживаний струм:  $I_4^{+5B}$ <sub>спож</sub> = 19 мА  $\cdot$  4 = 72 мА

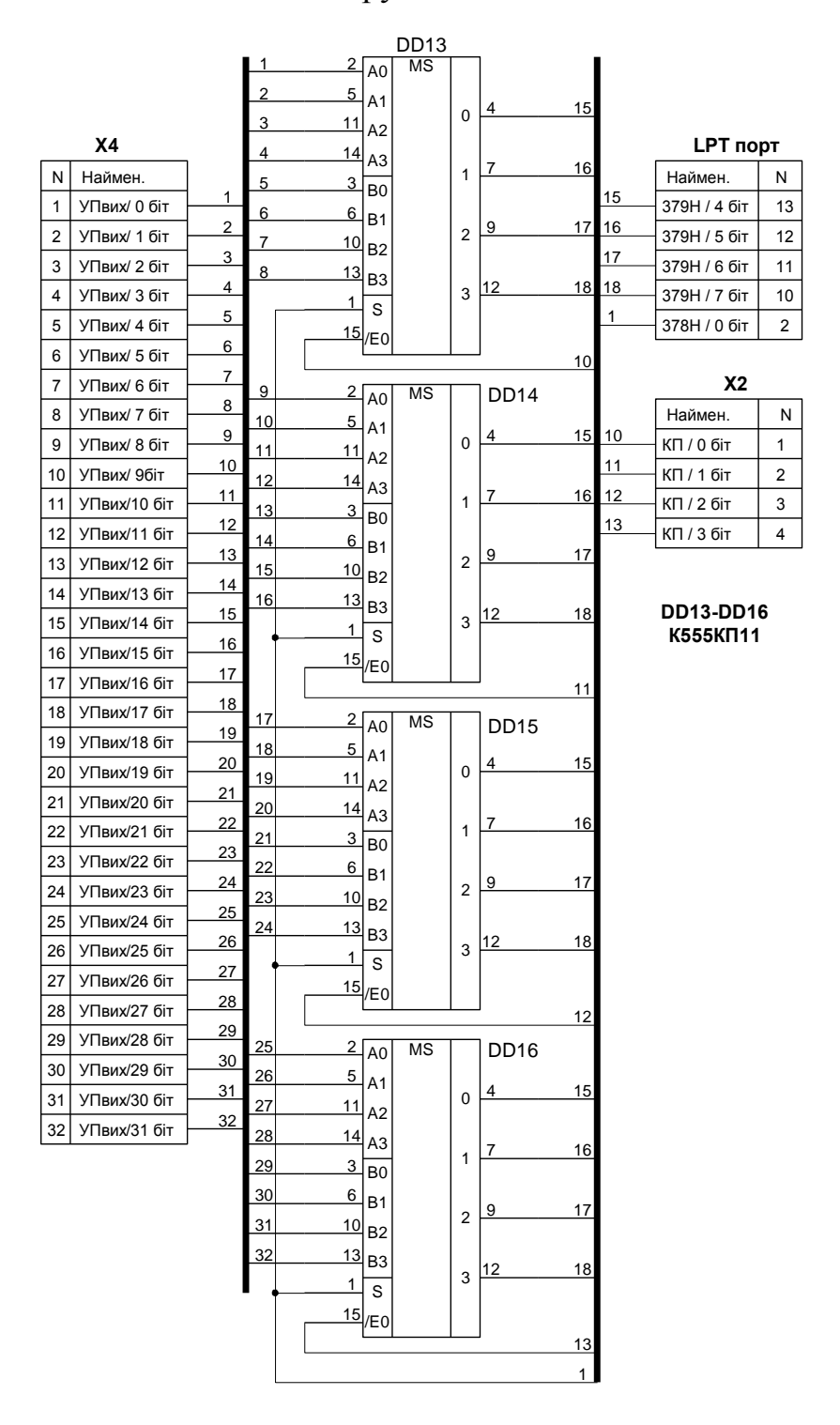

Рисунок 3.5 - Вихідні мультиплексори (принципова схема)

## 3.2.4 Керуючий пристрій (структурна схема на рис. 3.2)

Вузол служить для вибірки необхідних регістрів і мультиплексорів при записі даних в регістри і зчитуванні даних з мультиплексорів. Є дешифратором адреси 3x8. Схема зображена на рис. 3.6.

Вузол працює наступним чином.

При подачі на виводи 1, 14, 16 роз'єму LPT-порт двійкового коду на відповідному виводі роз'єму X1 з'являється рівень логічного "0". При цьому здійснюється вибірка відповідного регістра або мультиплексора.

Живлення вузла: +5 В (DD1, 8 вивід - GND, 16 вивід - +5 В).

Максимально споживаний струм:  $I_5^{+58}$ <sub>спож</sub> = 10 мА.

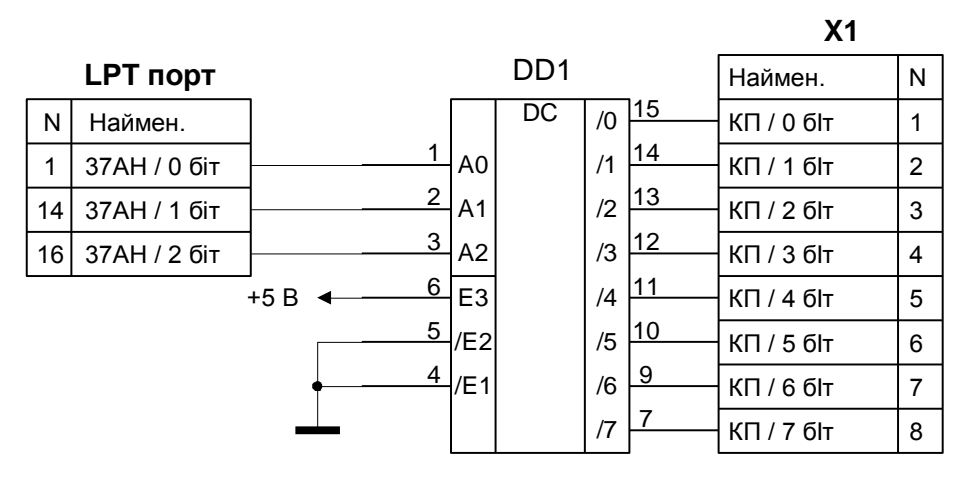

DD1 К555ИД7

Рисунок 3.6 - Керуючий пристрій (принципова схема)

#### 3.2.5 Блок живлення (структурні схеми на рис. 3.2, 3.3)

Принципова схема вузла (без пристрою комутації і джерела живлення пристрою) зображена на рис. 3.7. Вузол забезпечує цифрове регулювання напруги живлення випробовуваної мікросхеми, цифрове керування обмеженням споживаного струму з малим кроком (завдяки чому можливе його вимірювання з достатньою точністю), захист від короткого замикання в колі навантаження.

Вузол працює наступним чином.

а) Регулювання напруги. В регістр DD7 програмно записуються 8 біт значення напруги (числові значення лежать в діапазоні від **0** (0H) до **255** (0FFH)). З виходу цього регістра 8 біт подаються на помножуючий ЦАП (DA3), де перетворюються в аналогову напругу. Обраний ЦАП має розрядність 10 біт. Його молодші 2 біти не використовуються (заземлені). Їхнє використання в даному випадку недоцільно, так як для цього потрібно було б введення додаткових розрядів в запам'ятовоючому регістрі, що зробило б точність встановлення напруги живлення надлишковою й ускладнило пристрій. З погляду програмування і розміщення даних також набагато зручніше й ефективніше працювати з 8-бітними величинами, ніж з 10-бітними.

Опорна напруга для DA3 подається з VD65 і рівна +9 В. Резистор R161 вибраний з розрахунку, що

 $U_{\text{BX}} \approx 13 \text{ B}$ ,  $I_{\text{cra6}} \approx 10 \text{ mA}$ ,  $R161 = (U_{\text{BX}} - U_{\text{cra6}})/I_{\text{cra6}} = (13 - 9)/10 \approx 390 \text{ OM}$ .

Крок регулювання в цьому випадку буде рівним 9 В/256  $\approx 0.04$  В. Далі напруга з аналогового виходу DA3 подаєтьься на вхід регульованого стабілізатора напруги DA1, включеного по типовій схемі з зовнішнім транзистором VT98 [2]. З емітера цього транзистора знімається напруга живлення пристрою узгодження +Uмс, а через резистор R171 - напруга  $+U_{\text{KHB,MC}}$ , призначена для живлення випробовуваної мікросхеми.

б) Регулювання споживаного струму. В регістр DD8 програмно заносяться 8 біт значення обмежуючого струму (0-255). Аналогічно регулюванню напруги для перетворення чисельного значення в напругу використовується ЦАП DA4. При опорній напрузі +9 В крок регулювання напруги на аналоговому виході DA4 дорівнює приблизно 0.04 В.

Як було сказано вище, в колі живлення випробовуваної мікросхеми стоїть резистор R171. Він служить найпростішим перетворювачем струмнапруга, так як напруга на ньому прямо пропорційна струмові, що проходить через даний резистор:  $U_{R171} = I_{\text{cnow}} \cdot R171$ . Для розв'язки різниці потенціалів, що зніймаються з даного резистора, застосовано диференційний підсилювач на ОП DA6, схема якого взята з [1]. При рівності опорів R163=R164 і R165=R166

 $U_{\text{BUX, OII}} = U_{\text{R171}}(R165/R163) = I_{\text{cnow}} \cdot R171 \cdot R165/R163.$ 

Для зменшення похибки вимірів, R171 повинен бути вибраний якнайменшим, щоб падіння напруги на ньому було мінімальним. Чутливість можна підняти за рахунок збільшення підсилення (співвідношення R165/R163) диференційного підсилювача. Приймемо R171 =0.1 Ом. Оскільки максимальний споживаний струм I<sub>жив.мс</sub> вибраний 256 мА, то максимальне падіння напруги на R171, що відповідає цій величині, буде

$$
256
$$
 MA · 0.1 OM =  $25.6$  MB.

При напрузі живлення в +9 В похибка складе 0.0256 В/9 В  $\cdot$  100% = 0.28%, що по величині менше сумарної похибки ЦАП. Напрузі 25.6 мВ на вході диференційного підсилювача повинна відповідати напруга +9 В на його виході, щоб забезпечити порівняння сигналів, які надходять із ЦАП і з підсилювача. Тобто коефіцієнт підсилення повинен бути рівним

 $R165/R163 = 9 B/0.0256 B = 351.5.$ 

Обравши R163=1 кОм, одержимо R165  $\approx$  360 кОм.

Сигнали з виходів диференційного підсилювача DA6 і ЦАП DA4 подаються на вхід компаратора DA5. На виході компаратора з'являється сигнал порівняння, який в свою чергу подається на вхід S тригера DD12. Даний тригер забезпечує збереження стану включений/виключений для регульованого стабілізатора напруги DA1. Вхід R тригера DD12 використовується для обнулення апаратного захисту по струму, який спрацював. При ініціалізації пристрою на контакті 1 роз'єму X5 виставляється рівень логічної "1", яка подається на базу транзистора VT98. Цей транзистор інвертує вхідний сигнал і забезпечує узгодження рівнів; сигнал з його колектора (в нормальному режимі - логічний "0") подається на вхід R тригера DD12.

Якщо реально споживаний струм менший виставленого цифрового значення в регістрі DD8 (позитивний потенціал на прямому вході 3 компаратора нижче потенціалу на його інверсному вході 4), то на виході компаратора DA5 напруга близькою до 0 В. Вона подається на вхід S тригера. Стан тригера залишається незмінним, на виході Q DD12 і вході  $+U_{\text{BUKI}}$  DA1 є присутнім рівень логічного "0"; на випробовувану мікросхему подається напруга живлення.

Якщо ж реально споживаний струм перевищує виставлене в регістрі DD8 цифрове значення (відповідно потенціал на вході 3 DA5 вищий від потенціалу на вході 4), то на виході компаратора з'являється напруга біля +12 В, що подається на вхід S тригера DD12. На виході Q тригера з'являється напруга логічної "1" (+12В), яка в свою чергу подається на вхід  $+U_{\text{max}}$ . DA1 і викликає зняття напруги живлення з навантаження. Тепер для вмикання стабілізатора напруги живлення необхідно програмно здійснити перепад напруги "1" $\Rightarrow$ "0" $\Rightarrow$ "1" на контакті 1 роз'єму X5, але при цьому вмикання буде можливо тільки за умови, що реальне навантаження нижче виставленого цифровго. В противному випадку на виході Q тригера DD12 залишиться рівень логічної "1" (оскільки на вході S буде +12 В з компаратора) і стабілізатор не буде включений.

Для контролю стану виходу компаратора DA5 використовується контакт 15 роз'єму LPT-порт. На нього даний сигнал подається через резистор R169 і стабілітрон VD67, які служать для його перетворення до ТТЛ рівня. Присутність логічної "1" на ньому показує, що споживаний випробовуваною мікросхемою струм перевищує програмно виставлений.

Конденсатори C1, С2 служать для згладжування пульсацій в колах формування опорної напруги, C4 - в колі живлення випробовуваної мікросхеми.

Живлення вузла: +5 В (DD7, DD8, DA3, DA4),  $+U_{\text{bx}}$ . (із нього формується  $+U_{MC}$ ,  $+U_{KHBMC}$ , живлення мікросхем DD12, DA5, DA6 і опорні напруги для мікросхем DA3, DA4).

Максимально споживані струми:

 $I_6^{+5B}$ <sub>chom</sub> =  $I_{cnow. DD7} \cdot 2 + I_{cnow. DA3} \cdot 2 = 28$  MA  $\cdot 2 + 2$  MA  $\cdot 2 = 60$  MA  $I_6$ <sup>+Ubx.</sup> cnox. =  $I_{R161}$  +  $I_{R162}$  =  $(U_{BX.}$  -  $U_{cra6,VD65})/R161$  +  $(U_{BX.}$  - $U_{cra6.}$  $_{\text{VD66}}$ )/R162 = = (13 B – 9 B)/390 Om + (13 B - 11 B)/270 Om = 10 +7 = 17 мА

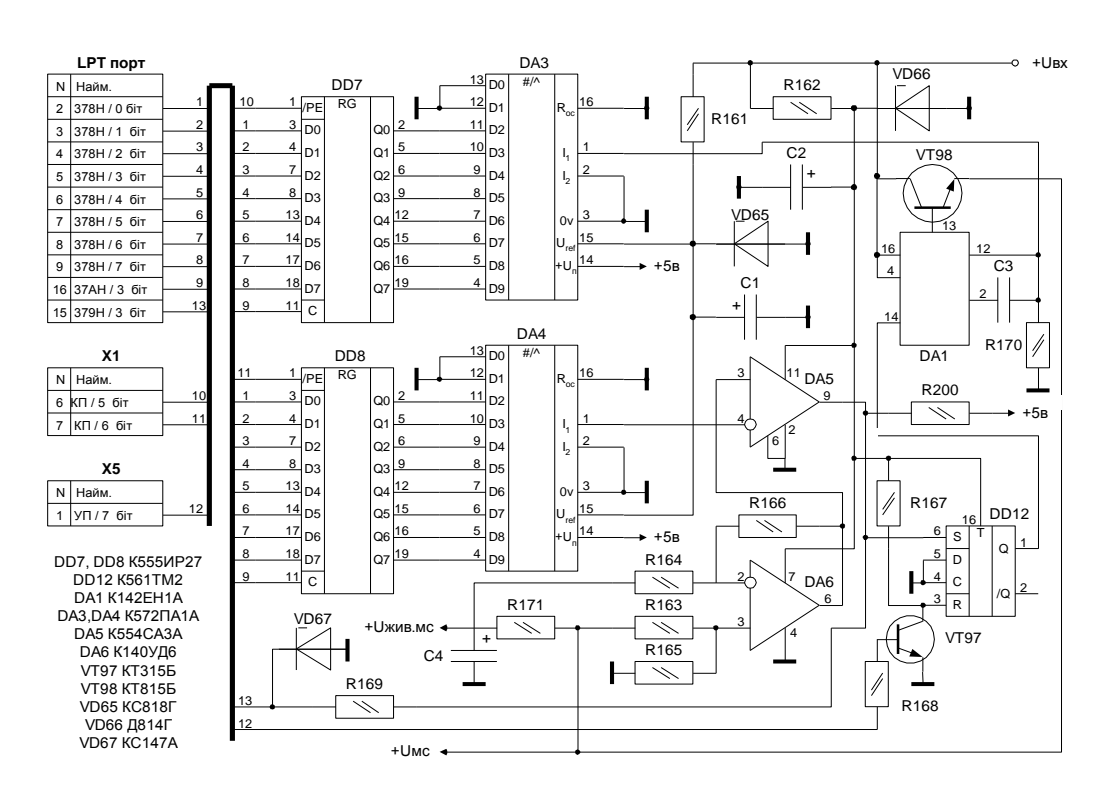

Рисунок 3.7 - Блок живлення (принципова схема)

3.2.6 Пристрій комутації живлення (див. структурну схему на рис. 3.5)

Даний вузол забезпечує комутацію напруги живлення, яке подається на виводи випробовуваної мікросхеми. З його допомогою здійснюється також переключення -Uмс (-1 В або -9.3 В для КМОП і ТТЛ логіки відповідно в залежності від обраного типу мікросхеми) і включення регульованого стабілізатора напруги. Схема зображена на рис. 3.7.

Схема працює наступним чином.

Аналогічно запису у вхідні регістри, в регістр DD6 програмно записується 8-бітне число. Шляхом аналізу різновидів живлення ТТЛ і КМОП мікросхем встановлено, що необхідно комутувати 6 виводів випробовуваної мікросхеми по "+" і 3 виводи по GND.

а) Комутація "+" живлення випробовуваної мікросхеми. 0-2 біти регістра DD6 відповідають за комутацію "+" живлення мікросхеми. Ці сигнали з регістра подаються на дешифратор DD9, де шістнадцяткове число (0-7H) перетворюється в двійкову форму. Результат з'являється на виходах дешифратора в інверсному вигляді (на вибраному виході буде рівень логічного "0", на інших виходах дешифратора - рівень логічної "1"). Буферна мікросхема DD11 (з ЗК без інверсії) служить для збільшення потужності вихідних сигналів дешифратора. Наприклад, нехай логічний "0" буде присутній на виході /0 дешифратора DD9. Через резистор R172 він попаде на базу транзистора VT99. Даний транзистор буде у відкритому стані і з його емітера через перехід КЕ напруга +Uжив.мс. попаде на відповідний вивід мікросхеми. На транзисторі при цьому виникне падіння напруги  $U_{\kappa e} \approx 0.7 B$ . Інші транзистори будуть закриті і впливати на роботу практично не будуть (крім малого струму ввтрат, яким можна знехтувати).

Номінал резистора R172 вибрано з настіпних міркувань.  $I_{\text{ke VT99}} = 256$ мА. К<sub>е VT99</sub> візьмемо мінімальним (рівним 25). Тоді  $I_6$  VT99 min  $\approx 10$  мА. Отже, взявши мінімальне  $+U_{\text{KVR-MC}} = 5 B$ , одержимо

$$
R172 = (+Uжив. MC - Uke VT99)/I6 VT99 min = 4.3 B/0.01 A \approx 430 OM.
$$

Резистор R181 служить для підтримки транзистора VT99 в закритому стані при відсутності сигналу "0" на вході.

б) Комутація GND. 3-5 біти регістра DD6 відповідають за комутацію GND живлення випробовуваної мікросхеми. Аналогічно комутації "+" живлення мікросхеми (Uжив.мс.) сигнали з відповідних виводів регістра DD6 подаються на дешифратор DD10. На однім із його виходів з'являється логічний "0". На інших виходах залишається рівень логічної "1". Цей "0" подається на електронний ключ, зібраний на 2-х транзисторах. Наприклад, нехай логічний "0" є присутнім на виході /0 дешифратора DD10. Тоді транзистор VT109 (необхідний для узгодження по напрузі, а також збільшення потужності виходу дешифратора) буде відкритий, транзистор VT105 також буде відкритий і на колекторі VT105 буде потенціал, рівний рівню GND (оскільки напруга -0.7 В компенсується падінням напруги  $U_{\kappa e}$ VT105). Інші ж транзистори (на інших виходах дешифратора) будуть закриті і впливати на роботу практично не будуть (крім дуже малого струму втрат, яким можна знехтувати).

Резистор R178 розрахований аналогічно R172 відповідно до пункту **а)** і рівний 430 Ом. Резистор R192 служить для підтримки транзистора VT105 в закритому стані у випадку, коли закритий транзистор VT107. Резистор R189 розраховується, виходячи з наступного

 $K_{\rm e}$  v<sub>T107</sub> = 25,  $I_{\rm 6 V T105} = I_{\rm k V T107} \approx 10$  MA,  $I_{\rm 6}$  vT107 min =  $I_{\rm k}$  vT107/K<sub>e</sub> = 10 MA/25 = 0.4 MA,  $R189 = (+5 B - U_{\text{ke VT107}})/I_{\text{6 VT107 min}} = 4.3 B/0.4 M A \approx 10 KOM.$ 

в) Комутація -Uмс. Виконується за допомогою біта 6 регістра DD6. Сигнал з нього через R187 подається на базу транзистора VT108, який служить для узгодження рівнів напруги. З колектора транзистора VT108 сигнал через резистор R188 подається на базу транзистора VT112, яким виконується комутація напруги. В випадку, якщо на виході DD6 є присутнім рівень логічного "0", то транзистори VT108 і VT112 відкриті, перехід КЕ транзистора VT112 шунтує стабілітрон VD68, і напруга - $U_{MC}$  = -10 B +  $U_{ke}$  $v_{\text{T112}} = (-10 + 0.7) \text{ B} = 9.3 \text{ B}.$ 

Якщо ж на виході DD6 є присутнім рівень логічної "1", то VT108 і VT112 закриті, а напруга - $U_{\text{wc}} = (-10 B + U_{\text{cra6. VD68}}) = (-10 + 9) B = 1 B$ .

г) Включення напруги живлення. Здійснюється за допомогою 7 біта регістра DD6. Даний сигнал подаєтьься в схему блока живлення, де і здійснюється керування.

Живлення вузла: +5 В (DD6, DD9-DD11), -10 В (для формування - $U_{\text{MC}}$ ), -0.7 В (для комутації GND),  $+U_{\text{KHB. MC}}$  (для комутації "+" живлення).

#### Максимально споживані струми:

 $I_7$ <sup>+5B</sup><sub>cnok.</sub> = I<sub>cnok.</sub> DD<sub>6</sub> + I<sub>cnok.</sub> DD<sub>9</sub> · 2 + I<sub>cnok.</sub> DD<sub>11</sub> + I<sub>R188</sub> + I<sub>R178</sub> = I<sub>cnok.</sub> DD<sub>6</sub> + I<sub>cnok.</sub> DD9 X X 2 + I<sub>CHOX</sub>, DD11 + (5 B + 10 B - U<sub>ke</sub> v<sub>T108</sub> - U<sub>ke</sub> v<sub>T112</sub>)/R188 + (5 B - U<sub>ke</sub>  $V(T109)/R178 =$  = 28 MA + 10 MA  $\cdot$  2 + 30 MA + 13.6 B/10 kOM + 4.3 B/430 OM  $= 89$  MA;

$$
I_7^{-10B}{}_{c\text{now.}} = I_{R188} = (5 \text{ B} + 10 \text{ B} - U_{\text{ke VT108}} - U_{\text{ke VT112}})/R188 = 1 \text{ mA};
$$
\n
$$
I_7^{-0.7B}{}_{c\text{now.}} = I_{R178} = (5 \text{ B} - U_{\text{ke VT109}})/R178 = 10 \text{ mA};
$$
\n
$$
I_7^{+U_{\text{KHB.MC.}}}\cdot{}_{c\text{now.}} = I_{R172} = (+U_{\text{KWB.MC.MARC.}} - U_{\text{ke VT99}})/R172 = (9 \text{ B} - 0.7 \text{ B})/430 \text{ OM} =
$$

7 мА

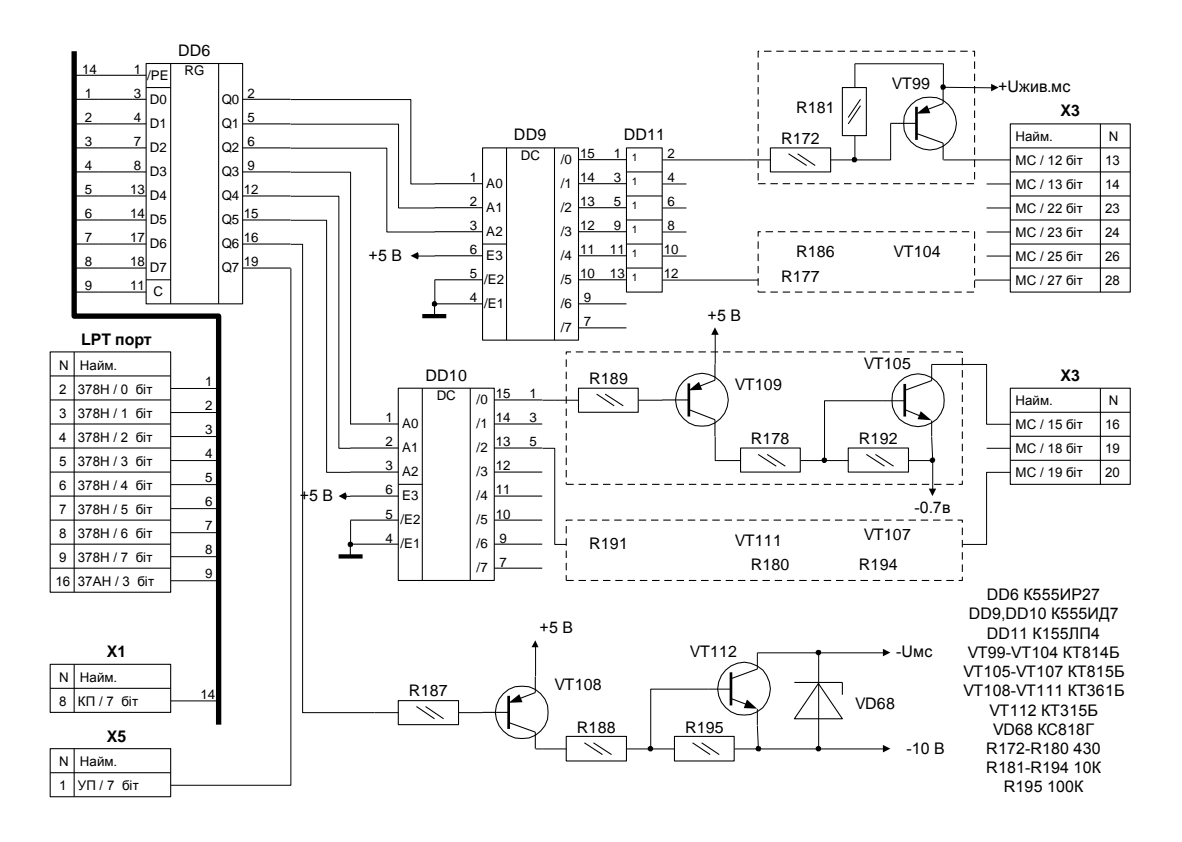

Рисунок 3.8 - Пристрій комутації живлення (принципова схема)

### 3.2.7 Джерело живлення пристрою

Даний вузол забезпечує живлення всіх інших вузлів проектованого пристрою. Перед початком проектування схеми необхідно з'ясувати максимально споживаний струм по кожній з напруг живлення (I<sup>+5B</sup>cnox., I<sup>-</sup>  $^{10B}$ <sub>спож.</sub>,  $I^{-0.7B}$ <sub>спож.</sub>,  $I^{+U_{BX}}$ <sub>спож.</sub>).

Максимально споживаний струм  $I_{MC, CDOK, MARC} = 256$  мА.

 $I^{+5B}$ <sub>спож.</sub> =  $I_1^{+5B}$ <sub>спож</sub>. +  $I_2^{+5B}$ <sub>спож</sub>. +  $I_3^{+5B}$ <sub>спож</sub>. +  $I_4^{+5B}$ <sub>спож</sub>. +  $I_5^{+5B}$ <sub>спож</sub>. +  $I_6^{+5B}$ <sub>спож</sub>. +  $I_7$ <sup>+5B</sup><sub>cnox.</sub> = = 112  $MA + 0 MA + 14 MA + 72 MA + 10 MA + 60 MA +89 MA = 357$ мА;

$$
I^{-10B}_{\text{cnow.}} = I_2^{-U_{MC}}_{\text{cnow.}} + I_7^{-10B}_{\text{cnow.}} = 69 \text{ mA} + 1 \text{ MA} = 70 \text{ MA};
$$
  
\n
$$
I^{-0.7B}_{\text{cnow.}} = I_7^{-0.7B}_{\text{cnow.}} + I_{\text{mc.cnow.}\text{make.}} = 10 \text{ MA} + 256 \text{ MA} = 266 \text{ MA};
$$
  
\n
$$
I^{+U_{BX}}_{\text{cnow.}} = I_2^{+U_{MC}}_{\text{cnow.}} + I_6^{+U_{BX}}_{\text{cnow.}} + I_7^{+U_{XMB.MC}}_{\text{cnow.}} + I_{\text{mc.cnow.}\text{make.}} = 11 \text{ MA} + 17 \text{ MA} + 7 \text{ MA} + 256 \text{ MA} = 291 \text{ MA}.
$$

Таким чином, для нормального функціонування пристрою необхідні такі напруги живлення:

+5 В (400 мА), -10 В (100 мА), -0.7 В (300 мА), +13 В (350 мА).

Напруги +13 В і –10 В можуть бути випрямленими, згладженими, але нестабілізованими (так як в схемі блока живлення з +13 В дальше отримуються стабілізовані напруги, а –10 В служить тільки для забезпечення  $I^0_{\text{ BX.}}$  на входах випробовуваної мікросхеми).

Тому необхідне двохполярне джерело живлення з напругами +13 В і – 10 В, з яких при допомозі додаткових стабілізаторів утворюються напруги +5 В і -0.7 В. При цьому струми споживання по відповідних напругах будуть підсумовуватися. Тобто від джерела +13 В буде споживатися струм порядка  $400 + 350 = 750$  мА, а від джерела –10 В відповідно  $100 + 300 = 400$  мА.

Для джерела живлення потрібний трансформатор T1 з 2-ма вторинними обмотками, 2 діодних випрямляючих мости (VD69-VD76) і 2 згладжуючих конденсатори. Потужність трансформатора повинна бути не меншою

 $13 B * 0.75 A + 10 B * 0.4 A = 13.75 B$ T.

Під ці вимоги підходить трансформатор ТПП-207-127/220-50.

Принципова схема вузла зображена на рис. 3.8.

В якості стабілізатора +5 В вибрана мікросхема КР142ЕН5А по типовій схемі включення, в якості стабілізатора -0.7 В - регульована схема на двох транзисторах (VT113, VT114). Причому, в зв'язку з надзвичайно малою напругою стабілізація провадиться не відносно "землі" (це не вдалося б здійснити в зв'язку із сумарним падінням напруги на переходах БЕ транзисторів порядка 1.4 В), а відносно стабілізованого джерела +5 В.

Настроювання даного вузла полягає в підстроюванні точного значення напруги -0.7 В на виході блока живлення за допомогою підстройочного резистора R198.

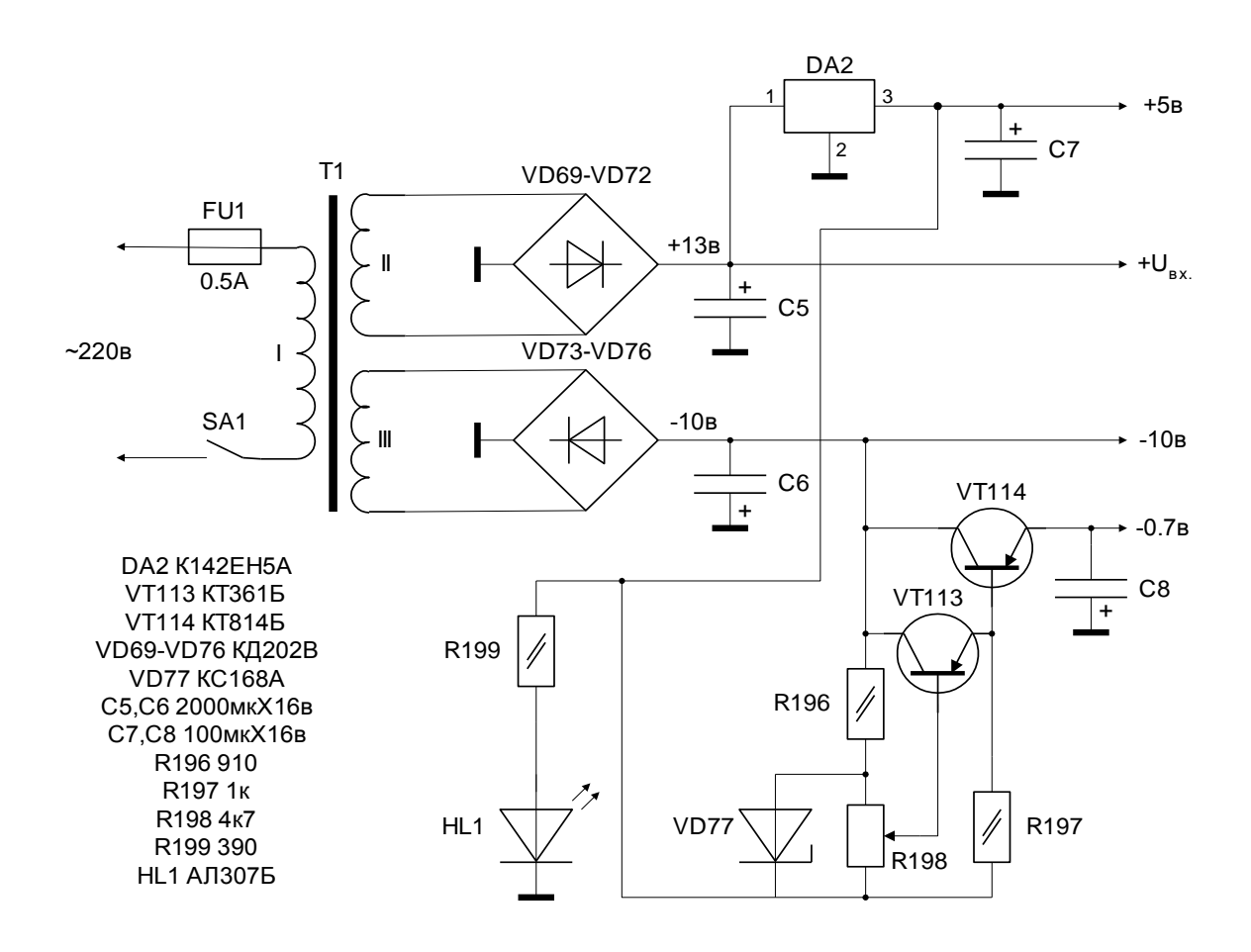

Рисунок 3.9 - Джерело живлення пристрою (принципова схема)

#### 3.3 Опис алгоритму роботи

Даний алгоритм повинен забезпечувати злагоджену роботу всіх вузлів електричної схеми і виконавчих органів, обміном інформації, її обробку, попередження від небезпечних випадків. Робота стенду для вимірювання конусності. Саме чітке розуміння завдання є важливою передумовою складення якісного виваженого алгоритму. Пристрій встановлюється на супорт станка, так щоб вимірювальні елементи находяться в площині осі досліджуваної деталі.

Принцип роботи установки полягає у наступному:

а) Досліджувані деталі (редуктори) із базовими і досліджуваними отворами встановлюють за допомогою центровочних пальців на плиту 22 і закріплюють їх ексцентричними затискачами до механізму конвеєра (супутника) 23;

б) Подаємо від заводської мережі стиснуте повітря через фільтр 1 і трьох входовий вентиль 2, який знаходиться в положенні «В» (вперед) до пневмоциліндрів 7. Штоки пневмоциліндрі вводять в корпус 12 пневмопробок 14 ( по напрямних 9) до упору, одночасно центруючи вісь двох найбільш віддалених поперечних січень отворів редуктора і вісь яка проходить через центри пробок 14;

в) Вимірювання починаються із опитування фотодатчиків (індикаторів положення мальтійських хрестів) тим саме положення пневмопробки. Після спрацювання фотодатчика відкривається вентиль 3 і стиснуте повітря проходить через стабілізатор тиску і манометр 5, в якому встановлюється тиск і попадає у пневмоіндуктивні датчики 6 диференціального тиску ( які працюють із протитиском і вхідним соплом . Пройшовши пневмоіндуктивний датчик 6 стиснуте повітря подається через трубопроводи до пневмопробок 14, в які вмонтовані вимірювальні сопла . Знявши покази індуктивних датчиків у першому положенні включається механізм перервного руху обертання пневматичної пробки 14, який складається з двигуна постійного струму 8, планетарного редуктора 10, мальтійського механізму 11 із встроєним у нього фотодатчиків 21 і одноступінчастої циліндричної передачі 13 і 15. Після обертання пневмопробки на 45° до спрацьовування фотодатчиків 21 відбувається друге вимірювання. Після зняття показів аналогічно відбувається зняття показів у третьому і четвертому положеннях.

Після того як пневмопробка зробить оберт на 180° і закінчиться вимірювання в в останньому положенні виводять пневмопробки із отворів перевівши вентель 2 в положення «Н» (назад).

г) Після проведення дослідження об`єкт вимірювання замінюється іншим за допомогою конвеєрного супутника, який виводить наступний редуктор на вимірювальну позицію і відбувається наступне вимірювання відхилень.

д) Після завершення вимірювань всіх редукторів (які закріплені на конвеєрній лінії) роботу закінчують перекриттям вентиля 3 і встановленням на конвеєрну ленту іншої партії досліджуваних деталей.

#### 4 ОБҐРУНТУВАННЯ ЕКОНОМІЧНОЇ ЕФЕКТИВНОСТІ

#### 4.1 Техніко-економічного аналіз

Метою даної роботи є проведення техніко-економічного аналізу розробки, виготовлення та використання нового виробу, порівняння технікоекономічних показників нового виробу з відповідними показниками базового виробу, визначення економічної ефективності нового виробу при його виготовленні та експлуатації та визначення на основі проведених розрахунків доцільності впровадження даного приладу у виробництво і експлуатацію.

Проектований прилад відноситься до групи контрольно-вимірювальних приладів, призначених для контролю відхилення від співвісності отворів корпусних деталей.

Для проведення економічного аналізу за базовий прийнять прилад для контролю відхилення від співвісності отворів корпусних деталей, який призначений для визначення співвісності отворів редукторів, що здійснюється за допомогою подачі стиснутого повітря, яке поступає в редуктор, і через калібрований отвір, через манометр (контрольний прилад).. Новий проектований прилад дозволить за допомогою засобів контролю більш точно встановлювати відхилення від співвісності отворів корпусних деталей, що піддається перевірці.

За рахунок нових конструктивних рішень та нових, більш надійних елементів, точність контролю параметрів та надійність приладу значно вищі, мають нищу трудомісткість операцій ніж у базовому варіанті.

4.2 Планування технічної підготовки виробництва проектованого приладу

# 4.2.1 Визначення трудомісткості і обсягу робіт конструкторської підготовки виробництва

Величина трудових затрат розраховується в розрізі етапів конструкторської підготовки виробництва. Перелік етапів конструкторської підготовки виробництва регламентується ГОСТ 2.103-68.

Трудомісткість виконання окремого етапу конструкторської підготовки визначається за формулою:

$$
T_{\kappa i} = H_{\kappa \kappa} \cdot O_{\pi} \cdot K_c \cdot K_r \cdot K_{\varphi},
$$

де, Нчк - норма часу на одну облікову одиницю конструкторської підготовки в розрахунку на одну деталь і-го вузла в залежності від ступеня складності і новизни цього вузла; (норми часу беремо із додатку 6 [26]. Характеристики груп новизни та груп складності об'єктів конструювання, вузлів, схем та деталей при ведені в додатках 2-5 [26]).

О<sup>п</sup> - об'єкт конструкторської підготовки виробництва; (об'єктом, на який встановлюється норма часу є проект формату А1, А2, А4; «Умовна деталь» та взірці виробів (додаток 8, [26])). Кількість умовних деталей визначається за формулою:

$$
\underline{\Pi}_{\mathrm{ym}} = \Sigma \ \underline{\Pi} \cdot \mathrm{K}_{\mathrm{n}},
$$

де, Д<sub>ум</sub> - кількість умовних деталей; Д - число деталей даного виду; К<sub>п</sub> коефіцієнт переводу в умовні деталі, який становить: для оригінальних деталей  $K_{\text{n}} = 1.0$ ; для деталей, що розробляються як уніфіковані для інших моделей даної групи  $K_n = 1,2$ ; для уніфікованих деталей, які запозичені з інших виробів  $K_{\text{n}} = 0.9$ ; для уніфікованих вузлів, що використовуються при проектуванні виробів  $K_n=0,1$ .

К<sup>с</sup> - коефіцієнт серійності виробництва проектуючих виробів; (із додатку 1 [26] при  $N_p = 500$ штук, отримаємо:  $K_c = 1.2$  (серійне виробництво)).

К<sup>г</sup> - коефіцієнти габаритності в залежності від маси конструкцій, що проектуються (додаток 8 [26]);

К<sup>ф</sup> - поправочний коефіцієнт при невідповідності фактичних і нормативних форматів технічної документації (додаток 9 [26]).

Розрахуємо трудомісткість проектування робочих креслень деталей 2 ої групи складності, що входять в прилад, що проектується. Із додатків 1 і 2 [26] група новизни конструкторських робіт В (проектування виробів із значними конструктивними змінами окремих складальних частин з новими розмірними параметрами.

Для вузлів групи новизни В і Г. Кількість оригінальних деталей 2-ої групи складності -  $\overline{\mu}_{0} = 8$ . Кількість запозичених уніфікованих деталей  $\overline{\mu}_{3} =$ 10. Обчислюємо кількість облікових одиниць (для робочих креслень деталей - це кількість «Умовних деталей»):  $\Box_{\text{VM}} = 8 \cdot 1, 0 + 10 \cdot 0, 3 = 11.$ 

Норма часу на одну облікову одиницю 2-ої групи складності, групи новизни В становить:  $H_{\text{yx}} = 3.1$  люд.-год (додаток 6 [26]),  $K_c = 1.2$ ;  $K_r = 1.0$ ;  $K_{\Phi} = 1.0$ .

Тоді трудомісткість загального обсягу робіт по даному етапу конструкторської підготовки складає:

$$
T_{\text{ki}} = 3,1 \cdot 11 \cdot 1,2 \cdot 1,0 \cdot 1,0 = 40,92 \text{ mod.} -\text{rod} = 5,8 \text{ mod.} -\text{cm}
$$

Результати обчислень зводимо в таблицю 4.1. (для інших етапів конструкторської підготовки виробництва)

# Таблиця 4.1

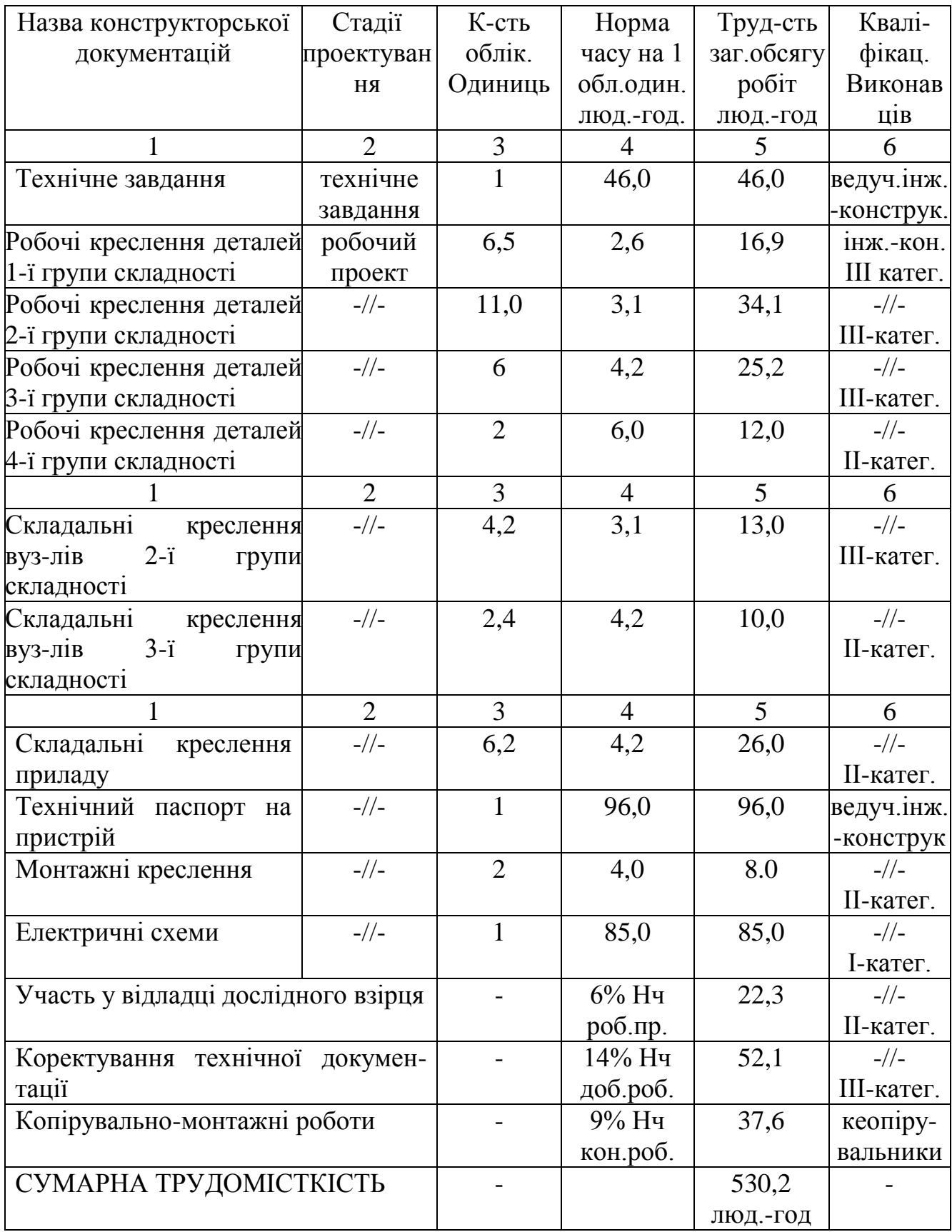

# 4.2.2 Визначення трудомісткості та обсягу робіт технологічної підготовки виробництва

У відповідності з ЄСТПВ встановлені такі етапи технологічної підготовки виробництва: технологічний контроль креслень (враховано при визначенні трудомісткості конструкторської підготовки), складання міжцехових технологічних маршрутів, розробка технологічних процесів, проектування та виготовлення технологічного оснащення, наладка і впровадження технологічних процесів.

Трудомісткість окремих етапів технологічної підготовки визначається за формулою:

$$
T_{ri} = H_{qr} \cdot N_{A},
$$

де, Нчт - норма часу на проектування технологічного процесу виготовлення однієї деталі (приймаємо по додатку 10 [26]);  $N_a$  - кількість облікових одиниць (найменувань деталей).

Результати обрахунку трудомісткості технологічної підготовки зводимо в таблицю 4.2.

## Таблиця 4.2.

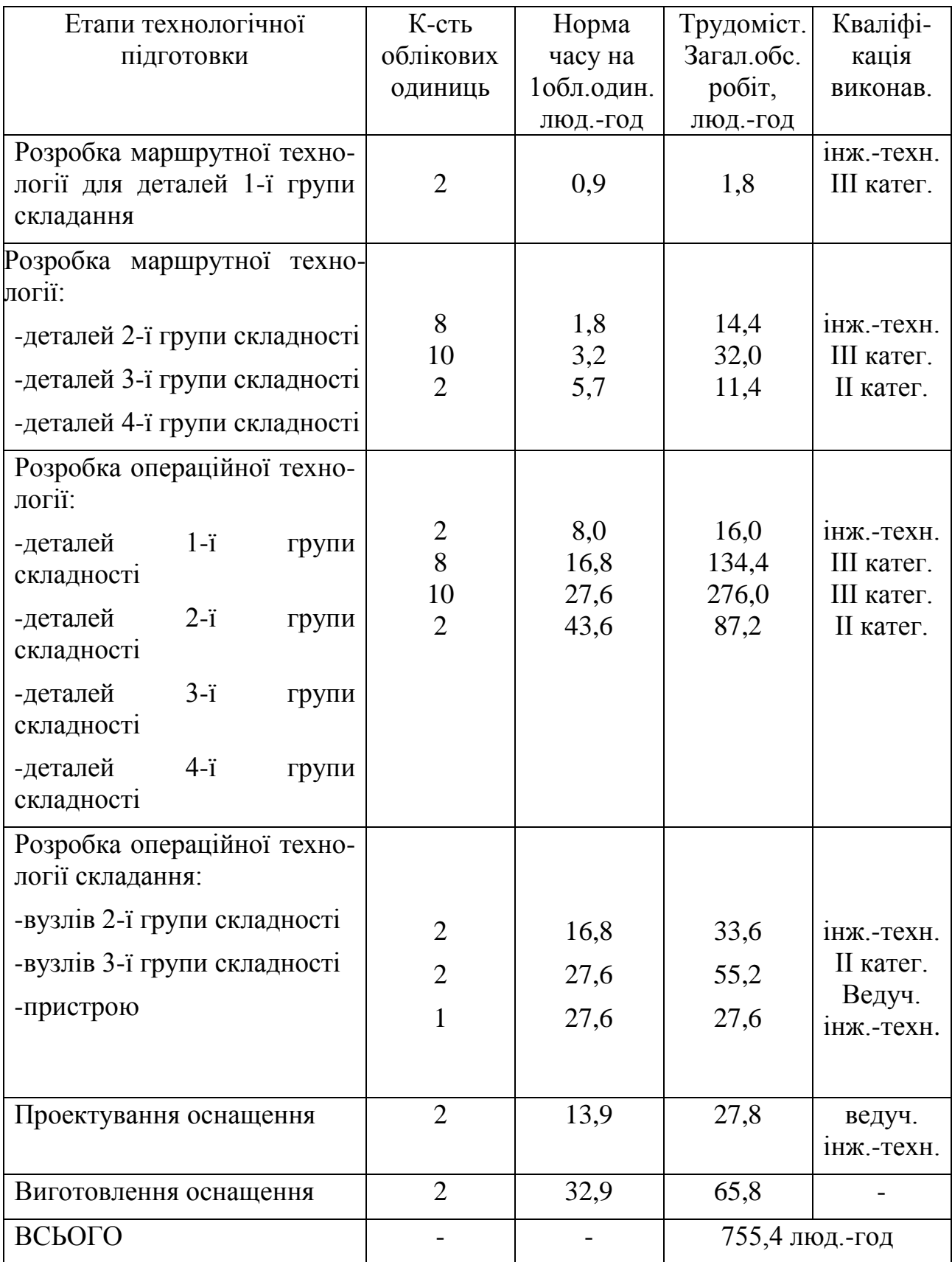

- 4.3 Визначення економічної ефективності нового приладу
- 4.3.1 Розрахунок затрат на виготовлення і використання нового приладу.

4.3.1.1 Розрахунок затрат на виготовлення нового приладу

Затрати на виробництво нового приладу включають в себе наступні статті:

- сировина і матеріали (за мінусом повернутих відходів);
- куповані напівфабрикати і комплектуючі прилади;
- паливо і енергія на технологічні цілі;
- основна і додаткова заробітна плата виробничих робітників;
- нарахування на зарплату (органам соціального страхування, в фонд зайнятості);
- витрати на підготовку і освоєння виробництва;
- витрати на експлуатацію і утримання обладнання;
- цехові (загальновиробничі) витрати;
- заводські (загальногосподарські) витрати;
- інші виробничі витрати;
- позавиробничі витрати.

Затрати на сировину і матеріали розраховуються на основі норм їх витрат і відповідних оптових цін за формулою:

$$
M_{3}=\Sigma H_{Mi}\cdot H_{oi},
$$

де, Нмі - норма затраті і-х сировини і матеріалу на прилад; Цоі оптова ціна за одиницю і-го матеріалу; n - кількість найменувань сировини і матеріалу.

Із визначеної суми затрат вираховуємо величину повернутих відходів (2- 3% від затрат сировини і матеріалів). До отриманого результату додаємо транспортно-заготівельні затрати на рівні 10% прейскурантної вартості.

Результати розрахунку затрат на сировину і матеріали зводимо в таблицю 4.3.

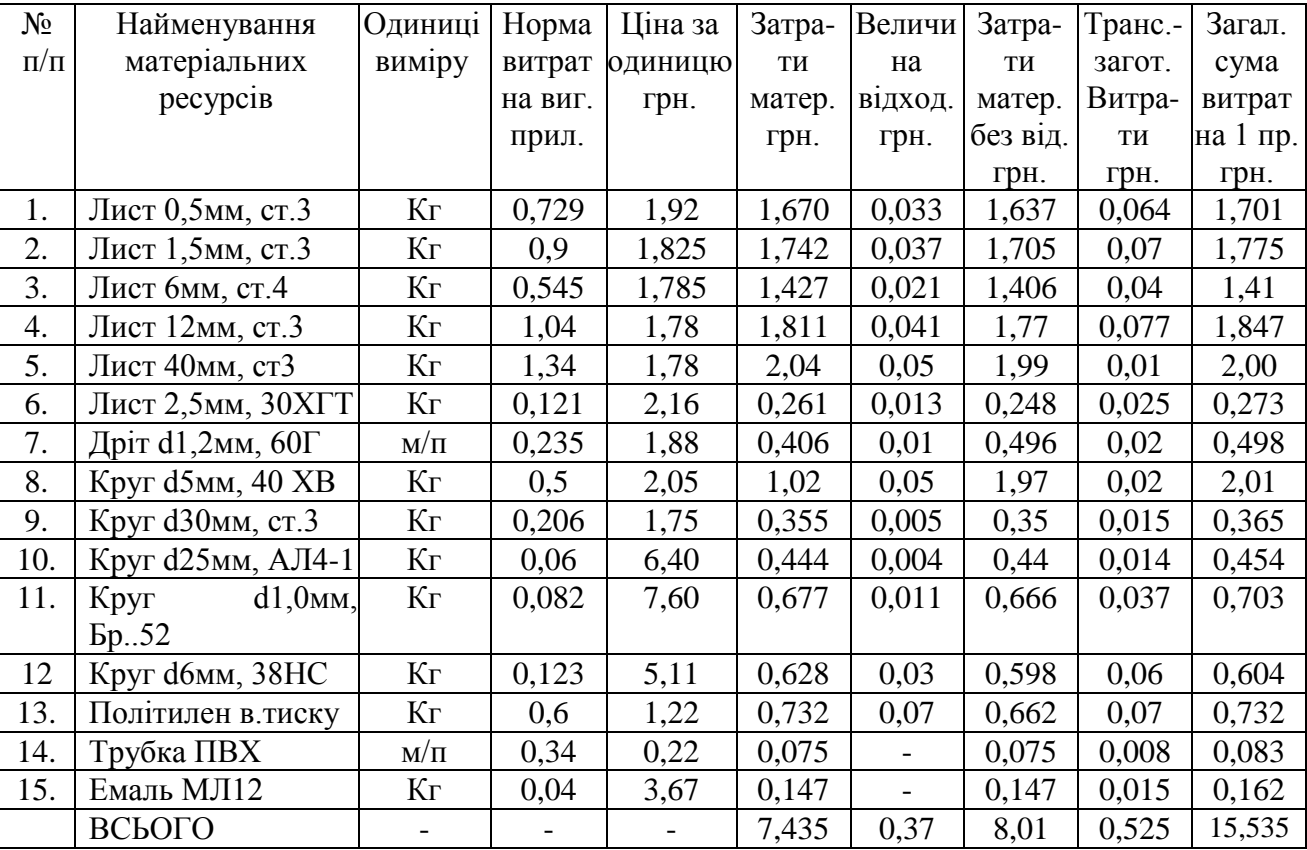

Таблиця 4.3.

Розраховуємо вартість купованих напівфабрикатів і виробів.

Розраховану вартість збільшуємо на величину транспортно-заготівельних витрат в розмірі 10% від прейскурантної вартості. Результати зводимо в таблицю 4.4.

Таблиця 4.4.

|                | Найменування                           | Одиниці                       | Кі-сть             | Ціна за | Затрати | Транс.-        | Загал.     |
|----------------|----------------------------------------|-------------------------------|--------------------|---------|---------|----------------|------------|
|                | матеріальних ресурсів                  | виміру                        | виробів на одиницю |         | матер.  | загот.         | сума       |
|                |                                        |                               | вигот. 1           | грн.    | грн.    | витрати        | витрат на  |
| $/\Pi$         |                                        |                               | приладу            |         |         | грн.           | 1 пр. грн. |
|                | $\overline{2}$                         | $\overline{3}$                | $\overline{4}$     | 5       | 6       | $\overline{7}$ | 8          |
|                | Манометр                               | $\rm{LIT}$                    | $\mathbf{1}$       | 35,80   | 35,80   | 3,58           | 39,38      |
|                | Елемен. R6 ГОСТ 12333-74               | $\rm{LIT}$                    | $\overline{4}$     | 5,48    | 21,92   | 2,19           | 24,11      |
|                | Ложемент                               | $\rm{I} \rm{I} \rm{I} \rm{T}$ | $\mathbf{1}$       | 2,35    | 2,35    | 0,23           | 2,58       |
|                | Мембрана МК-12                         | $\rm{LIT}$                    | $\mathbf{1}$       | 1,15    | 1,15    | 0,11           | 1,26       |
|                | Ніпель                                 | $\rm{LIT}$                    | $\mathbf{1}$       | 2,68    | 2,68    | 0,26           | 2,94       |
|                | Окуляр                                 | $\rm{LIT}$                    | $\overline{2}$     | 4,35    | 8,70    | 0,87           | 9,57       |
|                | Пружина d2мм, 100х40                   | $\rm{LIT}$                    | 3                  | 1,50    | 4,50    | 0,45           | 4,95       |
|                | Шток                                   | $\rm{LIT}$                    | $\mathbf{1}$       | 3,18    | 3,18    | 0,32           | 3,50       |
|                | Штуцер                                 | $\rm{IIT}$                    | $\mathbf{1}$       | 2,70    | 2,70    | 0,27           | 2,97       |
| 0.             | Кільце ущільнююче 007-<br>$010-19-2-3$ | $\rm{LIT}$                    | 5                  | 0,28    | 1,40    | 0,14           | 1,54       |
| 1.             | Гайка М8                               | $\rm{LIT}$                    | 10                 | 0,12    | 1,2     | 0,12           | 1,32       |
| $\overline{2}$ | Гвинт М4х16                            | $\rm{LIT}$                    | 10                 | 0,25    | 2,5     | 0,25           | 2,75       |
| 3.             | Гвинт М5х16                            | $\rm{LIT}$                    | $\overline{2}$     | 0,27    | 0,54    | 0,05           | 0,59       |
| 4.             | МЛТ-0,125-<br>Резистор<br>$1,5k$ OM    | $\rm{LIT}$                    | $\overline{2}$     | 0,10    | 0,20    | 0,02           | 0,22       |
| 5.             | Світлодіод АЛ-102Б                     | $\rm{LIT}$                    | $\overline{2}$     | 0,25    | 0,50    | 0,05           | 0,55       |
| 6.             | Футляр (шкірозамін.)                   | $\rm{LIT}$                    | $\mathbf{1}$       | 8,72    | 8,72    | 0,87           | 9,59       |
|                | ВСЬОГО                                 |                               |                    |         | 98,06   | 9,76           | 107,82     |

Затрати на паливо на технологічні цілі і даному приладі відсутні.

Затрати на електроенергію розраховуємо за формулою:

$$
3_{e\mathrm{\scriptscriptstyle T}} = H_e \cdot T_e,
$$

де  $H_e$  - норма витрат електроенергії на одиницю виробу, к $B_T \cdot r$ од;  $T_e$  $= 0.18$  грн. - тариф за 1 кВт  $\cdot$  год на момент виробництва.  $3_{\text{er}} = 112.5 \cdot 0.18 =$ 20,25 грн.

Затрати на основну заробітну плату виробничих робітників, що зайняті у виготовленні приладу, визначаються на основі даних про трудомісткість виготовлення всіх деталей по видах робіт, величину тарифних ставок відповідних розрядів та процент доплат, що входять до основної зарплати робітників за формулою:

$$
3_o = \Sigma T_i \cdot T_{ci} \cdot K_{\pi} (i = 1 \text{ mod } n),
$$

де:  $3_0$  - затрати на основну зарплату;  $T_i$  - трудомісткість і-х видів робіт по виготовленню приладу; Т<sub>сі</sub> - величина тарифної ставки, яка відповідає середньому тарифному розрядові і-х видів робіт;  $K_{\pi}$  - коефіцієнти доплат, що входять до основної заробітної плати (премії, доплати за роботу в нічний час, доплати незвільненим бригадирам і т.п.); n - кількість видів робіт.

Величина тарифної ставки, яка відповідає середньому тарифному розрядові і-х видів робіт визначається за формулою:

 $T_{ci} = T_{c1} \cdot T_{kc}$ 

де: Т<sub>с1</sub> - величина тарифної ставки 1-го розряду;

Ткс - середній тарифний коефіцієнт, що визначається за формулою:

 $T_{\text{kc}} = \Sigma (K_i \cdot T_{ij}) / \Sigma T_{ij} (i = 1 \text{ qo p}),$ 

де: К<sup>і</sup> - тарифні коефіцієнти і-х розрядів; Тij - трудомісткість і-х робіт j-х розрядів; р - кількість розрядів.

Результати розрахунку трудомісткості робіт по виготовленню приладу зводимо в таблицю 4.5.

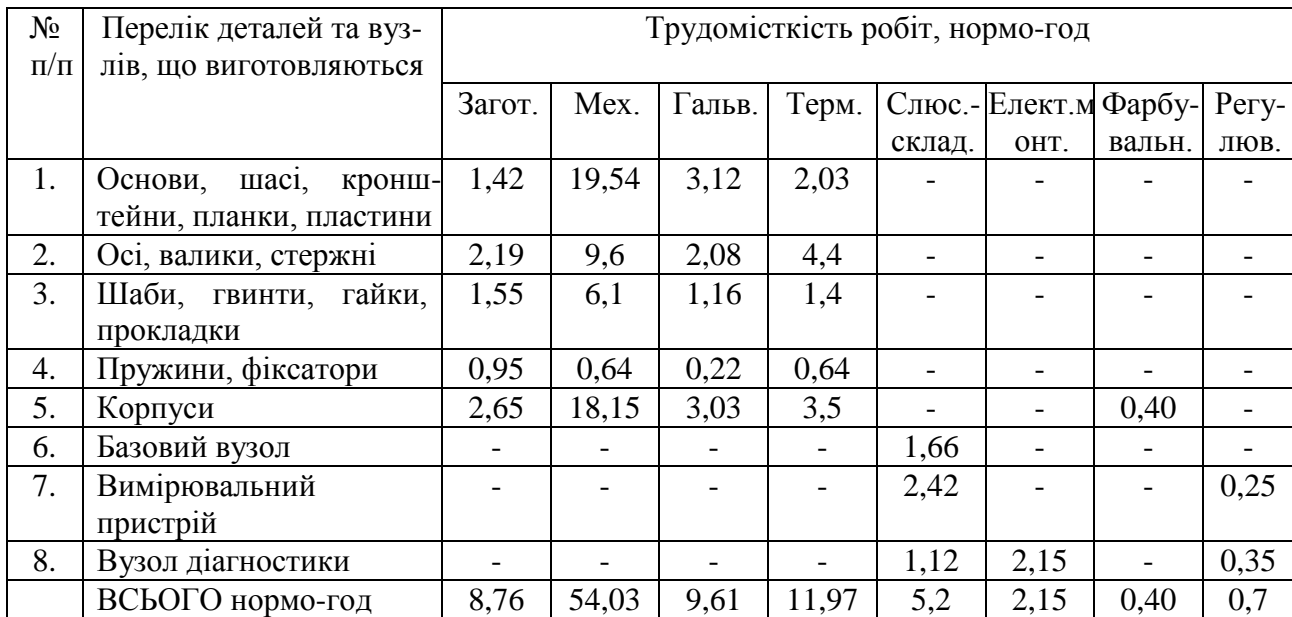

Таблиця 4.5.

Коефіцієнт доплат, що входять до основної зарплати приймаємо рівним 1,35.

Додаткова зарплата виробничих робітників розраховується в процентах до основної зарплати, і приймаємо її рівною 10% від основної.

Розрахунок затрат на зарплату основних робітників зводимо в таблицю 4.6.

## Таблиця 4.6.

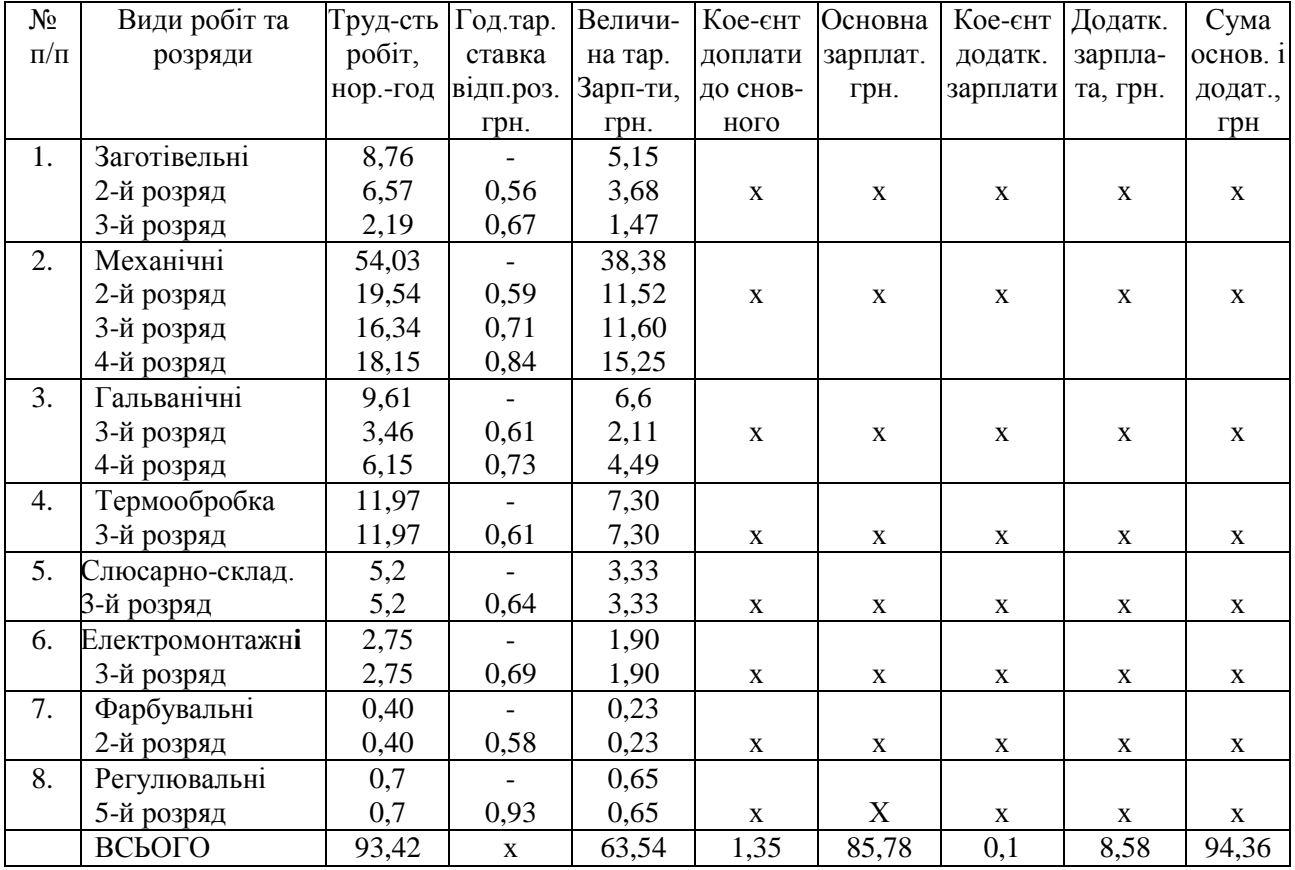

Нарахування на з / п становлять 37,5% – 35,39 грн.

Затрати на підготовку і освоєння виробництва розраховуємо по основній і додатковій зарплаті працівників, зайнятих ТПВ.

Визначаємо чисельність працівників по професіях і кваліфікації за формулою:

$$
q_{\prod_{ri}} = T_{\text{tni}} / \, B_{\text{q}} \cdot K_{\text{bh}},
$$

Чисельність конструкторів і технологів:

$$
4\text{II} = (530, 2+755, 4) / 1860 \cdot 1,05 = 0,63.
$$

Приймаємо 1 конструктора на 0,25 ставки і 1 технолога на 0,5 ставки. Розраховуємо суму зарплати працівників за окладами:

$$
3\pi_o = \Sigma O_i \cdot \Psi_{\pi\pi i} \cdot 12,
$$

де: О<sub>і</sub> - розмір місячних окладів і-ї категорії працівників.

 $3\pi_{0}$  = (145.0,25+165.0,5)  $\cdot$  12 = 1425 грн.

Визначаємо величину основної і додаткової зарплати працівників:

 $3\pi_{0\pi} = 3\pi_{0} \cdot (1 + K_{\pi}) = 1425 \cdot (1 + 0.15) = 1638,75$  грн.

Знаючи питому вагу (процентне співвідношення) основної і додаткової зарплати в зарплатах на підготовку і освоєння приладу-аналога, величина затрат на підготовку і виробництво нового приладу визначається за формулою:

$$
3\pi_{o} = 3\pi_{o\pi} \cdot 100 / 3_{rB} = 1638,75 \cdot 100 / 30 = 5462,5
$$
 rph.

$$
3\pi_{01} = 3\pi_{0} / N_{p} = 5462, 5 / 500 = 10, 9
$$
 rph.

Затрати на експлуатацію обладнання приймаємо на рівні 200% від основної зарплати робітників.

Аналогічно: цехові затрати - 160%; загальнозаводські затрати - 210%. Інші виробничі затрати приймаємо на рівні 2% від заводської собівартості, позавиробничі затрати - 1% цієї собівартості. Відрахування соцстраху 37% від суми основної і додаткової зарплати, в фонд Чорнобиля 12%, фонд зайнятості 3%. Розрахунок поточних затрат на виготовлення приладу зводимо у таблицю 4.7.
#### Таблиця 4.7

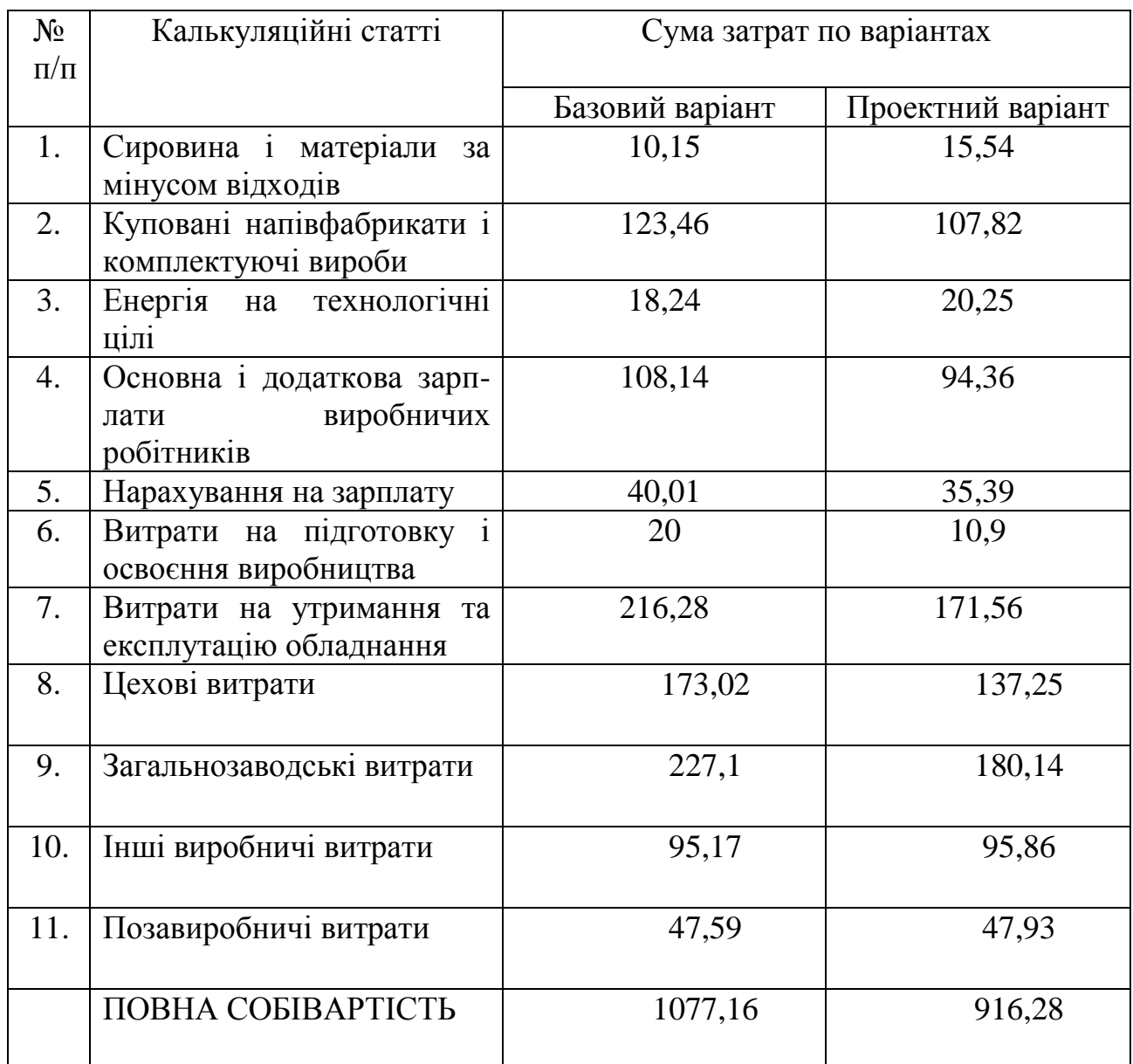

## 4.3.1.2 Визначення лімітної ціни нового приладу

Лімітна ціна - це максимальна оптова ціна, яка відповідає певним техніко-економічним параметрам нового приладу, відображає покращення його споживчих властивостей в порівнянні із зразками, що заміняються і зацікавлює споживача нового приладу в його використанні. Вона розраховується за формулою:

$$
\underline{H}_{\scriptscriptstyle\rm JI} = C_{\scriptscriptstyle\rm MII} + \Pi_{\scriptscriptstyle\rm H},
$$

де Смп - максимальний рівень повної собівартості нового приладу; П<sup>н</sup> - нормативна величина прибутку.

Приймаємо П<sub>н</sub> = 0,15 · С<sub>пн</sub>, де С<sub>пн</sub> - повна собівартість нового приладу.

Максимальний рівень повної собівартості нового приладу дорівнює:

$$
C_{\text{mi}} = 0.85 \cdot C_{\text{na}} \cdot \Pi_{\kappa},
$$

де Спа - повна собівартість приладу-взірця, що замінюється новим; 0,85 - нормативний коефіцієнт відносного здешевлення нового приладу.

Лімітна ціна нового приладу складе:  $L_{\text{I}} = C_{\text{M}} + \Pi_{\text{H}} = 0.85 \cdot C_{\text{m}} \cdot \Pi_{\text{k}} + 0.15 \cdot C_{\text{m}}$  $C<sub>TH</sub>$ 

де  $\Pi_{\kappa} = 1,35$  - комплексний показник якості нового приладу.

Тоді отримаємо:  $L_{\text{I}} = 0.85 \cdot 1077, 16 \cdot 1.35 + 0.15 \cdot 916, 28 = 1373, 48 \text{ rph.}$ 

### 4.3.1.3 Визначення затрат на експлуатацію приладу

Визначаємо затрати на експлуатацію за один рік його експлуатації за формулою:

$$
3_{en} = \Pi 3_{en} + K_t - JI_t,
$$

де  $\Pi$ З<sub>ев</sub> – поточні затрати по експлуатації приладу за 1 рік; К<sub>t</sub> – разові (капітальні) затрати при використанні приладу за цей же період. Ці затрати складаються із його оптової ціни з врахуванням затрат на доставку і монтаж в розмірі 10%:

для базового приладу: Ц<sub>б</sub> = C<sub>па</sub> + 0,15 · C<sub>па</sub> = 1,15 · 1077,16 = 1238,73 грн.  $K_t^6 = 1, 1 \cdot L_6 = 1, 1 \cdot 1238, 73 = 1362, 6$  грн.

- для нового приладу:  $L_{\text{H}} = C_{\text{na}} + 0.15 \cdot C_{\text{na}} = 1.15 \cdot 916.28 = 1053.72 \text{ rph.}$ 

 $K_t^H = 1, 1 \cdot L_H = 1, 1 \cdot 1053, 72 = 1159,09$  грн.

 $\Pi_t$  – залишкова вартість приладу на кінець першого року експлуатації:

- для базового варіанту: Л $_1^6 =$  Ц<sub>б</sub> - К<sub>а</sub> · Ц<sub>б</sub>, де К<sub>а</sub> = 11% (додаток 11, л.[26]) – норма амортизаційних відрахувань на прилади для вимірювання герметичності вузлів.

$$
J I_t^6 = 1238,73 - 0,11 \cdot 1238,73 = 1102,47
$$
 rph.

- для нового приладу:  $\mathcal{J}_t^H = 1053,72 - 0,11 \cdot 1053,72 = 937,81$  грн.

Величина поточних експлуатаційних затрат за рік служби приладу складається з таких статей:

$$
\Pi 3_{eB} = 3_{_{M0}} + 3_{_{M\bar{A}}} + 3_{_{3\Pi}} + 3_{e} + 3_{p} + 3_{i} + 3_{6} + 3_{\pi} + 3_{yn},
$$

де Змо - затрати на основні матеріали за рік; Змд - затрати на допоміжні матеріали;  $3_{31}$  - затрати на основну і додаткову зарплату з нарахуванням;  $3_{e}$  затрати по всіх видах енергії як приладу, так і технологічного процесу, де

застосовується прилад;  $3_p$  - затрати на ремонт приладу і технологічного обладнання, якщо використання приладу вплинуло на виробничий процес; З<sup>і</sup> - затрати на інструмент, використаний для обробки і вимірювання;  $3<sub>6</sub>$  затрати від браку на першому році експлуатації;  $3<sub>n</sub>$  - затрати на періодичні перевірки і наладку приладу; Зуп - умовно-постійні затрати на перший рік експлуатації приладу.

При експлуатації розрахунку поточних затрат по експлуатації приладу враховуємо наступні фактори:

1. В зв'язку з тим, що прилад використовується на останньому етапі технологічного процесу для контролю герметичності з'єднань деталей, то затрати на основні та допоміжні матеріали в базовому і проектному варіантах не відрізняються. Тому ці затрати при розрахунку не визначаємо.

2. Визначаємо затрати на основну і додаткову зарплату для базового приладу по формулі:

$$
3_{3\pi}^{\phantom{3\pi}6} = (t_1/60) \cdot TC_i \cdot (1+K_{\pi0}) \cdot (1+K_{\pi\pi}) \cdot (1+K_{\text{bs}}) \cdot \Pi_1,
$$

де  $t_1 = 1,05$  хв - час вимірювальної дії приладу по базовому варіанті; ( $t_2$  = 0,9 хв - час вимірювальної дії нового приладу);  $TC_i = 0.84$  грн. - годинна тарифна ставка оператора IV розряду;  $K_{\text{no}} = 0.4$  - коефіцієнт доплат до основної зарплати;  $K_{\text{nn}} = 0.11$  - коефіцієнт додаткової зарплати;  $K_{\text{B3}} = 0.375$  сума нарахувань на основну зарплату;  $\Pi_1 = 500$ шт/рік - річна програма контролю виробів при використанні базового приладу;  $\Pi_2 = 800$  шт/рік річна програма контролю виробів при використанні нового приладу.

Тоді для базового варіанту отримуємо:  $3_{31}$ <sup>6</sup> = 1,05/60 · 0,84 · (1+0,4) ·  $(1+0.11) \cdot (1+0.37) \cdot 500 = 15.65$  грн.

Для проектного варіанту отримуємо:  $3_{31}^{\text{H}} = 0.9/60 + 0.84 + (1+0.4)$  $(1+0,11) \cdot (1+0,37) \cdot 800 = 21,45$  грн.

3. Розраховуємо затрати на електроенергію за формулою:

 $3_e = M_1 \cdot (t_1/60) \cdot \Pi_1 \cdot E_e$ 

де  $M_1 = 0.85$  кВт - потужність, яку споживає базовий прилад ( $M_2 = 1.2$  кВт потужність, яку споживає новий прилад).

Для базового приладу: З $_{\rm e}$ <sup>6</sup> = 0,85 · (1,05/60) · 500 · 0,18 = 1,06 грн.

Для нового приладу: З<sub>е</sub><sup>н</sup> = 1,2 · (0,9/60) · 800 · 0,18 = 2,06 грн.

4. Затрати на ремонт приладу і технологічного обладнання обраховується за формулою:

$$
3_p = 3_{pn} + 3_{po},
$$

де  $3_{\text{pn}}$  – затрати на ремонт приладу;  $3_{\text{po}}$  – затрати на ремонт технологічного обладнання.

Затрати на ремонт базового приладу приймаємо в процентах від його оптової ціни: З<sub>р</sub><sup>6</sup> = 0,09 · Ц<sub>б</sub> = 0,09 · 1362,6 = 122,63 грн.

Для базового приладу:

$$
3_{\text{pr}}^6 = 3_{\text{p}}^6 \cdot \Pi_2 / \Pi_1 \cdot K_{\text{th}} \cdot K_{\text{eq}},
$$

де К<sub>пн</sub> – коефіцієнт, що характеризує зростання продуктивності робочого процесу, в якому використані нові прилади підвищеної надійності;  $K_{nn} = 1,2$ ;  $K_{\text{eq}} = 1,1 - \text{Koe}$ фіцієнт, який характеризує долю зменшення затрат на ремонт нового приладу при підвищенні його надійності.

 $3_{\text{p}}^{6}$  = 558,05  $\cdot$  800/500  $\cdot$  1,2  $\cdot$  1,1 = 1178,60 грн.

Для нового приладу: З $_{\text{pn}}$ <sup>6</sup> =  $\,0,09\cdot$  Ц $_{\text{n}}$ н =  $0,09\cdot$  1159,09 = 104,32 грн.

Затрати на ремонт технологічного обладнання:

- для базового варіанта:  $3p^6 = (B_{T0}^6 \cdot P)/100 \cdot \Pi_2/\Pi_1$ , P=8% - процент затрат на всі види ремонтів до вартості технологічного обладнання. Дані затрати розраховуємо для обладнання операції контролю: З $_{\rm{po}}^{\rm{}}$ б = (840 ·  $8)/100 \cdot 800/500 = 107,52.$ 

- для проектного варіанту необхідно враховувати вартість ремонтів додаткового технологічного обладнання (гідравліки):  $3_{\text{no}}$ н  $=($ (740,8+325,2) $\cdot$ 8)/100 = 85,28 грн.

Сумарні затрати на всі види ремонтів складають:

- для базового приладу:  $3_p^{\circ} = 1178,60 + 107,52 = 1286,12$  грн.

- для нового приладу:  $3_p$ <sup>н</sup> = 510,96 + 85,28 = 596,24 грн.

5. Затрати на обробний і вимірювальний інструмент в обох варіантах одинакові, тому їх не розраховуємо.

6. Втрати від браку визначаємо по методиці л.[26], стор.23,24. При цьому визначаємо для базового приладу:

Втрати обумовлені певним рівнем:  $3_{\text{\tiny H}}^{\text{}}^{\text{}} = B_{6p} \cdot T_p \cdot \Pi_{65}$ 

де  $B_{6p} = 2{,}64$  грн. - вартість браку в результаті одного відказу; Т<sub>р</sub> =  $(t_1/60) \cdot \Pi_2 = 1,05/60 \cdot 800 = 14,0$  - число годин роботи приладу на протязі року;  $\Pi_{B6} = 0.038$  - параметр потоку відказів приладу, що замінюється (визначаємо по формулах л.[26], ст.24).

Тоді З<sub>бн</sub><sup>б</sup> = 2,64 · 14,0 · 0,038 = 1,40 грн.

- втрати обумовлені відповідними рівнями точності вимірювання параметру при пасивному контролі браку:

 $3_{6r}$ <sup>6</sup> = C<sub>6</sub> ·  $\Pi_2 \cdot B_6/100$ ,

де  $C_6 = 2,30$  грн. - вартість одиниці контрольованої продукції; В<sub>б</sub> процент невиправного браку, який обумовлений неточністю вимірювання.

 $3_{6x}$ <sup>6</sup> = 2,30 · 800 · 3,2/100 = 58,88 грн.

Для нового приладу: З<sub>бн</sub><sup>н</sup> = 2,64 · 800 · 1,05/100 · 0,051 = 1,13 грн

 $3_{6r}$ <sup>6</sup> = 2,64 · 800 · 1,8/100 = 38,01 грн.

Сумарні втрати від браку складають: - для базового приладу:

 $3_6^{\circ} = 1,40 + 58,88 = 60,22$  грн.

- для нового приладу:  $3_6$ <sup>н</sup> = 1,13 + 38,01 = 39,14 грн.

7. Затрати на періодичні перевірки приладу визначаємо на основі прейскуранту перевірочних робіт Держстандарту.

- для базового приладу:  $3_n^6 = H_n \cdot 3_m^6 \cdot \Pi_2/\Pi_1 = 1 \cdot 15,8 \cdot 800/500 = 25,28$ грн. де Н<sub>п</sub> – кількість перевірок на рік; З<sub>пп</sub><sup>6</sup> – затрати на одну перевірку приладу.

- для нового приладу:  $3_n$ <sup>н</sup> =  $H_n \cdot 3_{nn}$ <sup>н</sup> = 1 · 22,34 = 22,34 грн.

8. Величина умовно-постійних затрат з врахуванням зростання продуктивності нового приладу визначається за формулою:

- для базового приладу:  $3_n^6 = 3_{\text{yn}} \cdot (\Pi_2/\Pi_1 - (\Pi_2/\Pi_1 - 1) \cdot K_{\text{yn}})$ ,

де  $3_{\text{yn}}$  – величина умовно-постійних затрат без врахування приросту продуктивності нового приладу; К<sub>уп</sub> - коефіцієнт, який враховує долю приросту умовно-постійних затрат на 1% приросту продуктивності нового приладу.

 $3_n^6 = 68,4 \cdot (800/500 - (800/500 - 1) \cdot 0,6) = 84,81$  грн.

- для нового приладу:  $3_n^6 = 3_{\text{yn}}^6 = 68,4$  грн.

Визначаємо сумарні поточні затрати на експлуатацію приладу, сумуючи величини, розраховапні в п.п.1-8 даного підрозділу:

- для базового варіанту:

 $\Pi$ 3eb = 15,65 + 1,06 + 1286,12 + 60,22 + 25,28 + 84,81 = 1473,14 грн.

- для проектного варіанту:

 $\Pi$ 3eB = 21,45 + 2,06 + 596,24 + 39,14 + 22,34 + 68,4 = 749,63 грн.

З врахуванням разових капітальних затрат за мінусом залишкової вартості, одержимо:

- для базового приладу:  $3_{\text{en}}^6 = 1473,14 + 6200,60 - 5019,52 = 2654,22$  грн.

- для проектного приладу:  $3_{\text{en}}$ <sup>н</sup> = 749,63 + 6245,11 – 5052,86 = 1941,88 грн.

# 4.3.2 Розрахунок економічного ефекту від виготовлення і експлуатації приладу

### 4.3.2.1 Економічний ефект від виготовлення приладу

Економічний ефект від виготовлення приладу розраховуємо за формулою:

 $E_B = (H_H - 3_{HB}) - (H_6 - 3_{GB}) = (1373,48 - 916,28) - (1296,20 - 1077,16) =$ 238,16 грн.

### 4.3.2.2 Економічний ефект від експлуатації приладу

Економічний ефект від експлуатації приладу визначаємо за формулою:

$$
E_e = 3_{en}^{6} \cdot T_{C1}/T_{C2} - 3_{en}^{H},
$$

де Т<sub>С1</sub>, Т<sub>С2</sub> – строки служби відповідно базового і нового приладів. Строк служби приладу визначається за формулою:

$$
T_c = 100 \cdot (\Pi_{\scriptscriptstyle B} + B_{\scriptscriptstyle \mathcal{A}} - J_{\scriptscriptstyle B}) / \Pi_{\scriptscriptstyle B} \cdot H_a,
$$

де  $\Pi_{\scriptscriptstyle{B}}$  – початкова вартість приладу, яка визначається оптовою ціною з включенням до неї затрат на доставку і монтаж в розмірі 10% від ціни.

Термін служби нового приладу 9,1 рік.

Економічний ефект від експлуатації приладу складає:

 $E_e = 265422 \cdot 919 - 194188 = 7416$  грн

Загальний економічний ефект від виробництва і експлуатації приладу становить:  $E_{\text{Be}} = E_{\text{B}} + E_{\text{e}} = 238,16 + 741,6 = 979,76$  грн.

### 4.4 Техніко-економічні показники порівнюваних варіантів

Дані зводимо в таблицю 4.8.

Таблиця 4.8.

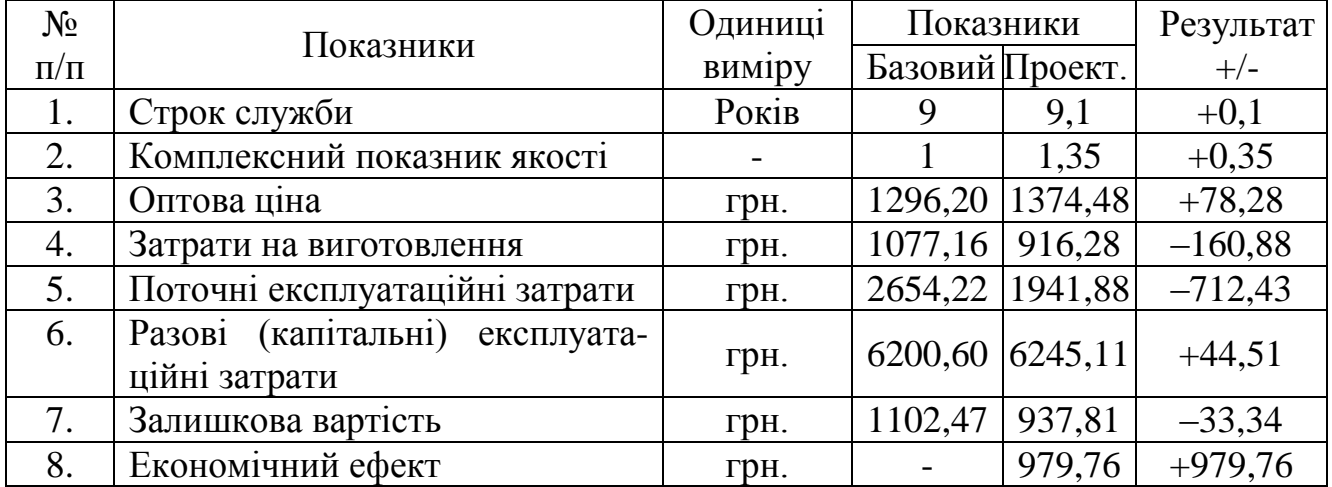

#### 4.5 ВИСНОВКИ І ПРОПОЗИЦІЇ

Проведений техніко-економічний аналіз проектування, виготовлення та експлуатації нового приладу для перевірки на герметичність вузлів можна зробити наступні висновки.

- 1. Затрати на технічну підготовку нового приладу вищі ніж у базовому варіанті.
- 2. Собівартість нового приладу вища, ніж у базовому варіанті, по причині більших затрат на ТПВ.
- 3. Економічний ефект від виробництва нового приладу є практично однаковий, як і в базовому варіанті.
- 4. Економічний ефект при експлуатації приладу досягається за рахунок суттєвого зменшення затрат на ремонт нового приладу, втрат від браку при застосуванні, а також підвищення продуктивності нового приладу, що впливає на всі види експлуатаційних затрат в сторони їх зменшення.

Перелічені фактори і дані техніко-економічних показників дають можливість зробити висновок про доцільність впровадження нового приладу у виробництво і експлуатацію.

### 5 ОХОРОНА ПРАЦІ ТА БЕЗПЕКА В НАДЗВИЧАЙНИХ СИТУАЦІЯХ

# 5.1 Характеристика небезпечних зон обладнання і заходи безпеки при роботі

Сучасні машинобудівні заводи обладнані самими різними видами технологічного обладнання. Його використання полегшує працю людини, робить її продуктивнішою. Однак в ряді випадків робота цього обладнання пов'язана з виробничою небезпекою, тобто можливістю дії на працюючих небезпечних та шкідливих виробничих факторів.

Основними вимогами, які ставляться з точки зору охорони праці при проектуванні машин і механізмів, є: безпека для здоров'я та життя людини, надійність, зручність експлуатації.

Безпечна робота виробничого обладнання забезпечується правильним вибором принципів його дії, кінематичних схем, конструктивних рішень, робочих тіл, параметрів робочих процесів, використанням різних захисних засобів.

Зовнішні контури захисних засобів повинні вписуватись в контури основного обладнання. Необхідно старатись, щоб ці захисні засоби дозволяли вирішувати декілька задач одночасно і по можливості конструктивно суміщались з машинами і агрегатами, являючись їх складовою частиною. При наявності в агрегатів електроприводу останній повинен бути виконаний в відповідності з Правилами побудови електричних установок.

Надійність машин і механізмів визначається ймовірністю порушення нормальної роботи обладнання. Такого роду порушення можуть стати причиною аварій і, в кінцевому результаті, травм.

Велике значення в забезпеченні надійності роботи машин і механізмів має наявність необхідних контрольно-вимірювальних приладів і пристроїв автоматичного керування і регулювання.

При відмові автоматики надійність роботи технологічного обладнання визначається ефективністю дій осіб, які його обслуговують. Однак це, в свою чергу, залежить від того, в яких умовах проходить робота людей, чи відповідають ці умови можливостям людського організму. Тому виробниче обладнання повинно проектуватись з врахуванням фізіологічних і психологічних можливостей людини, а також з врахуванням його антропологічних даних. Врахування останніх також необхідно і при організації робочого місця. Всі види технологічного обладнання повинні бути зручними для огляду, змащування, розбирання, наладки, прибирання, транспортування, встановлення і керування ними в роботі.

Небезпечна зона – це простір, в якому діють постійно або виникають періодично фактори, які є небезпечними для життя або здоров'я людини.

Небезпечна зона локалізована в просторі навколо будь-яких рухомих елементів, ріжучого інструменту, оброблюваних деталей, планшайб, зубчастих, пасових і ланцюгових передач, зубчастих зачеплень, робочих столів верстатів, підйомно-транспортних машин, вантажів і т. п. В всіх вказаних випадках присутня небезпека травмування осіб, які обслуговують обладнання, рухомими частинами останнього. Особлива небезпека виникає в випадку, коли можливий захват одягу або волосся працюючого робочими частинами обладнання.

Наявність небезпечної зони може бути пов'язано з небезпекою ураження електричним струмом, з дією теплових, електромагнітних та іонізуючих випромінювань, а також з дією шуму, вібрації, ультразвуку, шкідливих парів, газів, пилу, з можливістю травмування відлітаючими частинами матеріалу заготовки та інструменту при обробці, з вилітанням оброблюваної деталі через погане її закріплення або поломки.

Габарити небезпечної зони в просторі можуть бути постійними (зона між пасом і шківом і т. п.) і перемінним (прокатне поле прокатних станів, зона різання при зміні характеру обробки, параметрів обробки, ріжучого інструменту і т. п.).

При проектуванні технологічного обладнання в машинобудуванні і його експлуатації необхідно враховувати застосування пристроїв, які або виключають можливість контакту людини з небезпечною зоною, або знижують небезпеку контакту. Такого роду пристроями є засоби захисту працюючих, використовувані для попередження або зменшення впливу на працюючих небезпечних і шкідливих виробничих факторів. Засоби захисту у відповідності ГОСТ12.4.011-75 "Средства защиты работающих. Классификация" класифікуються на дві великі групи:

а) колективні, які забезпечують безпеку виробничого обладнання;

б) індивідуальні, які забезпечують безпеку виробничих процесів.

Всі використовувані в машинобудуванні захисні засоби можна розділити на наступні основні групи: огороджувальні, запобіжні, блокуючі, сигналізуючі, а також системи дистанційного керування машинами і спеціальні пристрої.

Огороджувальні пристрої – засоби захисту, які обмежують доступ людини в небезпечну зону. Їх поділяють на три основні груп: стаціонарні (нез'ємні), рухомі (з'ємні) і переносні.

Запобіжні захисні засоби призначені для автоматичного відключення агрегатів і машин при відхиленні якого-небудь параметру, який характеризує режим роботи обладнання, за межі допустимих значень.

Сигнальні пристрої – це засоби інформації про роботу технологічного обладнання, а також про небезпечні і шкідливі фактори, які при цьому виникають. По призначенню системи сигналізації поділяють на три групи: оперативна, попереджувальна і опізнавальна. По методу інформації розрізняють сигналізацію: звукову, візуальну, комбіновану (світло-звукову) і одоризаційну (по запаху).

Аналізуючи проектовану установку виділяються наступні небезпечні зони:

а) електродвигун, електро-пневморозподілювачі і блок керування – можливість ураження електричним струмом;

б) пневмоциліндри, електро-пневморозподілювачі та блок підготовки повітря – можливість вириву шлангів, створення шуму при вихлопі повітря;

в) завантажувавальна і сортувальна частини установки – виникає можливість травмування в моменти завантаження контрольованої труби на вимірювальну позицію рухомими частинами завантажувача або ж самою трубою;

г) електродвигун, черв'ячні редуктори та вал, який їх з'єднує, кінематичні пари гвинт-гайка – створюють небезпеку обертовими рухами, так як виникає можливість намотування одягу і травмування;

д) платформа установки при прокочуванні по ній труби і сама труба також можуть травмувати людину.

Для виключення можливості ураження електричним струмом в установці використано захисне заземлення струмопровідних частин. Черв'ячні редуктори і кінематичні пари гвинт-гайка виконані в корпусах, які закривають їх рухомі елементи. Тип і метод кріплення електродвигуна закривають його вал від випадкового дотику рукою, одягом чи іншими речами.

Для виключення попадання людини в інші небезпечні зони доцільно використати стаціонарну огорожу по обидві сторони установки з попереджувальними знаками згідно ГОСТ 12.4.026-76 "Цвета сигнальные и знаки безопасности". Відстань між огорожею і установкою вибрана в залежності від довжини контрольованих труб так, щоб при рухові труби вона не могла травмувати працівників.

Пульт керування та індикації зроблено дистанційним для збільшення зручності робити оператора і виключення необхідності його перебування в небезпечній зоні.

#### 5.2 Розрахунок глушника вихлопу стиснутого повітря

Тиша – одна з основних умов, що забезпечують нормальну виробничу обстановку. Проте багато виробничих процесів у цехах машинобудівних заводів супроводжуються значним шумом і стрясаннями.

Сильний шум шкідливо впливає на здоров'я і працездатність людей. Він може призвести до перевантаження слухових органів, слухової і загальної втоми, зниження уваги працюючого. Діючи на центральну нервову систему, шум впливає на весь організм людини: втрачається гострота зору, змінюється ритм дихання і серцевої діяльності, підвищується внутрішньочерепний та кров'яний тиск, уповільнюється процес травлення.

Шум діє на кору головного мозку як подразник, прискорює процес втоми і уповільнює психічні реакції. Через шум працюючі не можуть своєчасно реагувати на звукові запобіжні сигнали, що збільшує можливість нещасних випадків.

Для зниження виробничого шуму на підприємствах машинобудування можуть застосовуватись наступні основні методи: усунення причин або ослаблення шуму в джерелі його виникнення, зниження шуму по шляху його розповсюдження і застосування засобів індивідуального захисту.

Ослаблення шуму в джерелі його виникнення є найбільш радикальним засобом боротьби з шумом виробничого обладнання.

Досить розповсюдженим джерелом інтенсивного високочастотного шуму на машинобудівних підприємствах є викид в атмосферу стиснутого повітря з всеможливих пневмосистем.

Шум вільного газового струменя при дозвукових швидкостях витікання утворюється за рахунок турбулентного переміщення частин газу, які мають більшу швидкість, з частинками навколишнього середовища. Одним з прикладів таких джерел шуму на виробництві є вихлоп стиснутого повітря з циліндрів пневмосистеми, яка використовується в установці.

Для зниження шуму вихлопу стиснутого повітря використовують глушники з пористих матеріалів – пресованих металокерамічних (на основі міді, нікелю, нержавіючої сталі), синтетичних, а також сіткових, в яких поглиначем є багатошарова сітка з нержавіючої сталі, латуні або інших матеріалів, розміщена в металевому корпусі. Дія таких глушників базується на явищі поглинання звукової енергії при проходженні повітря через пори матеріалу.

При підборі глушника необхідно враховувати його вплив на експлуатаційні показники обладнання. Особливо це відноситься до автоматичних і напівавтоматичних ліній, де одночасно мажуть працювати декілька пневмосистем; обладнання їх глушниками, які утворюють підвищену протидію, може порушити синхронність роботи.

Проаналізувавши всі особливості пневмосистеми використаної в проектованій установці вибираємо глушник вихлопу з пористого поліетилену, який складається з активного циліндричного елемента, штуцера і кришки. В якості вихідного матеріалу для виготовлення активного елементу глушника використовуємо поліетилен високої густини марки 4007 і поліетилен П40ВМ. Пористість цих елементів складає 70 – 72%, вони витримують тиск  $6 - 6.5$  ат. Розміри пор матеріалу глушника – від 1 до 100 мкм, що обумовлює його високу акустичну ефективність [7].

Підбір глушника здійснюємо по наступній формулі:

$$
S = \pi * p * d^2 * 1 / (4p_0 * g * t),
$$
 (5.1)

де S – площа внутрішньої поверхні активного елемента, см<sup>2</sup>;

р – тиск в робочій області мережі, ат;

d – діаметр циліндра, мм;

l – довжина циліндра, мм;

 $g$  – пропускна спроможність 1 см<sup>2</sup> поверхні,  $\text{Hm}^3/(4\text{cm}^2)$ ;

t – час, необхідний для пропускання повітря через глушник при нормальних умовах.

$$
S = 3,14 * 0,4 * 72 * 70 / (4 * 0,4 * 1 * 0,25 * 2) = 5385,1 \text{ cm}^2.
$$

Застосування поліетиленових глушників дозволяє зменшити очний травматизм, так як стакан глушника являється одночасно фільтром тонкої очистки стиснутого повітря від наявних в ньому сторонніх частинок.

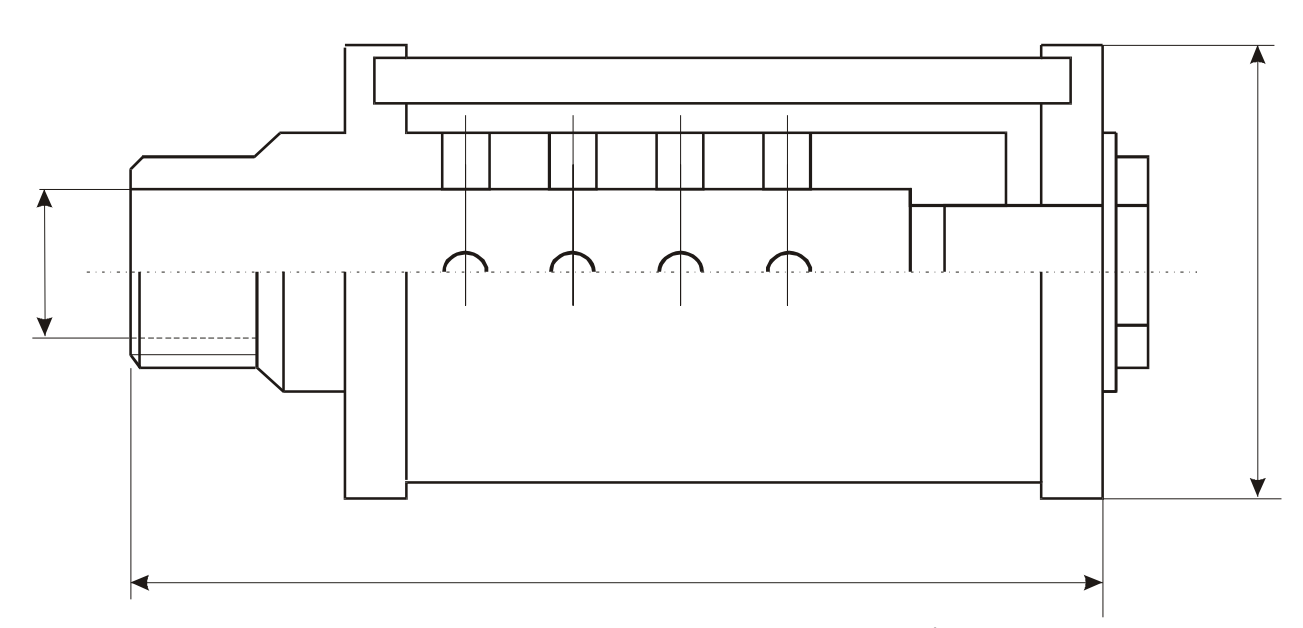

Рисунок 5.1 – Глушник вихлопу стиснутого повітря з пористого поліетилену

#### **5.3 Безпека в надзвичайних ситуаціях**

**5.3.1 Правові аспекти і закони України**

**Закон України -про захист населення і територій від надзвичайних ситуацій техногенного та природного характеру" від 8 червня 2000р.**

Цей Закон визначає організаційні та правові основи захисту громадян України....захисту об'єктів виробничого і соціального призначення, довкілля від надзвичайних ситуацій техногенного та природного характеру.

Стаття 3. Основні завдання у сфері захисту населення і територій від НС техногенного та природного характеру.

- Основними завданнями є:

здійснення комплексу заходів щодо запобігання та реагування на НС техногенного та природного характеру;

забезпечення готовності та контролю за станом готовності до дій і взаємодії органів управління у цій сфері, сил та засобів, призначених для запобігання НС і реагування на них.

Стаття 4. Основні принципи у сфері захисту населення і територій від НС техногенного та природного характеру.

Захист здійснюється на принципах:

пріоритетності завдань, спрямованих на рятування життя та збереження здоров'я людей і довкілля;

безумовного надання переваги раціональній та превентивній безпеці;

вільного доступу населення до інформації щодо захисту населення і територій від НС техногенного та природного характеру;

особистої відповідальності і піклування громадян про власну безпеку, неухильного дотримання ними правил поведінки та дій у НС;

відповідальності у межах своїх повноважень посадових осіб за дотримання вимог цього Закону;

обов'язковості завчасної реалізації заходів, спрямованих на запобігання виникненню НС та мінімізацію їх негативних психосоціальних наслідків;

урахування економічних, природних та інших особливостей територій і ступеня реальної небезпеки виникнення НС ;

максимально можливого, ефективного і комплексного використання наявних сил і засобів, які призначені для запобігання НС і реагування на них.

Стаття 5. Права громадян у сфері захисту населення і територій від надзвичайних ситуацій техногенного та природного характеру.

Громадяни України у сфері захисту населення і територій від НС мають право на:

отримання інформації про НС, що виникли або можуть виникнути, та про заходи необхідної безпеки;

забезпечення та використання засобів колективного і індивідуального захисту, які призначені для захисту населення від НС у разі їх виникнення;

звернення до місцевих органів виконавчої влади та органів місцевого самоврядування з питань захисту від НС;

відшкодування згідно із законом шкоди, заподіяної їх здоров'ю та майну внаслідок НС;

Стаття 8. Інформування та оповіщення.

Інформування та оповіщення у сфері захисту населення і територій від НС с основним принципом та головним і невід'ємним елементом усієї системи заходів такого захисту.

Стаття 9. Спостереження.

З метою своєчасного захисту населення і територій від НС , запобігання та реагування на них відповідними центральними та місцевими органами виконавчої влади здійснюються:

створення і підтримання в постійній готовності загальнодержавної і територіальних систем спостереження і контролю з включенням до них існуючих сил та засобів контролю;

організація збирання, опрацювання і передавання інформації про стан довкілля, забруднення харчових продуктів, продовольчої сировини, фуражу, води радіоактивними, хімічними речовинами, мікроорганізмами та іншими біологічними агентами.

Стаття 10. Укриття в захисних спорудах

Укриттю в захисних спорудах, у разі необхідності, підлягає населення відповідно до його належності до груп (працююча зміна, населення, яке проживає в небезпечних зонах).

Стаття 11. Евакуаційні заходи.

В умовах неповного забезпечення захисними спорудами в містах та інших населених пунктах , що мають об'єкти підвищеної небезпеки, основним засобом захисту населення є евакуація і розміщення його у зонах, які є безпечними для проживання людей і тварин.

Евакуації підлягає населення, яке проживає в населених пунктах, що знаходяться у зонах можливого катастрофічного затоплення, можливого небезпечного радіоактивного забруднення, хімічного ураження, в районах виникнення стихійного лиха, аварій і катастроф (якщо виникає безпосередня загроза життю та здоров'ю людей).

#### Стаття 12 . Інженерний захист

Під час проектування і експлуатації споруд та інших об'єктів господарювання, наслідки діяльності яких можуть шкідливо вплинути на безпеку населення та довкілля, обов'язково розробляються і здійснюються заходи інженерного захисту з метою запобігання виникненню надзвичайної ситуації техногенного та природного характеру.

#### Стаття 13 . Медичний захист

Заходи запобігання або зменшення ступеня ураження людей, своєчасного надання медичної допомоги постраждалим та їх лікування, забезпечення епідемічного благополуччя в зонах надзвичайних ситуацій техногенного та природного характеру .

Стаття 14 .Біологічний захист

Захист від біологічних засобів ураження включає своєчасне виявлення чинників біологічного зараження, залежно від їх виду і ступеня ураження , проведення комплексу адміністративно-господарських, режимнообмежувальних і спеціальних протиепідемічних та медичних заходів.

#### Стаття 15 . Радіаційний і хімічний захист

Радіаційний і хімічний захист включає заходи щодо виявлення та оцінки радіаційної і хімічної обстановки, організацію та здійснення дозиметричного контролю, розроблення типових режимів радіаційного захисту, забезпечення засобами індивідуального та колективного захисту, організацію та проведення спеціальної обробки.

#### 5.3.2 Антропогенні забруднення атмосфери

Як вказувалося вище, важливою проблемою є дотримання екологічних вимог при експлуатації підприємств, споруд та при інших видах діяльності. Ці вимоги можна реалізувати на підставі впровадження та більш ефективного використання природоохоронних заходів, серед котрих чільне місце посідають заходи щодо попередження забруднення атмосфери, оскільки, як відомо, будь-яке порушення чистоти атмосферного повітря обов'язково впливає на стан води та землі. В зв'язку з цим заходи з охорони повітря повинні одночасно забезпечувати збереження здоров'я та працездатності, а також збереження рослинного та тваринного світу. Таким чином, охорона навколишнього природного середовища від шкідливого біологічного впливу вимагає комплексного підходу до розв'язання проблеми попередження забруднення атмосфери та води викидами промислових підприємств.

Під забрудненням атмосферного повітря мається на увазі збільшення концентрації фізичних, хімічних та біологічних компонентів понад того рівня, що виводить природні системи зі стану рівноваги. Серед промислових викидів основними джерелами забруднення атмосферного повітря є низькі технологічні та вентиляційні викиди (світлові та вентиляційні ліхтарі цехів, труби вентиляційних установок тощо) неперервної дії, котрі складають близько 80% від загальної кількості викидів. Надзвичайно важливою особливістю таких викидів, з точки зору забруднення атмосфери, є та обставина, що максимальні концентрації шкідливих речовин виникають в безпосередній близькості від місця їх виникнення, а не на п'ятнадцятикратній від висоти труб віддалі, що є притаманним високим джерелам.

Отже, промислові викиди, в атмосферу несприятливо впливають перш за все на людину та на навколишнє природне середовище, а найбільш важкі форми прояву спостерігаються на промислових майданчиках та прилеглих до них територіях. Саме тут виникають найбільш високі концентрації шкідливих речовин в атмосферному повітрі, котрі перевищують гранично допустимі концентрації в 2-5, а нерідко і в більше разів, і саме на цих територіях акумулюється їх основна маса фунтом та поверхнею водоймищ. В зв'язку з цим особливо гострою є проблема запобігання забруднення атмосфери міст, де зосереджена більша частина населення та промисловості.

Причиною несприятливої екологічної ситуації є нерозв'язані проблеми, пов'язані з реалізацією природоохоронних заходів, недосконалістю методичних матеріалів з проектування повітроочисних пристроїв,

недостатністю вихідних даних для проведення екологічних експертиз продукції, що випускається, І а розроблюваних технологічних процесів.

Промислові викиди в атмосферу поширюються на значну відстань, забруднюючи приземний шар повітря не лише на промислових майданчиках, але й на прилеглих населених територіях. Суттєвий вплив на рівень забруднення повітря справляють організовані та неорганізовані технологічні викиди. Діюча нормативно-технічна документація допускає граничне забруднення повітряного середовища в місцях повітро-приймальних пристроїв систем промислової вентиляції, котре складає 0,3 ГДК, а за викидами вентиляційними системами забруднення повітряного середовища не повинне перевищувати 1ГДК. Однак на багатьох підприємствах згадані вимоги не виконуються, а забрудненість повітря нерідко перевищує не лише ГДК, але й норми гранично допустимих викидів (ГДВ) в декілька разів.

Систематична або періодична наявність в атмосферному повітрі населених пунктів шкідливих речовин з концентраціями, що перевищують нормативні величини, призводить до захворювань, навіть ракових, до поширення серед частини населення токсикоманії, ускладнює перебіг серцево-судинних захворювань, сприяє виникненню та розвитку захворювань дихальної і нервової систем людини. Дослідження показують, що в місцевостях з порівняно невисоким рівнем забрудненості повітряного середовища частота захворювань органів дихання зростає в 2 та більше разів, а при високому рівні забруднення - в 4-10 разів. Під впливом забруднюючих речовин в першу чергу страждають діти. Шкода, котрої зазнають діти, в декілька разів перевищує шкоду, котра, завдається здоров'ю дорослих. Про це свідчать результати досліджень, проведених фахівцями Каліфорнійського університету. І трагедія, котра сталася в Чернівцях в 1988 році, цей висновок підтверджує. На зростання шкідливих викидів в першу чергу зреагували діти. У дітей, котрі мешкали в центрі міста, повністю або частково стало випадати волосся (алопеція).

Встановлено, що постійне перевищення допустимої концентрації лише одного з видів контрольованих забруднюючих речовин призводить до підвищення захворюваності в 1,7 рази, а в деяких вікових групах - до трьох разів.

Забруднення атмосфери справляє також безпосередній вплив на фасади будівель, декоративні прикраси, автомобілі, пам'ятники, одяг тощо. Наприклад, згідно з дослідженнями лабораторії економіки Сумського філіалу ХПІ, у Волинській області, де чисте повітря, фарбування автомобілів здійснюється один раз на два роки, а на Донбасі - два рази на рік. Викиди, токсичних речовин (сірчистого та сірчаного ангідридів, сірководню, аміаку, пилу) скорочує термін, експлуатації одягу на 5%, зумовлює необхідність частого прання, зниження прозорості скла в будівлях та спорудах, що викликає підвищену витрату електроенергії.

Результати досліджень показують, що в місті з населенням 100 тис. чоловік додаткові видатки на У експлуатацію житлових та громадських будинків складають більше - 35%, на побутові потреби - 18%, на озеленення - 14%, на прибирання території в зв'язку з пиловими викидами - 15%, витрати, пов'язані зі зростанням споживання води-на 10%.

5.3.3 Характеристика шкідливих та небезпечних умов праці

Шкідливі та небезпечні умови праці створюють певні фактори, які діють на працюючу людину і можутьпривести до травм чи захворювань різної складності. Шкідливі та небезпечні фактори можна класифікувати на:

1. Фізичні, а це:

-вироби, заготовки, що рухаються, незахищенні рухомі елементи виробничого обладнання;

-загазованість, запиленість робочої зони;

-підвищений рівень шумів;

-підвищений рівень напруги в електричній мережі, замикання, що може відбутись в тілі людини;

-підвищений рівень іонізуючого випромінювання;

-підвищений рівень електро-магнітних полів;

-підвищений рівень ультрафіолетового випромінювання;

-недостатня освітленність робочої зони.

2. Хімічні, а це:

-подразнюючі речовини.

3. Біологічні, а це:

-макро- і мікроорганізми.

- 4. Психо-фізіологічні, а це:
	- 4.1. Фізичні перенавантаження:

-статичні навантаження;

-динамічні навантаження;

-гіподинамія.

4.2. Нервово-эмоційні навантаження:

-розумове перенапруження;

-перевтома;

-перенапруження аналізаторів (шкірні, зорові, слухові і т.д.)

-монотонність праці;

-эмоційні перенавантаження.

Розглянемо детальніше вплив приведених факторів на умови праці. Внаслідок загазованості та запиленості робочої зони шкідливими речовинами, останні можуть проникати в організм людини через органи дихання, органи травлення, а також шкіру та слизові оболонки.

Виробничий пил може здійснювати на людину фіброгенну дію, при якій в легенях відбувається розростання сполучних тканин, що порушує нормальну будову та функцію органу.

Негативний вплив шуму на продуктивність праці та здоровя людини загальновідомий. При тривалій роботі в шумних умовах перш за все уражаються нервова та серцево-судинна системи та органи травлення. зменшується виділення шлункового соку та його кислотність, що сприяє захворюванню гастритом. Необхідність кричати при спілкуванні у виробничих умовах негативно впливає на психіку людини.

Ступінь біологічного впливу іонізуючого випромінювання залежить від поглинання живою тканиною енергії та іонізації молекул, що виникає при цьому. Під час іонізації в організмі виникає збудження молекул клітин. Це зумовлює розрив молекулярних звязків та утворення нових хімічних звязків, невластивих здоровій тканині. Під впливом іонізуючого випромінювання в організмі порушуються функції кровотворних органів, зростає крихкість та проникність судин, порушується діяльність шлунково-кишкового тракту, знижується опірністьорганізму, він виснажується. Нормальні клітини перероджуються у злоякісні, виникають лейкози, променева хвороба.

Під впливом електро-магнітних полів полів та випромінювань спостерігається загальна слабкість, підвищена втома, пітливість, сонливість, а також розлад сну, головний біль, біль в ділянці серця. Зявляється роздратування, втрата уваги, зростає тривалість мовнорухової та зоровомоторної реакцій, підвищується межа нюхової чутливості. Виникає ряд симптомів, які є свідченням порушення роботи окремих органів- шлунку, печінки, селезінки, підшлункової та інших залоз. Пригнічується харчовий та статевий рефлекси.

Ультрафіолетове випромінювання становить серйозну небезпеку для зору. Воно може призвести до коагуляції білка, рогівки та опіку слизової оболонки, що виклиикає повну сліпоту. Випромінювання видимого діапазону впливає на клітини сітківки, внаслідок чого настає тимчасова сліпота або втрата зору від опіку з наступною появою рубцевих ран. Випромінювання інфрачервоного діапазону, яке поглинається райдужною оболонкою, кришталиком та скловидним тілом, більш-менш безпечне, але також може спричинити сліпоту. Вплив лазерного випромінювання на біологічні тканини може призвести до теплової, ударної дії світлового тиску, електрострикції (механічні коливання під дією електричної складової електро-магнітного поля), перебудови внутріклітинних структур. Залежно від різних обставин прояв кожного ефекту зокрема чи їх сумарна дія можуть відрізнятися.

Електричний струм, що вражає людину, протікає через тіло людини, діє на організм не тільки в місцях контакту і по шляху протікання струму, але і на такі системи як кровоносна, дихальна і серцево-судинна. Можливість отримання електричних травм має місце не тільки при дотику, але і через напругу кроку и через електричну дугу. Електричний струм, проходячи через тіло людини створює термічну дію, що приводить до набряків (від почервоніння до обвуглювання), электролітичну (хімічну), механічну, яка може привести до розриву тканин і мязів. Також може відбутись втрата свідомості ураження роботи серця та органів дихання, а в окремих випадках клінічна смерть.

Хімічні речовини ( шкідливі та небезпечні ) відповідно до ГОСТ 12.0.003-74 за характером впливу на організм людини поділяються на:

- загальнотоксичні, що викликають отруєння всього організму (ртуть, оксид вуглецю, толуол, анілін);
- подразнюючі, що викликають подразнення дихальних шляхів та слизових оболонок (хлор, аміак, сірководень, озон);
- сенсибілізуючі, що діють як алергени (альдегіди, розчинники та лаки на основі нітросполук);
- канцерогенні, що викликають ракові захворювання (ароматичні вуглеводні, аміносполуки, азбест);

- мутагенні, що викликають зміни спадкової інформації (свинець, радіоактивні реовини, формальдегід);

що впливають на репродуктивну (відтворення потомства) функцію (бензол, свинець, марганець, нікотин).

#### **6 ЕКОЛОГІЯ**

#### 6.1 Актуальність екологічної проблеми

В сучасний період взаємовідносини між людиною і природою є надзвичайно складними. Внаслідок цього відновлюваний потенціал природи став меншим за дію суспільства на неї, що викликало початок незворотньої зміни навколишнього середовища.

Тому в Україні відразу з її незалежністю прийнято кардинальні заходи з екологічної безпеки і прийнято закон про охорону навколишнього середовища.

Зараз особливо відчутний вплив на природу в сфері матеріального виробництва. Про це свідчить досвід України, яка маючивеликий промисловий і сільськогосподарський потенціал, стикається з багатьма проблемами екологічного характеру.

В Україні значно ускладнена екологічна обстановка. Причиною цього є катастрофа на ЧАЕС та існування великої кількості атомних виробництв.

Головним джерелом забруднення навколишнього середовища є промислові підприємства. Вони викидають у повітря значну кількість золи, окисів вуглецю, сірки, азоту а також викидають у каналізаційні мережі стічні води, забруднені хімічними відходами.

Велику проблему складає утилізація, складання і знищення відходів промисловості.

#### 6.2 Правові екологічні норми і закони України

Екологічне законодавство України регулює відносни в галузі охорони навколишнього середовища і раціонального використання природних ресурсів. Це законодавство складається з багатьох нормативно-правових актів, які визначають шляхи і засоби вирішення екологічних проблем, відзеркалюють екологічну політику держави.

Центральне місце серед активів, що регулюють правоохоронні відносини, займає Конституція України, в викладено заходи екологічної політики України та обов'язок держави, щодо забезпечення екологічної безпеки (ст.16). Основний закон України застерігає від нанесення шкоди, заподіяної довкіллю і покладає на всіх природокористувачів обо'язок відшкодування збитків, а також встановлює гарантії прав людини на безпечне життя і здоров'я довкілля (статті 50,66).

В Україні діє закон "Про охорону навколишнього природнього середовища". Діюче екологічне законодавство України в значній мірі оновлено і цей процес продовжується. Його домінуючим моментом є створення правового механізму забезпечення екологічної безпеки.

Особливістю сучасного процесу розвитку екологічного законодавства є збільшення в ньому норм, що забезпечують активне функціонування всієї системи управління охороною навколишнього природнього серидовища.

Прояви шкідливого впливу на довкілля при здійсненні технологічного процесу виготовлення приладутехнологіях виготовлення установки використовуються процеси, які негативно впливають на навколишнє середовище. Вони супроводжуються утворенням шкідливих речовин та залишками відходів. Відходами є залишки металічного пилу, надлишок флюсів припою, що залишається після пайки.

Операції пайки та зварки проходять з виділенням шкідливих випарів припою. Припой ПОС-61, що використовується при лудженні та пайці елементів, являє собою сплав олова та свинцю у співвідношенні 61:39. Як відомо, свинець легко накопичується і осідає у легенях. Знешкодження випарів свинцю проводиться шляхом введення у місце пайки додаткових реагентів–каталізаторів.

При проектуванні приладів точної механіки передбачають ефективні методи захисту навколишнього середовища від шкідливого забруднення.

Під час виготовлення установки використовується нанесення лакофарбового покриття. При цьому використовуються різні методи і матеріали, до складу яких входять леткі розчинники, що можуть містити шкідливі речовини: бензол, толуол, ацетон тощо.

Під час виготовлення корпусу приладу присутня операція точіння, яка включає використання змащувально-охолоджувальних речовин (ЗОР), зокрема води. Після цього, забруднена вода потрапляє у навколишнє середовище.

У технологічному процесі виготовлення стійок установки використовується шліфувальна операція. Під час цієї обробки і виготовлення деталі проходить викид у атмосферу маленьких частинок пилу.

#### 6.3 Заходи охорони навколишнього середовища

Найбільш ефктивною формою захисту навколишнього середовища при виготовленні установки є використання процесів і технологій, при яких мінімізується викид і забруднення навколишнього середовища.

В процесі виготовлення установки в першу чергу забрудненню піддаються атмосфера і гідросфера.

До пасивних методів захисту атмосфери від забруднень належать пило- і тумановловлювачі.

Для очистки повітря від кислот, лугів і їх кислотних залишків а також інших речовин, що використовуються і утворюють аерозолі, використовують волокнисті фільтри, принцип дії яких оснований на осадженні крапель на поверхні матеріалів і стікання рідин під дією сили тяжіння в спеціальні збірники.

Методи очистки викидів від газоподібних сумішей можна поділити на такі групи:

- очистка викидів водними розчинами;

- поглинання газоподібних сумішей твердими речовинами.

Для зменшення викиду летких речовин під час виконання нанесення лакофарбових покриттів, використовують спеціальні камери для покраски, що зменшують викид шкідливих речовин у навколишнє середовище.

Важливим аспектом в охороні навколишнього середовища є забезпечення жорсткого контролю за утилізацією відходів.

Досвід контролю за відходами холодокомбінатів у Швейцарії показав, що необхідний незалежний контроль. Тільки ясна інформація про круговорот речовин, а також фінансових коштів буде стимулювати населення оплачувати значні витрати, пов'язані з переробкою відходів. Якщо ж громадяни (або компанії) зобов'язані примусово платити за збір відходів, то незалежний, ефективний контроль стає необхідним. Як показав досвід роботи швейцарського Фонду по контролю за відходами при перевірці холодокомбінатів, тільки незалежний і ефективний механізм може поставити контроль за відходами на належний рівень. Чим раньше задумаються про це компанії по переробці відходів, виробники, спеціалізовані ділери і зацікавлені органи, тим буде краще для всіх.

Уряд Німеччини в особі Міністра по охороні навколишнього середовища проробив колосальну роботу, щоб прийняти Закон "Про економіку життєвого циклу й відходах" (29.4.1994). Екологічна свідомість німецьких промисловців формується відповідно до гасла: "Якщо не по своїй волі, то по примусі".

Аналогічний метод був раніше використаний у Німеччині при впровадженні системи збору відходів ("Der grune Punkt") і брухту електронних компонентів. Новий закон накладає відповідальність на виробників за повний життєвий цикл продукту: "Той хто розробляє, виготовляє, обробляє, розподіляє або використовує продукт, відповідає за життєвий цикл цього продукту, і, таким чином, вирішується задача життєвого циклу, пов'язана зі зниженням відходів. Відповідальність за продукт містить у собі, зокрема, його вторинне використання, забезпечення його технічної довговічності, забезпечення можливості переробки екологічно чистим шляхом, а також інші заходи для забезпечення повторного використання частин або екологічно чистої переробки відходів продукту".

Закон далі потребує не тільки підтвердження можливості переробки продукту в якості відходу (матеріали можуть повторно використовуватися або застосовуватися в інших виробах, можуть бути перероблені і перетворені в безпечні матеріали), але також і створення структур по контролі за відходами (компанії по переробці відходів, і т.п.). Ця вимога ставиться не тільки до споживчих товарів, але і до будь-яких виробів, і тому стосується усіх, хто виробляє і розподіляє продукцію.

Складно прогнозувати, наскільки зацікавлена приватна промисловість у створенні необхідної, ефективної і гнучкої інфраструктури по контролі за відходами. Новий закон- це ще і заклик до всіх промисловців і особливо торгово-промисловим організаціям до пошуку нових шляхів, заснованих на наукових дослідженнях, економічно виправданих і відповідних їхнім власним потребам- рішень, що вони самі вибирають і реалізують без втручання держави.

При розробці приладу "Автомат контролю паралельності робочих поверхонь шайб регулювання теплового зазору в двигунах внутрішнього згорання" слід вжити усіх заходів, щоб зменшити шкідливий вплив його виробництва на довкілля.
## **ПЕРЕЛІК ПОСИЛАНЬ**

1 Анурьев В.И. Справочник конструктора-машиностроителя. В 3-х т.Т.1.- М.: Машиностроение, 1980. - 728 с.

2 Анурьев В.И. Справочник конструктора-машиностроителя. В 3-х т.Т.2.- М.: Машиностроение, 1980. - 559 с.

3 Анурьев В.И. Справочник конструктора-машиностроителя. В 3-х т.Т.3.- М.:Машиностроение, 1980. – 557 с.

4 Справочник технолога-машиностроителя. В 2-х т.Т.1 / Под ред. А.Г.Косиловой и Р.К. Мещерякова.-М.: Машиностроение, 1985.-656 с.

5 Справочник технолога-машиностроителя. В 2-х т.Т.2 / Под ред. А.Г.Косиловой и Р.К. Мещерякова.-М.: Машиностроение, 1985.-494 с.

6 Машины и стенды для испытания деталей / Под ред. Д.Н. Решетова.-М.: Машиностроение, 1979.- 343 с.

7 Закалик Л.І., Ткачук Р.А. Основи мікроелектроніки: Навчальний посібник.-Тернопіль: ТДТУ ім. І. Пулюя, 1998.- 352 с.

8 Гутников В.С. Интегральная электроника в измерительных устройствах.- Л.: Энергоатомиздат, 1988. – 304 с.

9 Вуколов Н.И., Михайлов А.Н. Знакосинтезирующие индикаторы : Справочник / Под свія. В.В. Балашова.- М.: Радио и свіязь, 1985.-576 с.

10 Шило В.Л. Популярные цифровые микросхемы.-М.: Металлургия, 1988.-352 с.

11 Разработка и оформление конструкторской документации радиоэлектронной аппаратуры : Справочник / Под ред. Э.Т. Романычевой. – М.: Радио и связь, 1989.- 448 с.

12 Самофалов К.Г. Микропроцессоры.- К.: Техніка, 1988. - 252 с.

13 Богомолов Г.Н. Численные методы анализа. - М.: МВТУ им. Баумана, 1985. - 60 с.

14 Колкер Я.Д. Математический анализ точности механической обработки деталей. - Киев: Техніка, 1976. - 200 с.

15 Теория и проектирование контрольных автоматов. Учебное пособие для вузов / Л.Н. Воронцов, С.Ф.Корндорф, В.А. Трутень, А.В. Федотов.-М.:Высшая школа,1980. - 560 с.

16 Технический контроль в машиностроении:Сравочник проектировщика / Под общ.ред. В.Н. Чупырина, А.Д. Никифорова.- М.:Машиностроение, 1987.- 512 с.

17 Технология технического контроля в машиностроении / Под ред. В.Н. Чупырина.-М.:Изд-во стандартов,1990.- 400 с.

18 Измерение электрических и неэлектрических величин:Учебное пособие для вузов/Н.Н. Евтихиев,Я.А.Купершмидт,В.Ф.Папуловский, В.Н.Скугоров;Под общ. ред. Н.Н. Евтихиева.-М.: Энергоатомиздат, 1990.-352 с.

19 Електpичнi вимipювання електpичних та неелектpичних величин / Пiд pед. Е.С. Полiщука.-К.:Вища школа,1978.-352 с.

20 Лаврова А.Т. Элементы автоматических приборных устройств. -М.: Машиностроение,1975.-456 с.

21 Защита объектов народного хозяйства от оружия массового поражения: Справочник / Под ред Г.П. Демиденко.- К.: Вища шк., 1987.- 256 с.

22 Закалик Л.І., Ткачук Р.А. Основи мікроелектроніки:

Навчальний посібник.-Тернопіль: ТДТУ ім. І. Пулюя, 1998.- 352 с.

23 Основи екології та охорона навколишнього природного

середовища / Я.І. Бедрій, В.С. Джигирей, А.І. Кидисюк та ін.-Львів, 1999.-238 с.

24 Методичні вказівки до виконання курсової роботи з організації, планування і управління приладобудівного виробництва та організаційно-економічної частини дипломних проектів конструкторського характеру.-Тернопіль, 1996.- 67 с.

25 Гутников В.С. Интегральная электроника в измерительных устройствах.- Л.: Энергоатомиздат, 1988.-304 с.